## **Министерство образования и науки Российской Федерации**

федеральное государственное автономное образовательное учреждение высшего образования **«НАЦИОНАЛЬНЫЙ ИССЛЕДОВАТЕЛЬСКИЙ ТОМСКИЙ ПОЛИТЕХНИЧЕСКИЙ УНИВЕРСИТЕТ»**

Инженерная школа информационных технологий и робототехники Направление подготовки 15.04.04 Автоматизация технологических процессов и производств Отделение автоматизации и робототехники

## **МАГИСТЕРСКАЯ ДИССЕРТАЦИЯ**

**Тема работы** Скользящие режимы в системе стабилизации температуры химического реактора с водяной рубашкой

УДК 681.51.01:66.023.2-97

Студент

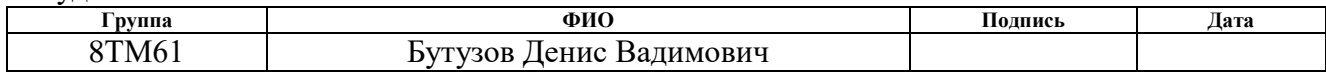

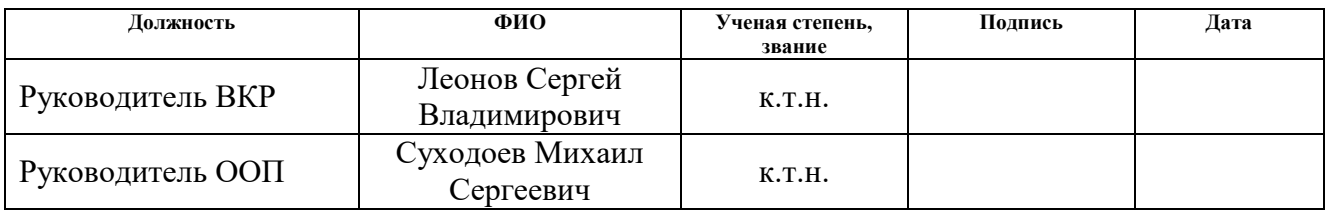

#### **КОНСУЛЬТАНТЫ:**

#### По разделу «Финансовый менеджмент, ресурсоэффективность и ресурсосбережение»

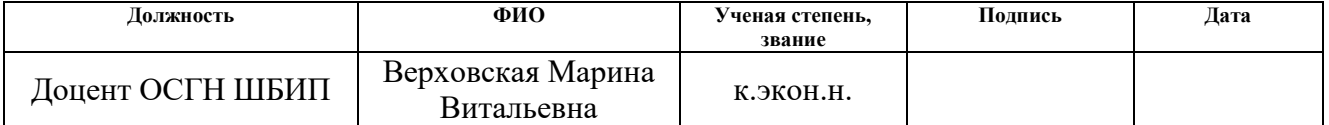

#### По разделу «Социальная ответственность»

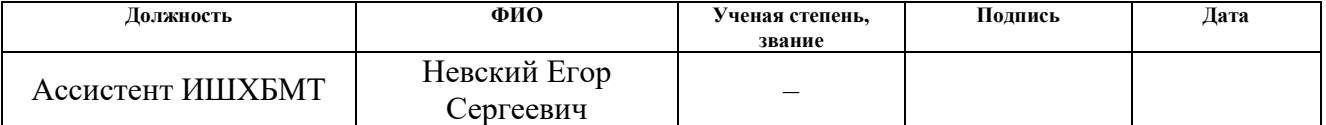

#### **ДОПУСТИТЬ К ЗАЩИТЕ:**

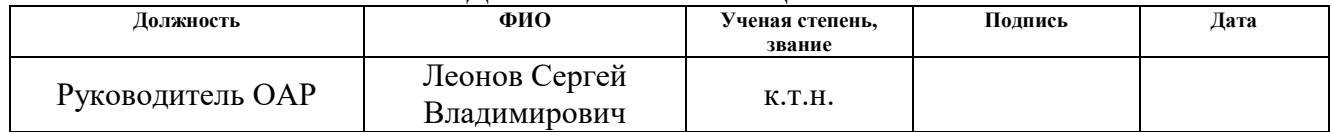

# **РЕЗУЛЬТАТЫ ОБУЧЕНИЯ ПО ООП**

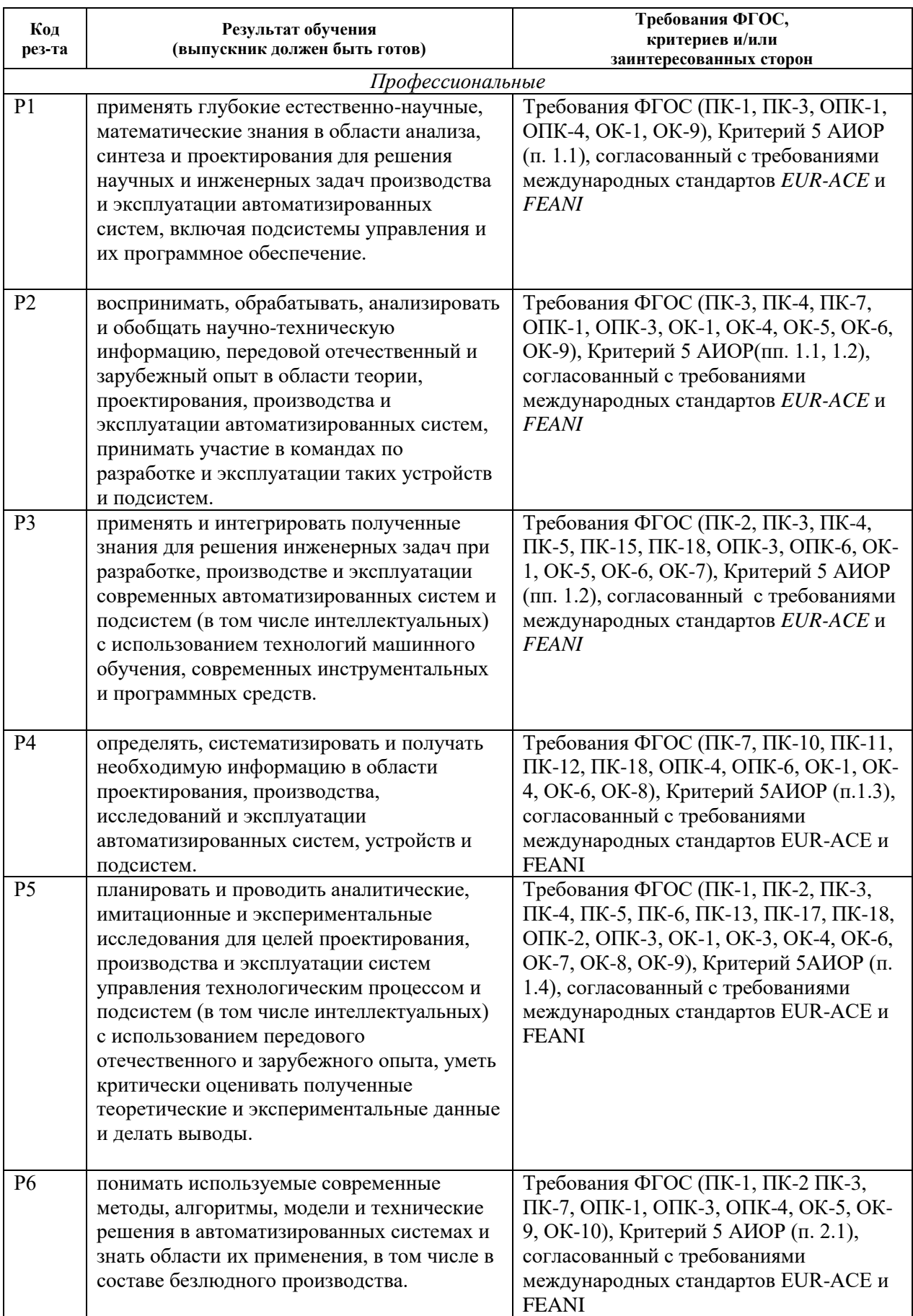

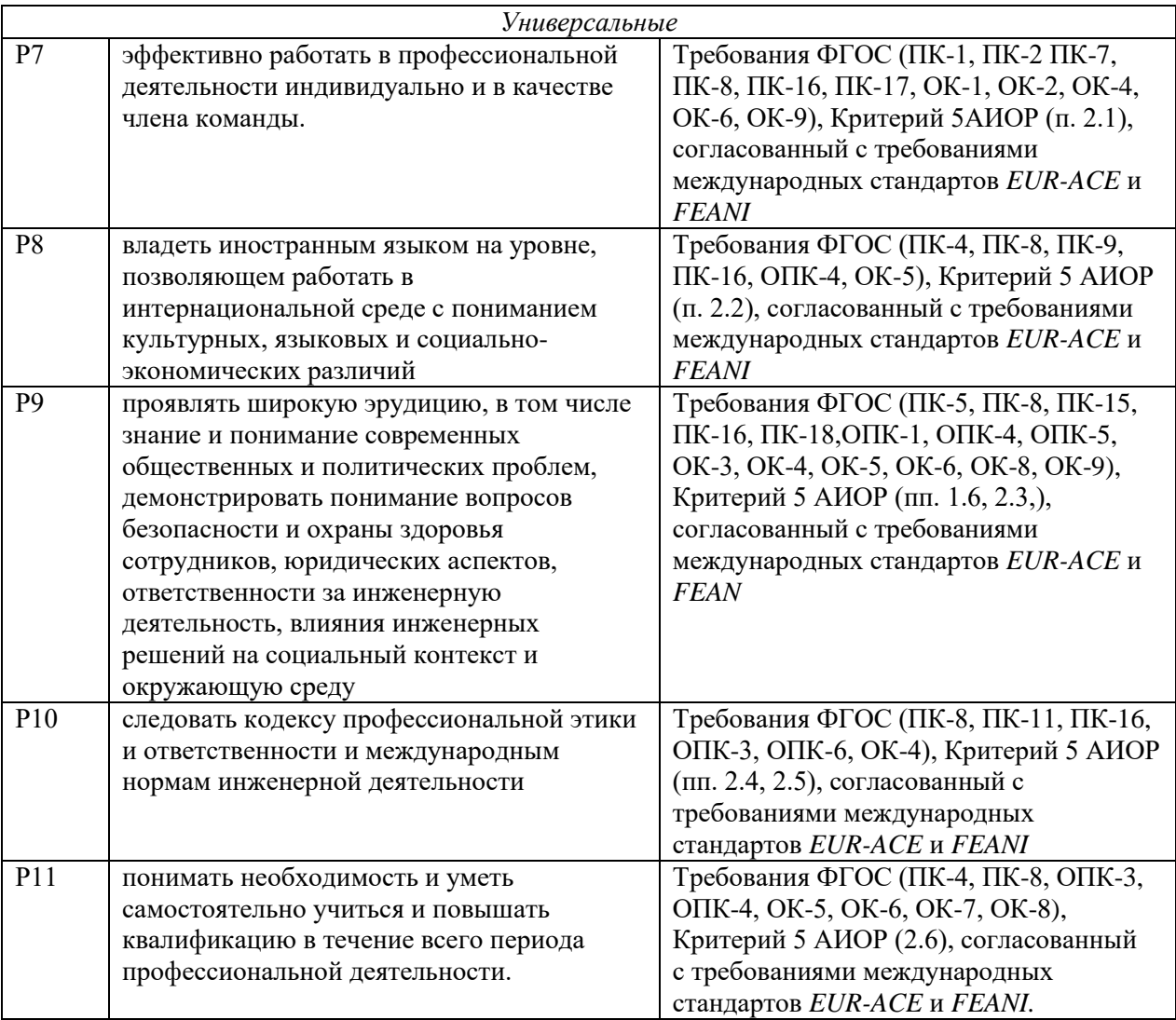

#### **Министерство образования и науки Российской Федерации**

федеральное государственное автономное образовательное учреждение

высшего образования

# **«НАЦИОНАЛЬНЫЙ ИССЛЕДОВАТЕЛЬСКИЙ ТОМСКИЙ ПОЛИТЕХНИЧЕСКИЙ УНИВЕРСИТЕТ»**

Инженерная школа информационных технологий и робототехники Направление подготовки 15.04.04 Автоматизация технологических процессов и производств Отделение автоматизации и робототехники

# УТВЕРЖДАЮ:

Руководитель ООП

\_\_\_\_\_\_\_ \_\_\_\_\_\_\_ Суходоев М.С.\_ (Подпись) (Дата) (Ф.И.О.)

Испытательная установка модели химического

#### **ЗАДАНИЕ**

**на выполнение выпускной квалификационной работы**

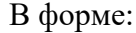

#### Магистерской диссертации

(бакалаврской работы, дипломного проекта/работы, магистерской диссертации)

Студенту:

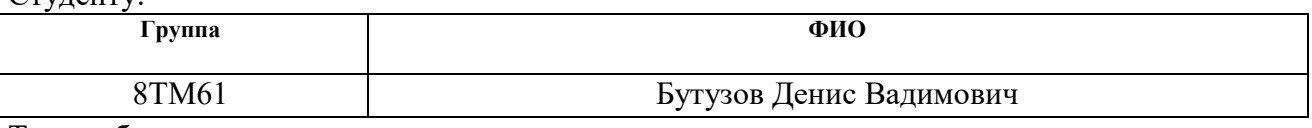

Тема работы:

Скользящие режимы в системе стабилизации температуры химического реактора с водяной рубашкой

Утверждена приказом директора (дата, номер) 13.04.2018 №2584/с

Срок сдачи студентом выполненной работы:

## **ТЕХНИЧЕСКОЕ ЗАДАНИЕ: Исходные данные к работе**

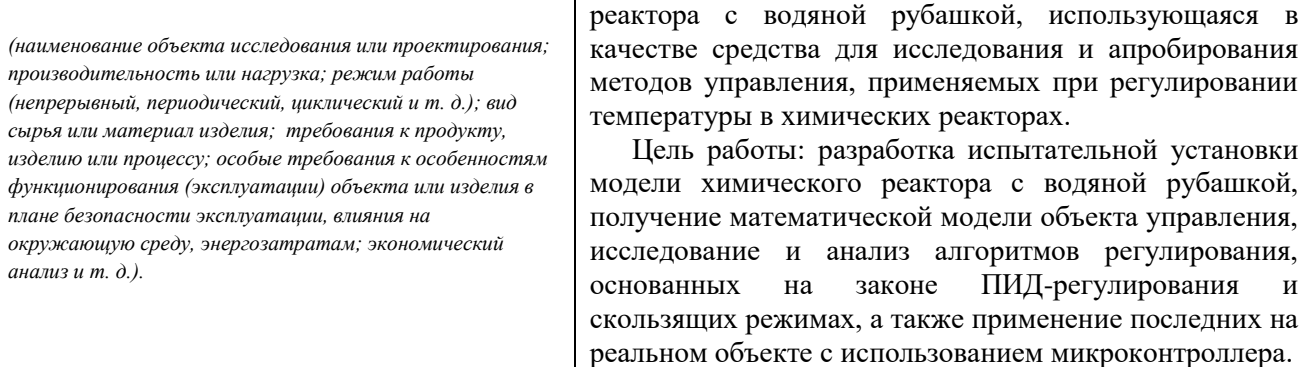

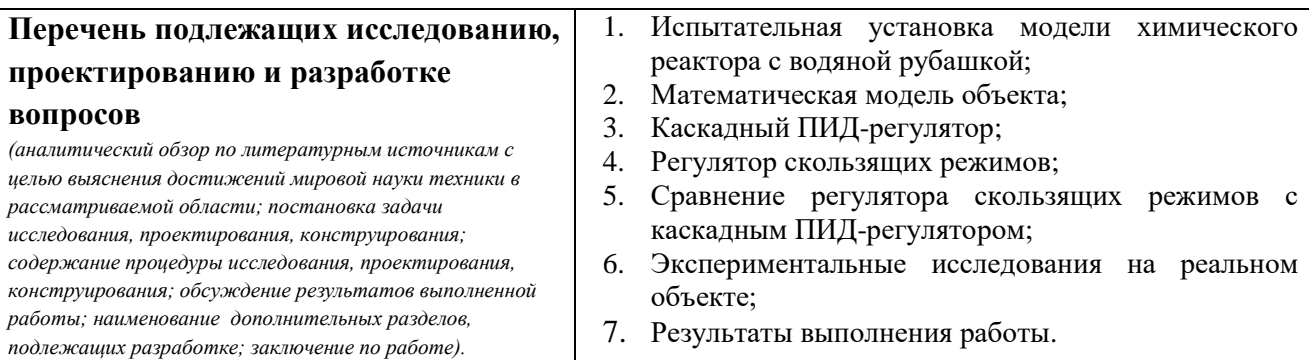

**Консультанты по разделам выпускной квалификационной работы** *(с указанием разделов)*

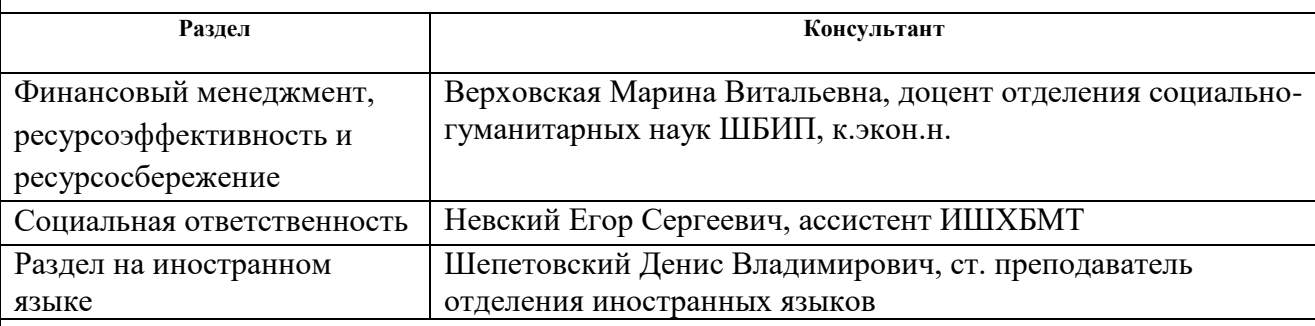

**Названия разделов, которые должны быть написаны на русском и иностранном языках:**

Введение

1.1. Испытательная установка химического реактора с водяной рубашкой

1.1.1. Цели создания испытательной установки

1.1.2. Описание испытательной установки

1.2. Математическая модель объекта

1.3. Каскадный ПИД-регулятор

1.4. Регулятор скользящих режимов

1.5. Сравнение регулятора скользящих режимов с каскадным ПИД-регулятором

1.5.1. Сравнение при номинальных значениях параметров модели

1.5.2. Сравнение при параметрических изменениях модели

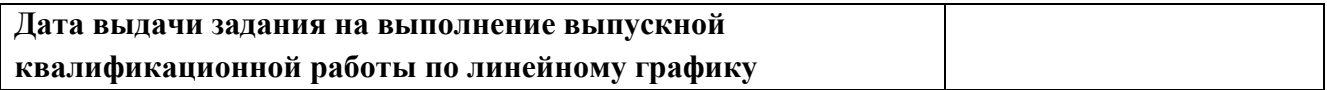

#### **Задание выдал руководитель:**

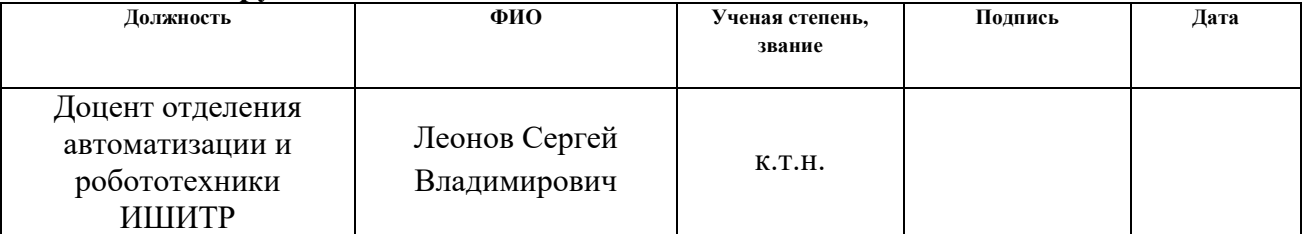

#### **Задание принял к исполнению студент:**

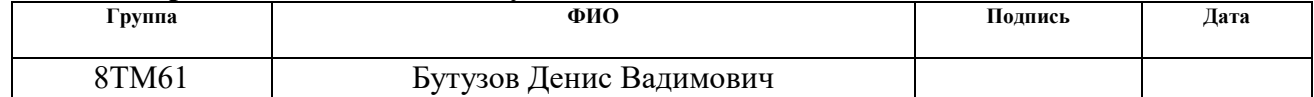

#### **Министерство образования и науки Российской Федерации**

федеральное государственное автономное образовательное учреждение

высшего образования

# **«НАЦИОНАЛЬНЫЙ ИССЛЕДОВАТЕЛЬСКИЙ ТОМСКИЙ ПОЛИТЕХНИЧЕСКИЙ УНИВЕРСИТЕТ»**

Инженерная школа информационных технологий и робототехники

Направление подготовки 15.04.04 Автоматизация технологических процессов и производств

Уровень образования – магистратура

Отделение автоматизации и робототехники

Период выполнения – весенний семестр 2017/2018 учебного года

Форма представления работы:

Магистерская диссертация

(бакалаврская работа, дипломный проект/работа, магистерская диссертация)

## **КАЛЕНДАРНЫЙ РЕЙТИНГ-ПЛАН выполнения выпускной квалификационной работы**

Срок сдачи студентом выполненной работы:

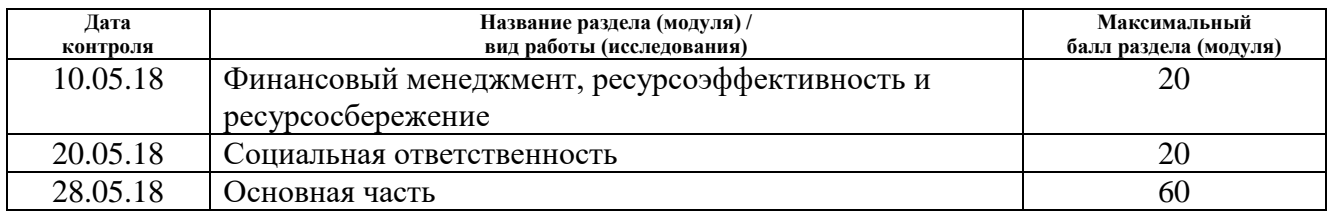

Составил преподаватель:

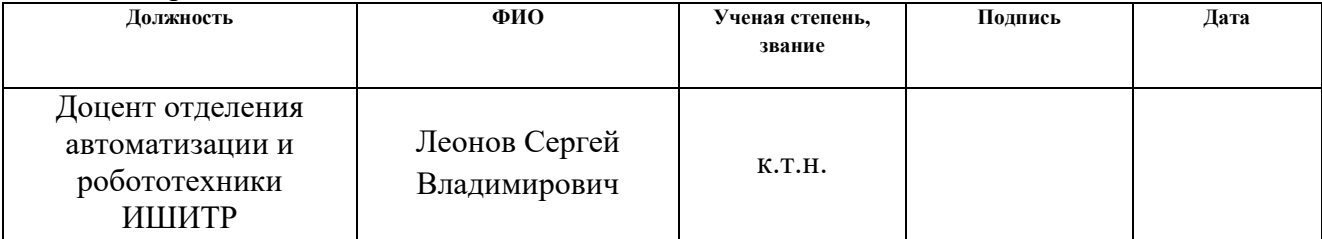

#### **СОГЛАСОВАНО:**

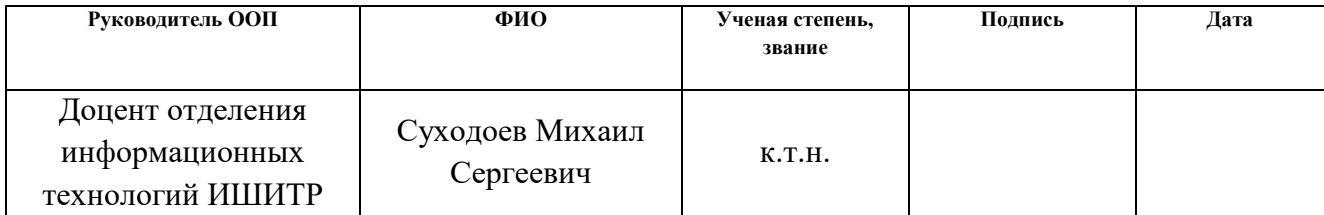

# Глоссарий

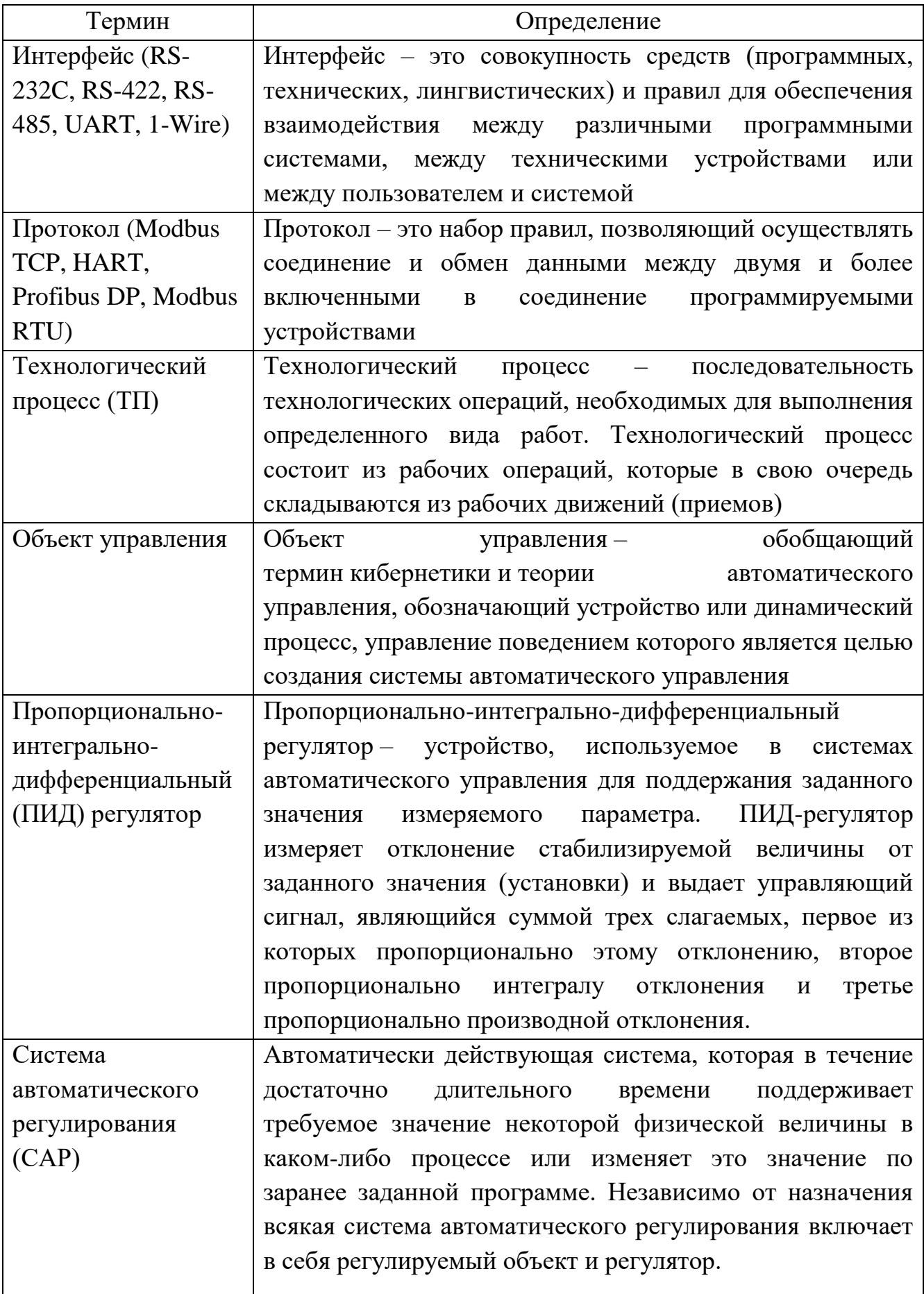

#### **РЕФЕРАТ**

Пояснительная записка содержит 96 страниц машинописного текста, 22 таблицы, 31 рисунок, 1 список использованных источников из 27 наименований, 3 приложения.

Цель работы – разработка испытательной установки модели химического реактора с водяной рубашкой, получение математической модели объекта управления, исследование и анализ алгоритмов регулирования, основанных на законе ПИД-регулирования и скользящих режимах, а также применение последних на реальном объекте с использованием микроконтроллера.

В данном проекте была разработана испытательная установка модели химического реактора с водяной рубашкой, была получена математическая модель объекта управления, выполнено моделирование переходных процессов в пакете прикладных программ MATLAB&Simulink, а также проведен анализ качеств управления регулятора скользящих режимов в сравнении с каскадным ПИД-регулятором, дающим наилучший результат. В заключении был применен алгоритм регулирования, основанный на принципе скользящих режимов и реализованный на базе микроконтроллера семейства AVR ATmega8 в среде разработки Atmel Studio 7.0.

Ниже представлен перечень ключевых слов:

ИСПЫТАТЕЛЬНАЯ УСТАНОВКА, ХИМИЧЕСКИЙ РЕАКТОР, ВОДЯНАЯ РУБАШКА, СТАБИЛИЗАЦИЯ ТЕМПЕРАТУРЫ, СИСТЕМА АВТОМАТИЧЕСКОГО РЕГУЛИРОВАНИЯ, СКОЛЬЗЯЩИЕ РЕЖИМЫ, РЕГУЛЯТОР, МИКРОКОНТРОЛЛЕР, AVR, ATMEGA8.

8

# **Оглавление**

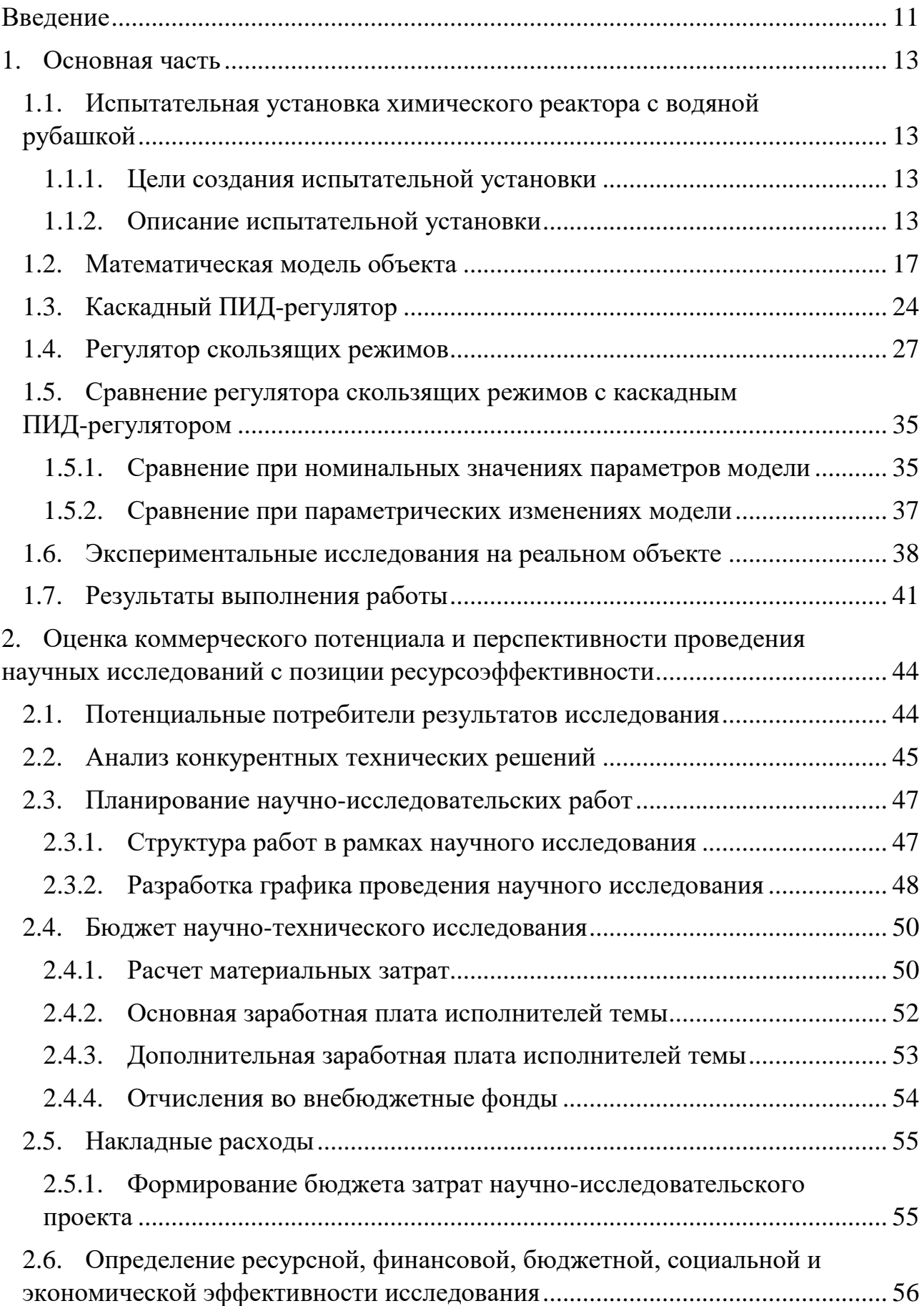

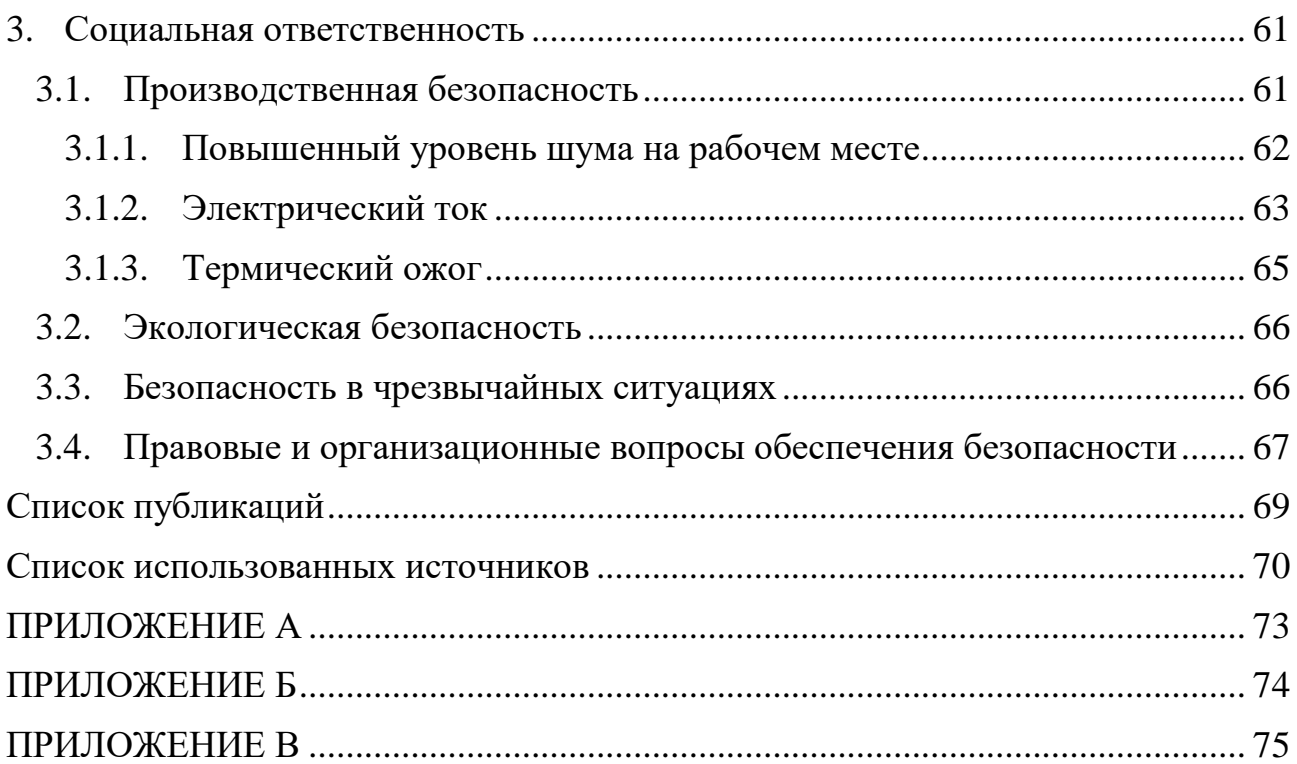

#### Введение

<span id="page-10-0"></span>В настоящее время в связи с предъявлением все более высоких требований к процессам управления в различных областях техники возросли и требования к математическому описанию процессов управления. Это связано с тем, что нельзя обеспечить качественное управление системой, если неизвестна с достаточной точностью ее математическая модель.

Для построения математической модели могут быть использованы как аналитические, так и экспериментальные методы. Опыт, накопленный при проектировании систем управления, убедительно свидетельствует о том, что нельзя построить математическую модель, адекватную реальной системе, только на основе теоретических исследований физических процессов в системе. Потому что на систему действует огромное количество внешних факторов, которые не учитываются в модели, а сами параметры в модели в действительности изменяются во времени, что значительно усложняет математическое описание объекта управления и достижение необходимой точности определения параметров. Поэтому в процессе проектирования систем управления одновременно с теоретическими исследованиями необходимо проводить многочисленные эксперименты по определению, уточнению математического описания системы и натурной проверке теоретических результатов [1].

Чтобы отработать методологию получения практически пригодных математических моделей и апробировать методы управления реальным химическим реактором, была предложена идея создания испытательной установки, имитирующей его работу [2,3]. Такой подход позволяет отказаться от вывода действующей установки из производства на время экспериментов, которые, будучи поставленными на реальном объекте, могут привести к большим экономическим потерям, а также к небезопасному протеканию технологического процесса.

В процессе управления динамическими объектами в химической промышленности довольно часто ставится задача достижения минимального

 $11$ 

времени переходного процесса из одного статического состояния в другое, т.к. от этого времени зависит прибыль химического производства. При этом нередко требуется обеспечить отсутствие перерегулирования, из-за которого возможны остановки технологического процесса и, как следствие, большие экономические потери, т.к. даже незначительные отклонения могут привести к необратимым изменением в химическом составе продукта реакции. Но в тоже время это является серьезным ограничением для достижения оптимальности, поскольку именно при управлении с перерегулированием возможно наиболее быстрое изменение состояния объекта.

Развитие цифровых способов управления позволяет создавать новые уникальные регуляторы на базе таких, казалось бы, старых и давно испробованных алгоритмов, каким является алгоритм управления использованием скользящего режима. Такой способ управления отличается высокой предсказуемостью поведения, так как он предполагает вынужденное управление, которое заставляет протекать процесс по траектории, заданной разработчиком [4].

В этой работе описано исследование скользящих режимов для задачи регулирования температуры в модели химического реактора, валидность математической модели которого была проверена с помощью ряда экспериментально полученных данных.

Также в ходе исследования было произведено сравнение времени переходных процессов и перерегулирования разработанного регулятора скользящих режимов с каскадным ПИД-регулятором с настройками, имеющими наилучшие показатели.

 $12$ 

 $1<sub>1</sub>$ Основная часть

<span id="page-12-1"></span><span id="page-12-0"></span>1.1. Испытательная установка химического реактора с водяной рубашкой

#### 1.1.1. Цели создания испытательной установки

<span id="page-12-2"></span>Несмотря на то что в настоящее время практически каждый может смоделировать реальный процесс, протекающий в какой-нибудь системе, учесть все его ключевые тонкости довольно сложно, и, в результате, методы, проверенные математическим моделированием,  $\bf{B}$ соответствующих программных пакетах, с большой вероятностью получаются неприменимыми в реальных условиях, т.к. они проверяются на тех же математических моделях [5].

Чтобы изучить эффекты, возникающие в реальных условиях, и апробировать методы управления реальным химическим реактором, была предложена идея создания испытательной установки, имитирующей его работу, без вывода действующего объекта из производства [2,3].

# 1.1.2. Описание испытательной установки

<span id="page-12-3"></span>В качестве рабочей камеры модели химического реактора используется пробирка, наполненная водой. Она помещена в пластмассовую емкость, распечатанную на 3D принтере и играющую роль водяной рубашки. Из-за того что вода обладает достаточно большой теплоемкостью, объемы емкостей были выбраны таким образом, чтобы процессы нагрева и остывания проходили как можно быстрее.

В зазор между пластмассовой емкостью и пробиркой установлен нагреватель, представляющий из себя 2 керамических стержня, на которые намотана нихромовая проволока диаметром 0,2 мм и длиной 0,7 м. Зная параметры нихромовой проволоки, можно получить ее сопротивление по формуле  $(1)$ :

$$
R = \frac{pl}{S} = \frac{4pl}{\pi d^2} = \frac{4 \cdot 1.1 \text{ OM} \cdot \frac{\text{MM}^2}{\text{M}} \cdot 0.7 \text{ M}}{3.14 \cdot (0.2 \text{ MM})^2} = 24.52 \text{ OM}, \quad (1)
$$

где р - удельное электрическое сопротивление проводника;

 $l$  – длина проводника;

– сечение проводника;

 $d$  – диаметр проводника.

Так как нагреватель питается от сети переменного тока с напряжением 220 В, то рассеиваемая в среде мощность равна (2):

$$
P = Q_{\rm H} = \frac{U^2}{R} = \frac{(220 \text{ B})^2}{24,52 \text{ OM}} = 1973,89 \text{ Br},\tag{2}
$$

где  $U$  – напряжение питающей сети;

 $R$  – сопротивление нагревателя.

Из-за того что не было найдено способа изолировать нагреватель без нарушения заявленных выше характеристик, в качестве нагреваемой среды в контейнере было принято решение использовать дистиллированную воду, так как она является плохим проводником электрического тока [6].

Для повышения достоверности получаемой информации о состоянии системы в каждую из емкостей помещено по три датчика температуры. Это позволило выявлять отказавшие датчики методом «голосования по большинству», при котором достоверным значением температуры является значение, не отличающееся более чем на  $0.2 \text{ °C}$  от передаваемых значений большинством (2/3) средств измерения. Как итог, текущее значение температуры считается как арифметическое среднее от полученных достоверных значений.

В качестве средств измерений температуры было предложено использовать цифровые датчики DS18B20 [7] с возможность работы на одной шине 1-Wire, подключенной к микроконтроллеру. Это позволило уменьшить влияние помех со стороны нагревателя на измерительные провода, а также существенно уменьшить количество самих проводов для передачи сигналов.

Еще один датчик, также подключенный к общей шине, расположен в непосредственной близости с испытательной установкой модели химического реактора и предназначен для измерения температуры окружающего воздуха.

14

Его наличие требовалось для более точного определения математической модели объекта управления.

В целях компенсации нежелательного эффекта неравномерного прогрева всего объема жидкости в водяной рубашке использовано специальное перемешивающееся устройство, которое позволило упростить математическое описание объекта управления.

Нагреватель питается от сети переменного тока, и поэтому если учесть инерционность нагревателя, то можно перейти к режиму регулирования мощности по количеству целых полупериодов, пропущенных через нагрузку [8]. Это существенно сократит количество шумом и наводок, а также увеличит срок службы силового ключа за счет того, что коммутация будет происходить без нагрузки.

задача, возникающая при разработке регуляторов Единственная мощности по количеству целых полупериодов - синхронизация моментов отпирания симисторов или тиристоров с нулем сетевого напряжения. Для этого было решено использовать оптосимисторы с детекторами перехода через ноль МОСЗ061. Схема силового модуля на оптосимисторе МОСЗ061 приведена на рисунке 1 [9].

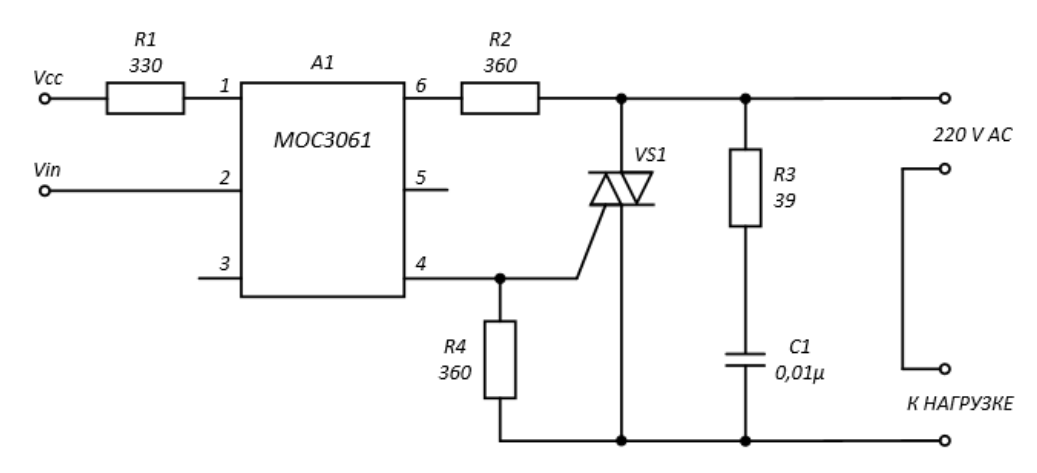

<span id="page-14-0"></span>Рисунок 1 – Схема силового модуля

Так как нагреватель питается от сети переменного тока с напряжением 220 В, то действующий ток, протекающий через нагрузку сопротивлением 24,52 Ом, равняется 9 А. Поэтому в качестве симистора был выбран ВТ138-600, максимальное среднее за период значение тока которого в открытом состоянии

– 12 А [10]. При подаче логического нуля на вход Vin симистор откроется в ближайший момент прохождения нуля, и нагрузка (нагреватель) будет подключена к сети. При подаче логической единицы – закроется, и нагрузка от сети отключится. На рисунке [2](#page-15-0) представлен внешний вид собранного силового модуля.

<span id="page-15-0"></span>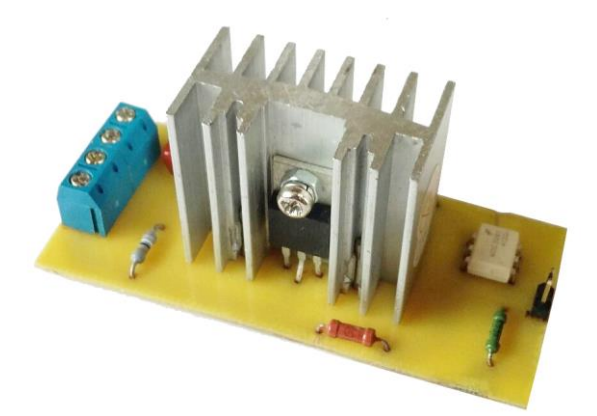

Рисунок 2 – Внешний вид силового модуля

Для регистрации показаний с датчиков и управления силовым модулем с подключенным к нему нагревателем, использующих для передачи и получения сигналов уровни напряжения TTL, был выбран микроконтроллер семейства AVR ATmega8 [11], способный работать с уровнями TTL без модификации схем передачи сигналов. Наряду с этим данный контроллер имеет аппаратный UART, наличие которого позволило достаточно просто реализовать обмен данными с ПК.

Данные с микроконтроллера передаются в ПК через преобразователь интерфейсов UART-USB, в основе которого лежит микросхема CP2102 [12]. Данные, забираемые с виртуального COM-порта, записываются в лог с помощью специальной терминальной программы Terminal 1.9b, после чего содержимое файла обрабатывается и анализируется в программе MATLAB.

В итоге в состав испытательной установки модели химического реактора вошли:

– физическая модель химического реактора;

– силовой модуль с нагревателем;

– 7 датчиков температуры;

– микроконтроллер.

## **1.2. Математическая модель объекта**

<span id="page-16-0"></span>Для получения математической модели объекта рассмотрим еще раз условную конструкцию химического реактора (рис. [3\)](#page-16-1).

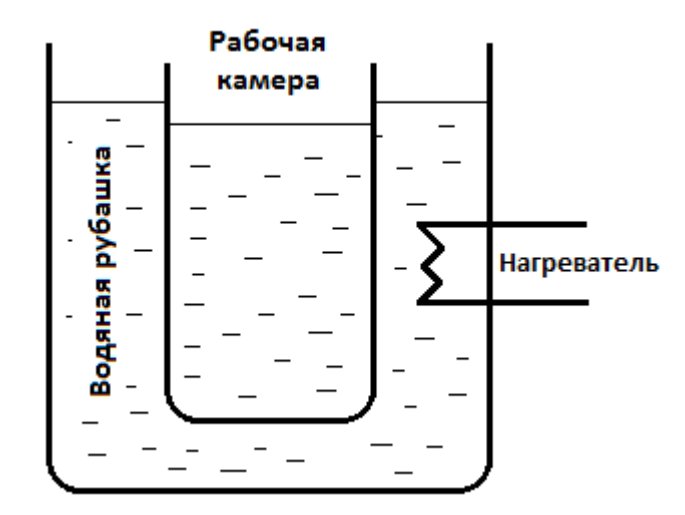

<span id="page-16-1"></span>Рисунок 3 – Условная конструкция химического реактора

Химический реактор состоит из рабочей камеры и водяной рубашки, заполненных водой и обладающих стенками, через которые происходит обмен энергией. Примем, что в системе имеется всего два накопителя энергии: вода в рабочей камере и вода в водяной рубашке. Накопительными свойствами стенок реактора в разрабатываемой математической модели объекта пренебрежём, в ввиду их малой толщины и теплоемкости. Следовательно, в силу конструкции химического реактора обмен энергией между водой в рабочей камере, водой в водяной рубашке, нагревателем и окружающей средой происходит согласно рисунку [4.](#page-16-2)

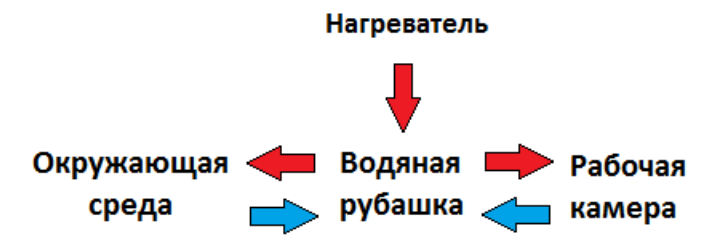

<span id="page-16-2"></span>Рисунок 4 – Обмен энергией в химическом реакторе

Из рисунка [4](#page-16-2) видим, что получая энергию от нагревателя, по закону сохранения энергии, вода в водяной рубашке отдает ее часть воде в рабочей камере и окружающей среде согласно уравнению (3):

$$
Q_{\rm H} = Q_{\rm p} - Q_{\rm cp} - Q_{\rm p.K} \,, \tag{3}
$$

где  $Q_{\text{H}}$  – количество теплоты, переданное нагревателем (2);

 $Q_p$  – количество теплоты, переданное воде в водяной рубашке;

 $Q_{\rm cp}$  – количество теплоты, переданное окружающему среде;

 $Q_{p,k}$  – количество теплоты, переданное воде в рабочей камере химического реактора.

Получая энергию он нагревателя, вода в водяной рубашке будет нагреваться, а ее температура будет расти, следовательно, ее мгновенную температуру можно посчитать по формуле (4):

$$
T_{\rm p}(t) = T_{\rm p0} + \frac{1}{m_{\rm p}c} \int_{0}^{t} Q_{\rm p} dt,
$$
 (4)

где  $T_{\text{p0}}$  – начальная температура воды в ВР.

Далее воспользуемся законом Ньютона-Рихмана (5) и (6) [13] для расчета количества теплоты, переданной окружающему воздуху и воде в рабочей камере реактора через стенки на границе раздела сред:

$$
Q_{\rm cp} = k_1 (T_{\rm p} - T_{\rm cp}),\tag{5}
$$

$$
Q_{p_{.K}} = k_2 (T_p - T_{p_{.K}}),
$$
\n(6)

где  $T_{\rm p}$ ,  $T_{\rm cp}$ ,  $T_{\rm p,k}$  – температура воды в рубашке, окружающей среды и воды в рабочей камере реактора, соответственно;

 $k_1$  – коэффициент теплопередачи стенок между водяной рубашкой и окружающей средой;

 $k<sub>2</sub>$  – коэффициент теплопередачи стенок между водяной рубашкой и рабочей камерой реактора.

И снова воспользуемся формулой (4), для того чтобы рассчитать мгновенную температуру воды в рабочей камере (7):

$$
T_{p_{k}}(t) = T_{p_{k}0} + \frac{1}{m_{p_{k}c}} \int_{0}^{t} Q_{p_{k}} dt, \qquad (7)
$$

18

где  $Q_{p,k}$  – количество теплоты, получаемое водой в рабочей камере за единицу времени;

 $m_{p,\kappa}$  – масса воды в рабочей камере;

 $c - \gamma$ дельная теплоемкость воды, равная 4200 Дж/(кг $\cdot$ °C);

 $T_{\rm p, \kappa0}$  – начальная температура воды в рабочей камере.

В ходе проведенного эксперимента было установлено, что нагреватель описывается апериодическим звеном первого порядка с постоянной времени  $T = 3 \text{ c}$ 

$$
W(s) = \frac{1973,89}{3s+1} \tag{9}
$$

Полученная математическая модель примет вид, изображенный на рисунке 5.

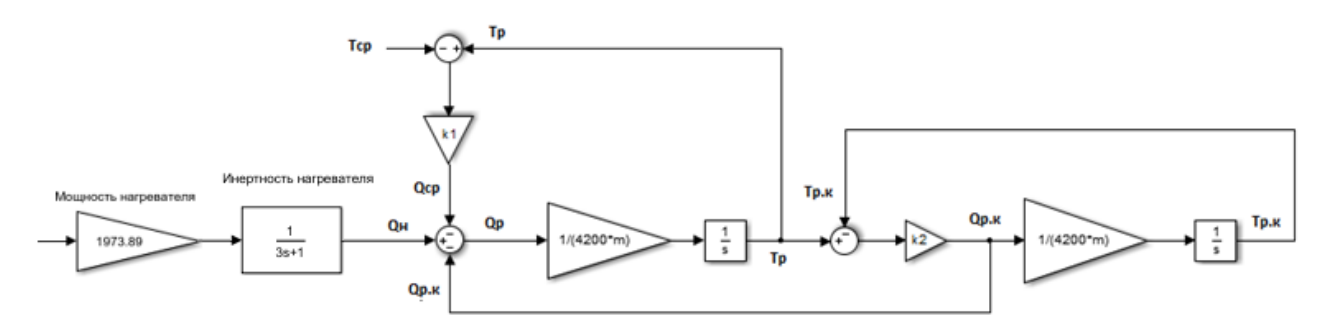

<span id="page-18-0"></span>Рисунок 5 - Математическая модель объекта управления

После получения оператороно-структурной схемы объекта стояла задача оценки неизвестных параметров: коэффициентов теплопередачи стенок  $k_1$  и  $k_2$ (неизвестные в модели масса воды в рабочей камере  $m_{p,k}$  и масса воды в водяной рубашке тр были получены путем непосредственного измерения их объемов). С более подробным с получением операторно-структурной схемы модели хомического реактора можно ознакомится в работе [14].

Для того чтобы получить эти параметры, воспользуемся специальным инструментом из MATLAB&Simulink - Parameter Estimation Toolbox. Данный инструмент позволяет определить неизвестные параметры системы по экспериментальным наборам данных.

Следовательно, алгоритм получения неизвестных коэффициентов:

1. Получение экспериментальных данных при последовательности управляющих воздействий, состоящей из прямоугольных импульсов нулевой и тридцатипроцентной мощности различной длительности;

2. Определение параметров модели, требующих оценки;

3. Настройка параметров процесса оценки (залание начальных значений и границ поиска по каждому параметру) и проведение самой оценки;

4. Проверка адекватности модели на тестовых наборах данных [14].

В итоге были подобраны коэффициенты теплопередачи  $k_1 = 0.547$  и  $k_2 = 1.05$ . При этом все экспериментальные данные были получены при 30 % мощности нагревателя, т.е. 592,2 Вт. Оценка параметров инструментом Parameter Estimation представлена на рисунках 6 и 7. На них температура, полученная при моделировании, отличается от температуры, полученной экспериментальным путем, не более чем на 1,5 °С, при погрешности средств измерений  $\pm$  1,5 °С.

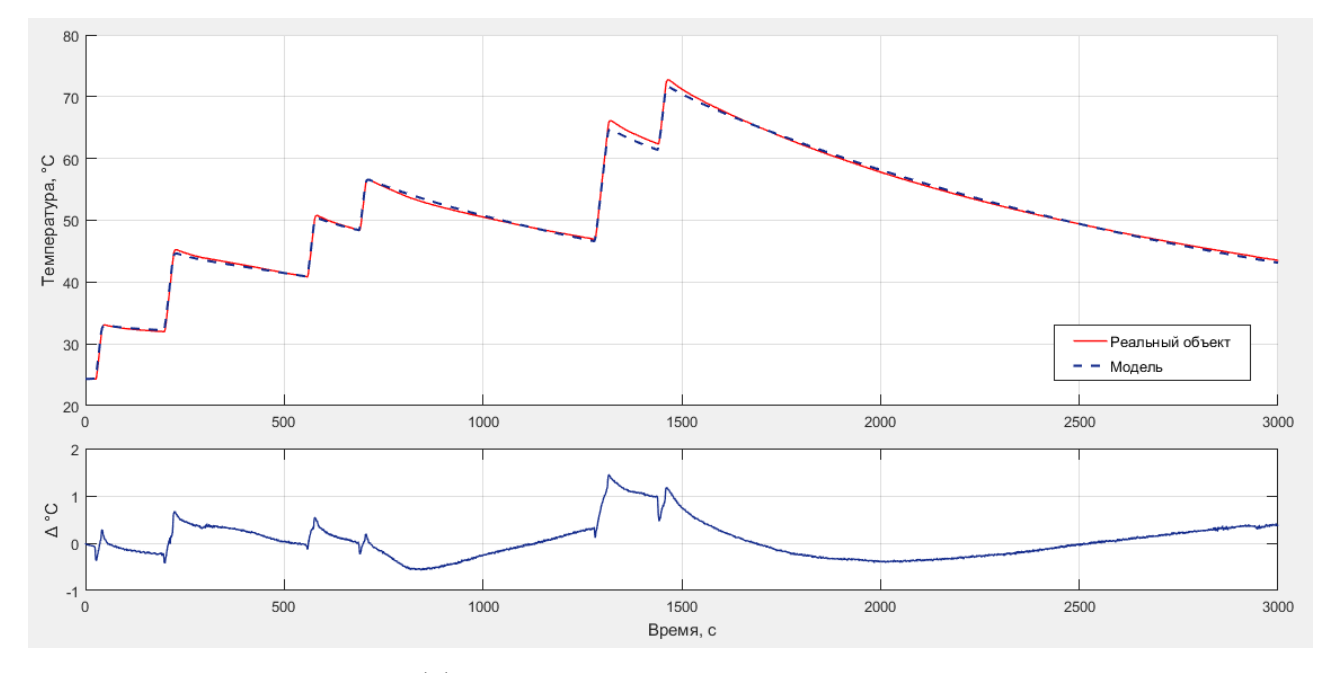

<span id="page-19-0"></span>Рисунок 6 - Оценка коэффициентов теплоотдачи: температура во время переходных процессов в водяной рубашке

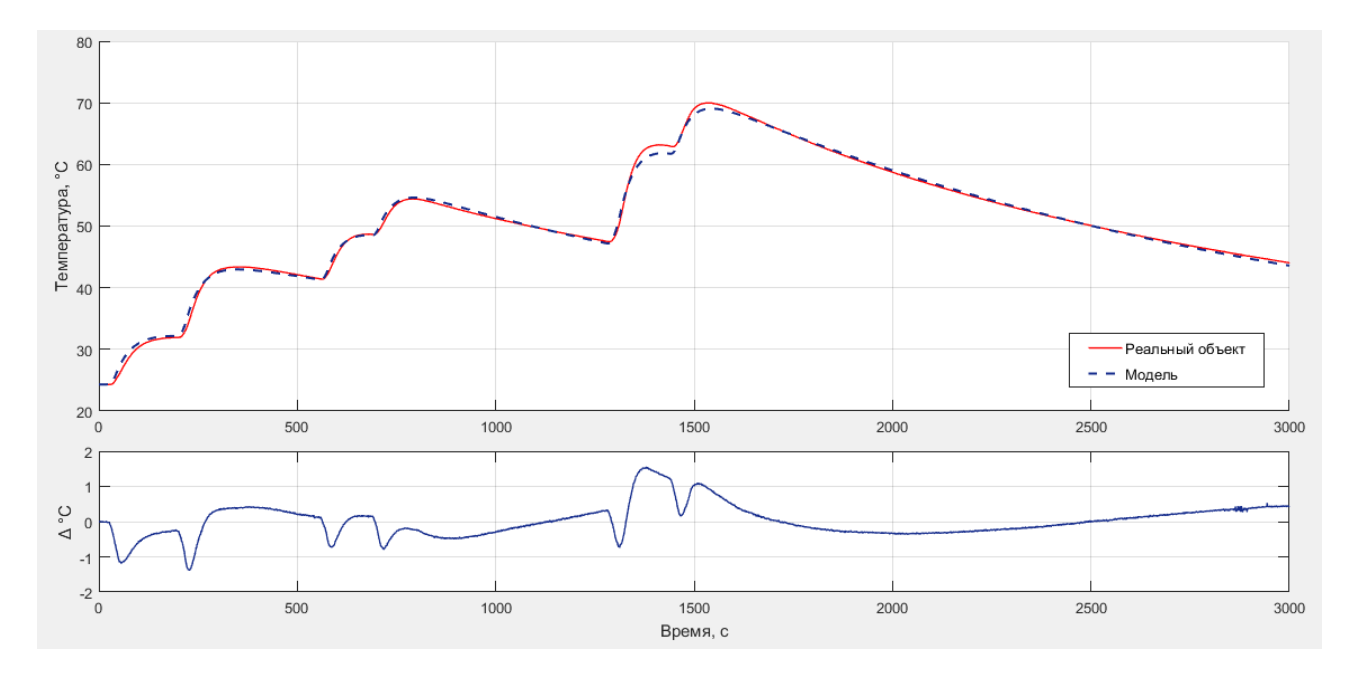

<span id="page-20-0"></span>Рисунок 7 – Оценка коэффициентов теплоотдачи: температура во время переходных процессов в рабочей камере

Но при этом стоит помнить, что мы получили модель, которая хорошо описывает именно те данные, которые участвовали в процессе оценки. Чтобы быть уверенными в правильности подобранных коэффициентов, необходимо проверить адекватность полученной модели на других тестовых наборах данных, полученных при влиянии другой серии управляющих воздействий (рис. [8](#page-20-1) и [9\)](#page-21-0) [14].

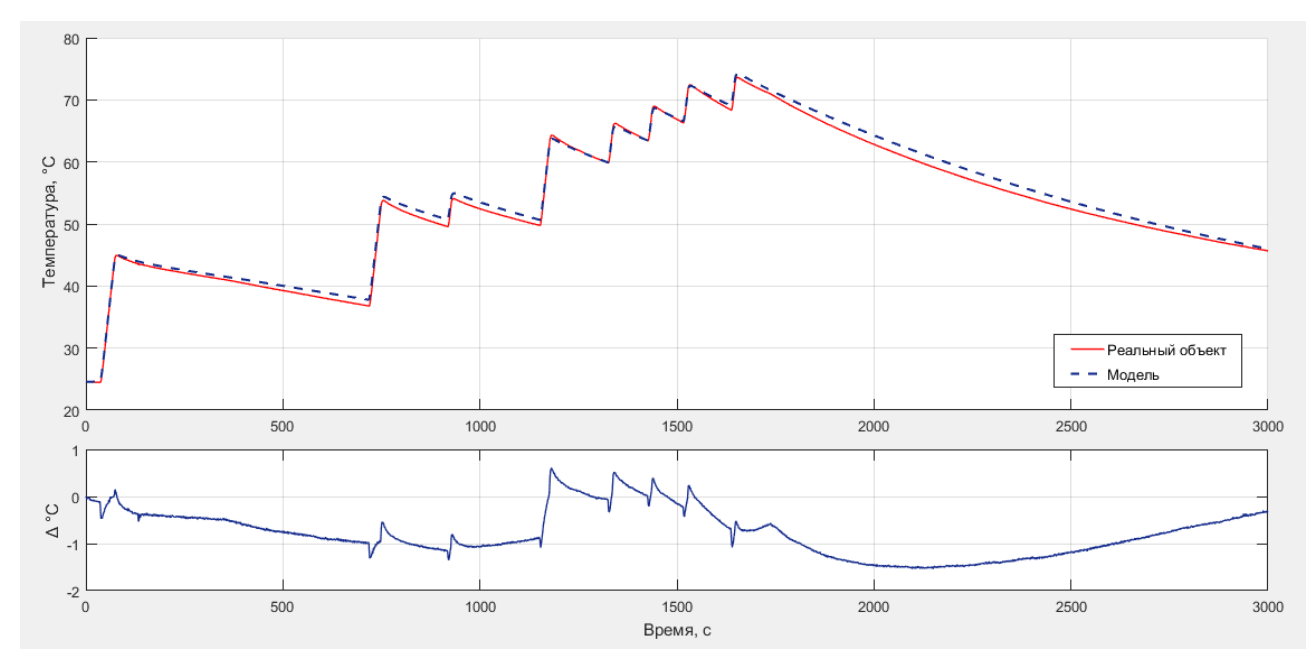

<span id="page-20-1"></span>Рисунок 8 – Проверка модели на адекватность: температура во время переходных процессов в водяной рубашке

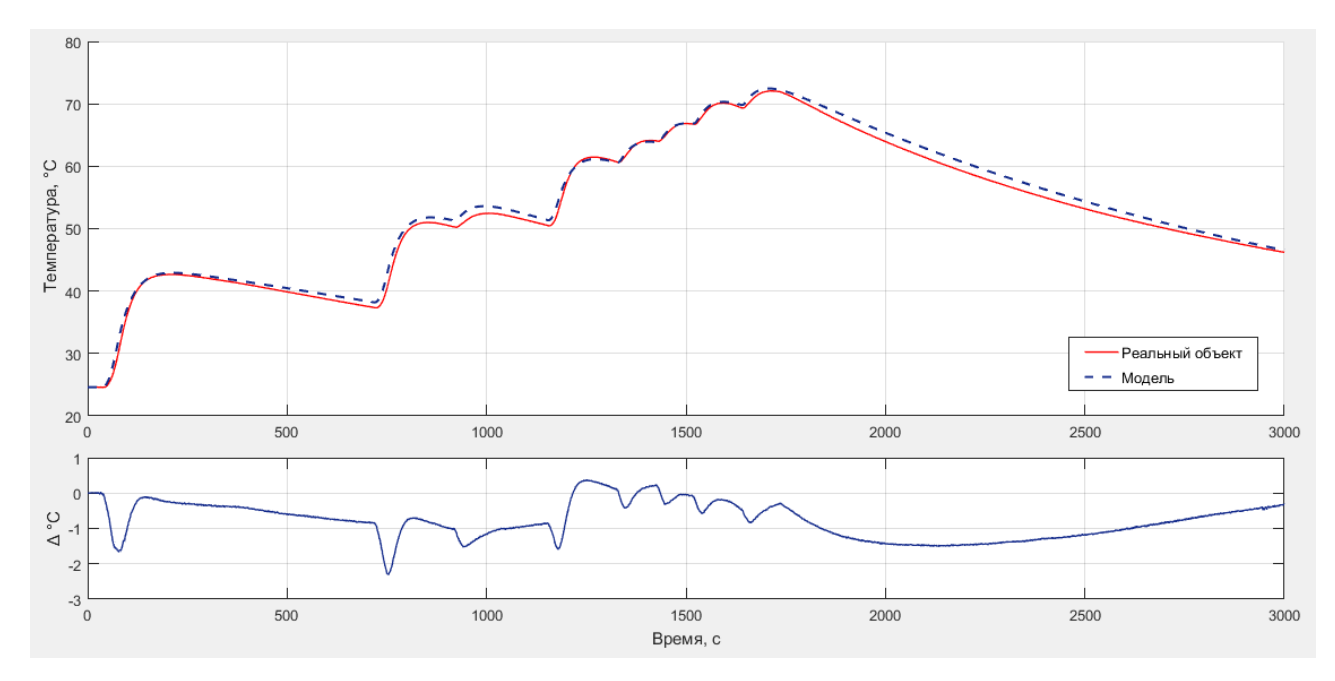

<span id="page-21-0"></span>Рисунок 9 – Проверка модели на адекватность: температура во время переходных процессов в рабочей камере

Как видно из рисунков 8 и 9 отклонения значений вновь не превышают 1.5 °С, что не отличается от полученных ранее результатов (см. рис. 6 и 7) и находится в пределах погрешности средств измерений ( $\pm$ 1,5 °C). Это означает, что найденные коэффициенты близки к реальным, а найденная модель с практически пригодной точностью описывает наш объект управления, следовательно, ее можно использовать для проверки качеств настройки регулятора [14].

Для проверки системы на устойчивость по полученной математической модели объекта составим дифференциальные уравнения в форме входсостояние-выход. Для этого введём замену:

$$
x = (x_1, x_2, x_3) = (T_{p,K}(t), T_p(t), Q_H(t)),
$$
\n(10)

$$
\frac{dx_1}{dt} = -x_1 \frac{k_2}{c \cdot m_{p,k}} + x_2 \frac{k_2}{c \cdot m_{p,k}},
$$
\n(11)

$$
\frac{dx_2}{dt} = x_1 \frac{k_2}{c \cdot m_p} - x_2 \left( \frac{k_2}{c \cdot m_p} + \frac{k_1}{c \cdot m_p} \right) + x_3 \frac{1}{c \cdot m_p} + f(t) \frac{k_1}{c \cdot m_p},
$$
(12)

$$
\left(\frac{dx_3}{dt} = -x_3\frac{1}{T} + u(t)\frac{k}{T}\right). \tag{13}
$$

где  $T_{n,k}(t)$  – температура в рабочей камере;

 $T_p(t)$  — температура в рубашке;

 $Q_{\text{H}}(t)$  – количество теплоты, передающееся нагревателем в систему;

 $u(t)$  - управляющее воздействие;

 $f(t)$  – возмущающее воздействие.

Тогда матрица коэффициентов состояния А, матрица коэффициентов входного воздействия В и матрица коэффициентов возмущающего воздействия С будут равны:

$$
A = \begin{pmatrix} -\frac{k_2}{c \cdot m_{p.x}} & \frac{k_2}{c \cdot m_{p.x}} & 0 \\ \frac{k_2}{c \cdot m_p} & -\left(\frac{k_2}{c \cdot m_p} + \frac{k_1}{c \cdot m_p}\right) & \frac{1}{c \cdot m_p} \\ 0 & 0 & -\frac{1}{T} \end{pmatrix}, \quad B = \begin{pmatrix} 0 \\ 0 \\ \frac{k}{T} \end{pmatrix}, \quad C = \begin{pmatrix} 0 \\ \frac{k_1}{c \cdot m_p} \end{pmatrix}.
$$

А матричное уравнение состояния с подставленными коэффициентами:

$$
\dot{x}(t) = \begin{pmatrix}\n-\frac{1,05}{4200 \cdot 0,011} & \frac{1,05}{4200 \cdot 0,011} & 0 \\
\frac{1,05}{4200 \cdot 0,192} & -\left(\frac{1,05}{4200 \cdot 0,192} + \frac{0,547}{4200 \cdot 0,192}\right) & \frac{1}{4200 \cdot 0,192} \\
0 & 0 & -\frac{1}{3}\n\end{pmatrix} x(t) + \begin{pmatrix}\n0 \\
0 \\
\frac{592,2}{3}\n\end{pmatrix} u(t) + \begin{pmatrix}\n0 \\
\frac{0,547}{4200 \cdot 0,192}\n\end{pmatrix} f(t).
$$

Теперь устойчивости ДЛЯ оценки системы рассмотрим характеристическое уравнение:

$$
|A - sE| = 0,\t(14)
$$

где  $E - e$ диничная матрица;

s - матрица собственных чисел матрицы А.

Из уравнения 14 получаем собственные числа S<sub>i</sub>, которые также являются корнями характеристического уравнения системы:

Полученные корни  $s_i < 0$ , а значит, система является устойчивой.

#### 1.3. Каскадный ПИД-регулятор

<span id="page-23-0"></span>Для сравнения с разрабатываемым регулятором скользящих режимов был выбран каскадный ПИД-регулятор [14]. Найдя начальные приближения значений его коэффициентов, стояла задача нахождения значений, дающих наилучший результат и при которых система удовлетворяла бы следующим условиям:

1. Так как емкость водяной рубашки, выполненная из 3D пластика, испытывает значительные физические изменения, в частности размягчение, при работе на границе рабочего диапазона при достаточно высокой температуре воды, поэтому требовалось обеспечить надежность работы испытательной установки на границе рабочего диапазона. Это требование выполнялось исключением перерегулирования, поэтому максимальная температура в водяной рубашке во время переходного процесса не должна была превышать заданную температуру в рабочей камере:

$$
max(PV1) < SP,\tag{15}
$$

где PV1 - температура воды в водяной рубашке;

 $SP$  – заданное значение температуры.

2. Интегральная оценка качества переходного процесса должна быть минимальной<sup>.</sup>

$$
I = \min\left(\int_{0}^{t} (e^2 + u^2) dt\right),\tag{16}
$$

где е – ошибка регулирования;

 $u$  – управляющее воздействие.

Используя разработанный скрипт (приложение А), перебирающий возможные значения коэффициентов каскадного ПИД-регулятора вблизи начальных приближений, полученных расчетным путем, и оценивая выражения (15) и (16) были получены наилучшие значения коэффициентов каскадного ПИД-регулятора.

Переходная характеристика системы с каскадным ПИД-регулятором представлена на рисунке 10. На этом же рисунке представлена отработка

системы на возмущающее воздействие (в момент времени 2000 с.), при котором моделировалась ситуация падения температуры окружающего воздуха с 25 до 0  $\rm{^{\circ}C}.$ 

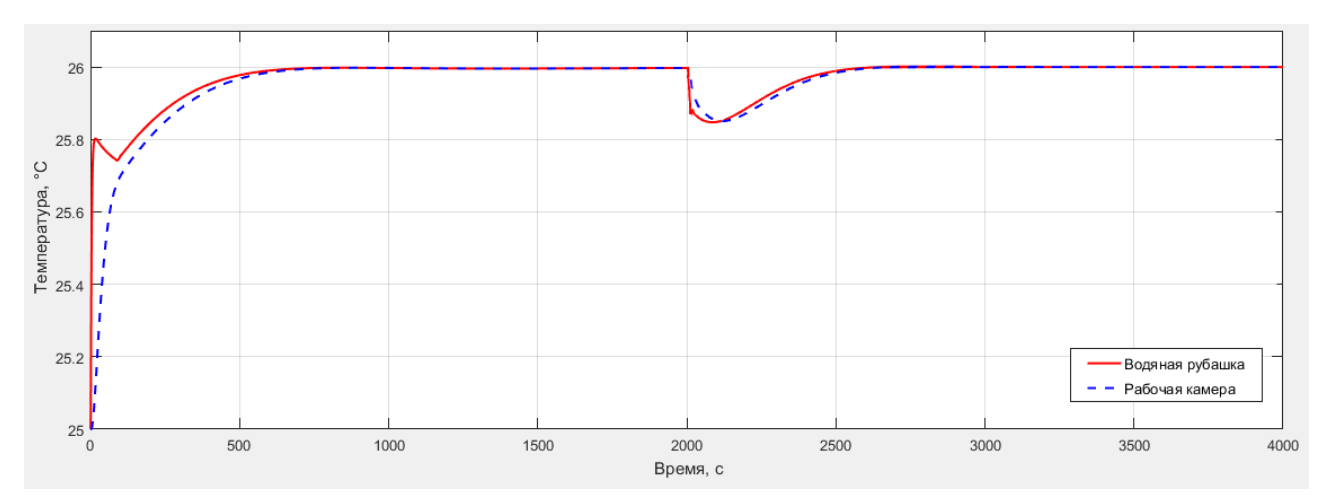

<span id="page-24-0"></span>Рисунок 10 – Переходная характеристика системы с каскадным ПИД-регулятором

Теперь проверим систему регулирования с каскадным ПИД-регулятором на грубость увеличением и уменьшением объемов жидкостей (на 30 % в водяной рубашке и на 10 % в рабочей камере) и построим переходные процессы в рабочей камере (рис. [11\)](#page-25-0). Здесь в качестве отработки системы ситуации на изменение управляющего воздействия была смоделирована ситуация изменения величины уставки с 25 до 40 °C, а в качестве отработки на возмущающее воздействие – падение температуры окружающего воздуха с 25 до 0 °C в момент времени 5000 с. При этом все остальные параметры системы оставались неизменными.

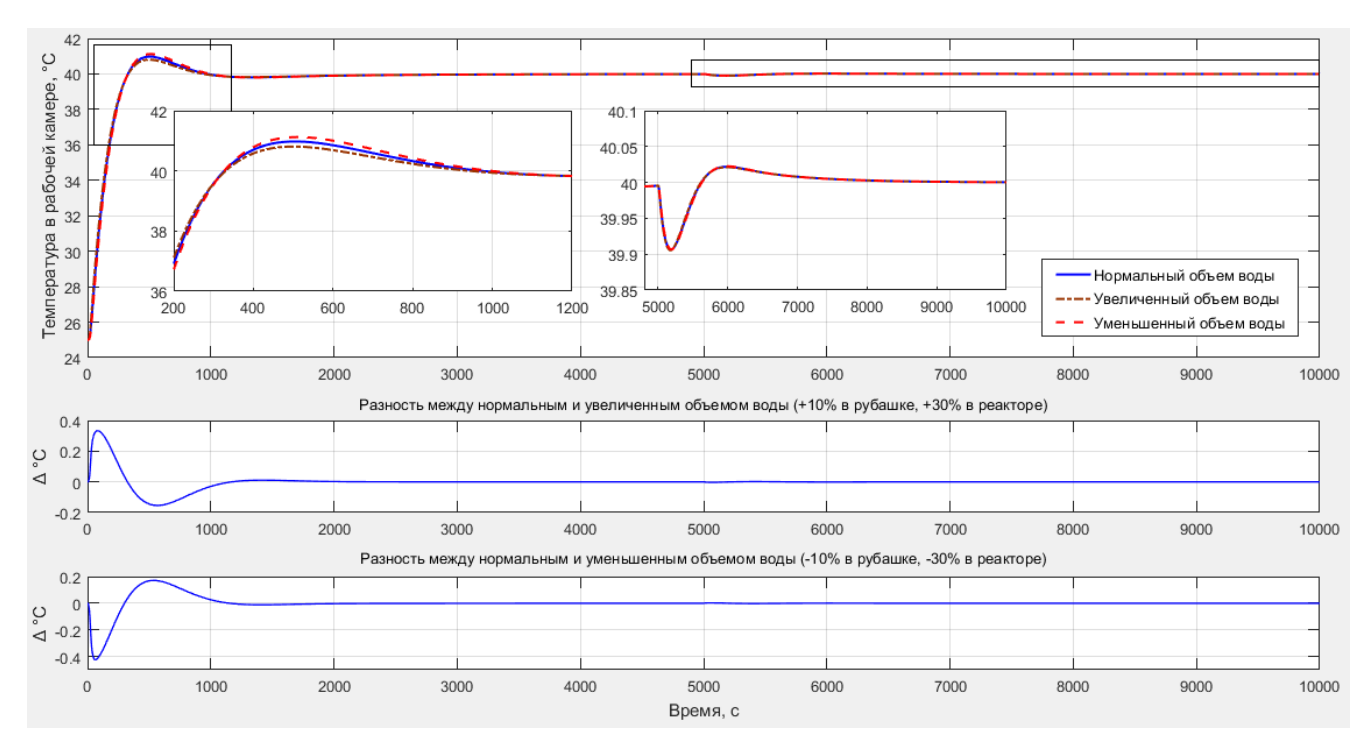

<span id="page-25-0"></span>Рисунок 11 – Проверка системы с каскадным ПИД-регулятором на грубость

Как видно из рисунка [11](#page-25-0) после изменения параметров системы, она остается устойчивой, а ее динамические свойства практически не изменяются. Качества полученных переходных процессов приведены в таблице [1.](#page-25-1)

<span id="page-25-1"></span>Таблица 1 – Качества переходных процессов в рабочей камере

|                      | Нормальный объем | Увеличенный объем | Уменьшенный объем |
|----------------------|------------------|-------------------|-------------------|
|                      | воды             | воды              | воды              |
| $t_{\text{III}}$ , C | 641              | 689               | 570               |
| $\sigma$ , %         | 6,5              | 7,5               | 5,4               |

Разрабатываемый регулятор скользящих режимов относится к классу дискретных систем, поэтому и сравнивать его динамические свойства следует с дискретным ПИД-регулятором.

Для перехода от непрерывной к дискретной форме ПИД-регулятора воспользуемся конечно-разностным уравнением (17):

$$
u_{i+1} = K_p e_{i+1} + K_I T \sum_{i=0}^{n} e_i + K_D \frac{e_{i+1} - e_i}{T}, \qquad (17)
$$

где  $i$  – номер временного такта;

 $T$  – период дискретизации;

 $n-$  индекс суммирования отсчетов от начала процесса до текущего  $i$ -ого временного такта.

Примем период дискретизации  $T = 1$  с и получим переходный процесс в рабочей камере химического реактора. На рисунке [12](#page-26-1) представлены диаграммы наложенных переходных процессов с непрерывным и дискретным ПИДрегуляторами.

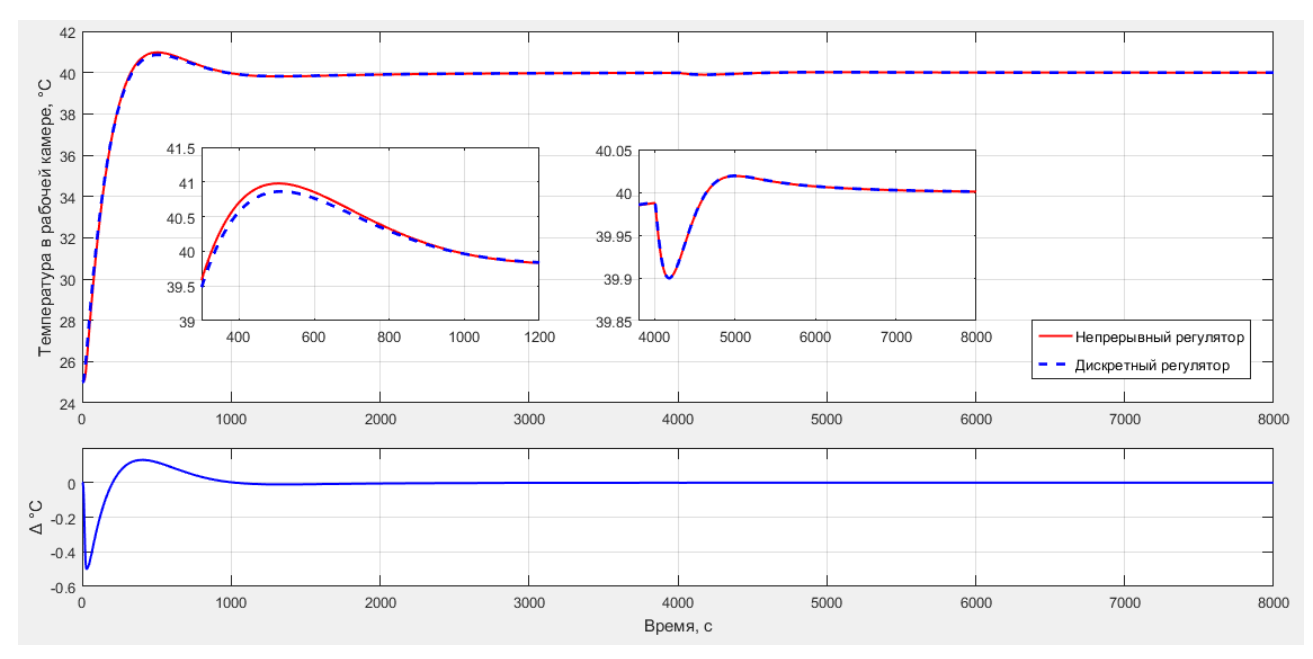

<span id="page-26-1"></span>Рисунок 12 – Переходные процессы в рабочей камере с непрерывным и дискретным ПИД-регуляторами

Как видно из рисунка [12](#page-26-1) качества регулирования непрерывным и дискретным регулятором с периодом дискретизации  $T = 1$  с практически не отличаются – разница не превышает 0,44 °C.

## **1.4. Регулятор скользящих режимов**

<span id="page-26-0"></span>Для разработки регулятора скользящих режимов была использована полученная математическая модель химического реактора с водяной рубашкой (рис. [5\)](#page-18-0). Изменяя начальную температуру в водяной рубашке и рабочей камере был получен фазовый портрет (рис. [13\)](#page-27-0), в котором в качестве одной координаты состояния системы выступает температура воды в рабочей камере химического реактора (ось абсцисс), а в качестве второй координаты состояния системы – температура воды в водяной рубашке (ось ординат) [15].

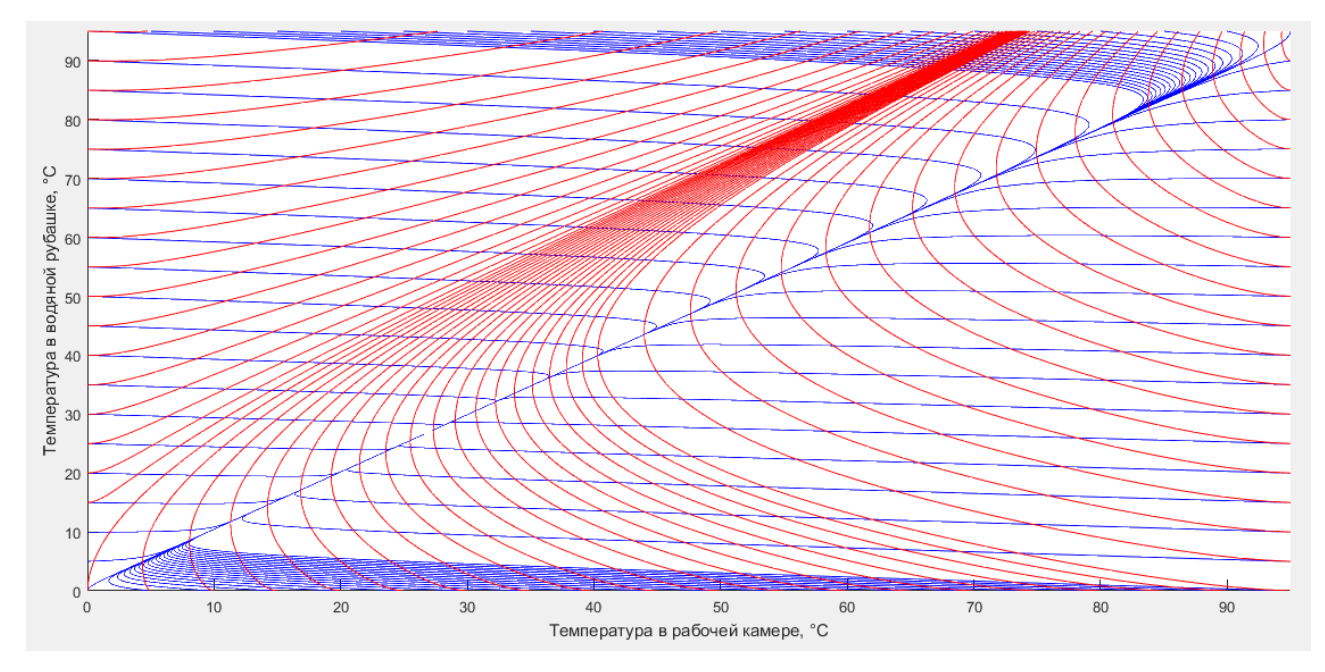

<span id="page-27-0"></span>Рисунок 13 – Фазовый портрет системы: красные линии - нагрев, синие – охлаждение

Получив фазовый портрет системы, необходимо было получить области, в которых был бы возможен скользящий режим. Для этого необходимо выполнение пары условий (рис. [14\)](#page-27-1):

- вектор нагрева и вектор охлаждения должны быть направлены в противоположные стороны от линии скольжения;

- проекция результирующего вектора на линию скольжения должна быть направлена к температуре уставки [15].

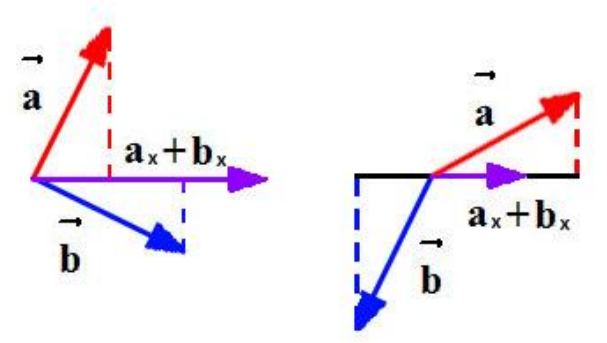

<span id="page-27-1"></span>Рисунок 14 – Условия скольжения

В результате анализа рабочей области на фазовом портрете были получены зоны для температурных уставок 25 °C (рис. [15\)](#page-28-0) и 60 °C (рис. [16\)](#page-28-1). Зоны, в которых невозможен скользящий режим, помечены цифрами 2 и 4, а зоны, в которых скользящий режим возможен, – цифрами 1 и 3.

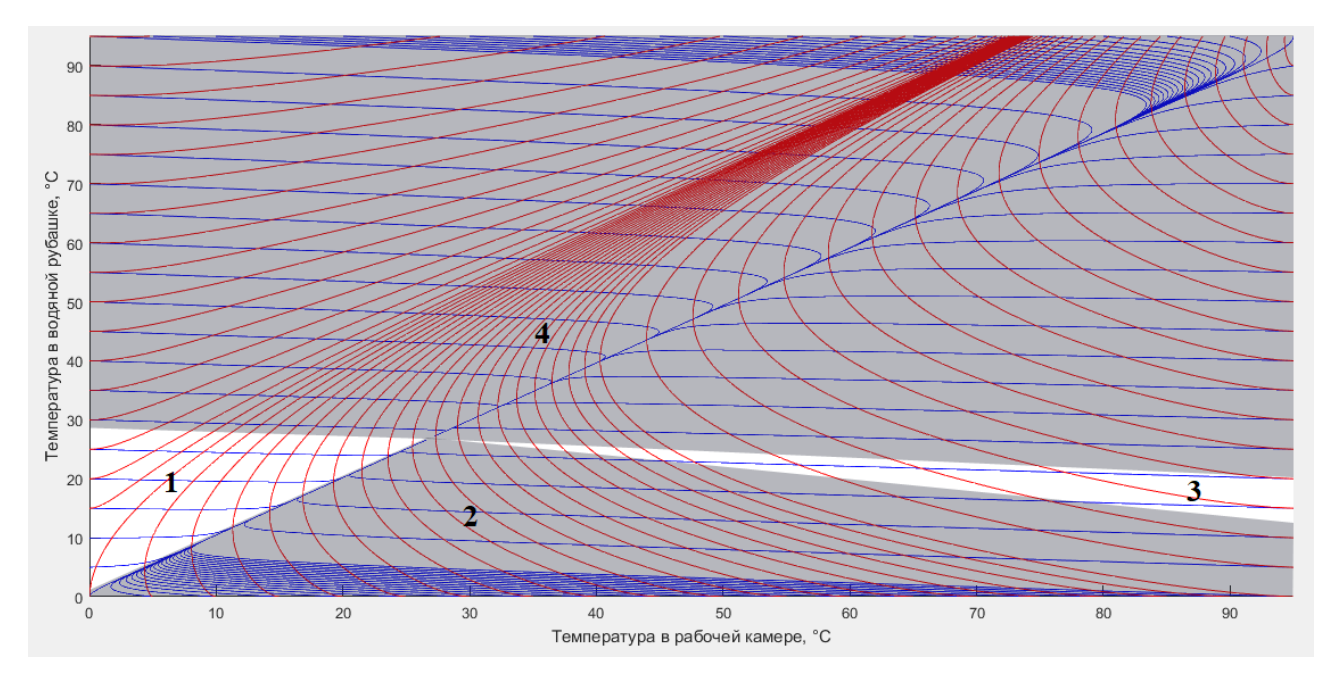

<span id="page-28-0"></span>Рисунок 15 – Зоны скользящего режима для температуры уставки 25 °C

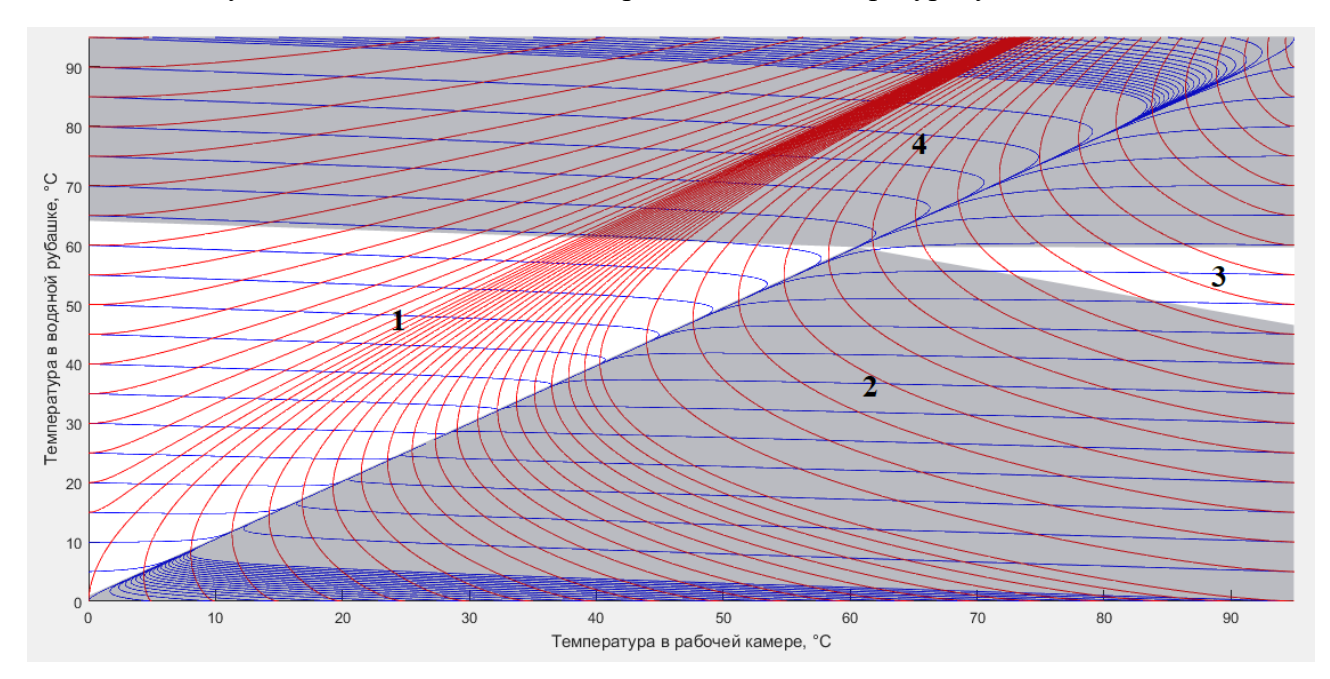

<span id="page-28-1"></span>Рисунок 16 – Зоны скользящего режима для температуры уставки 60 °C

Из рисунков [15](#page-28-0) и [16](#page-28-1) видно, что области, в которых возможен скользящий режим, идентичны: линии, определяющие границы областей, имеют одинаковый наклон, отличительной чертой является лишь координата центральной точки, которая в свою очередь определяется температурой уставки. Отсюда можно сделать вывод, что при изменении уставки не нужно изменять настройки в разрабатываемом регуляторе, так как области имеют одинаковую форму [15].

На рисунке [17](#page-29-0) изображена структурная схема системы с разрабатываемым регулятором. Регулятор реализован в специальном блоке S-Function, код которого написан на языке Си и представлен в приложении Б.

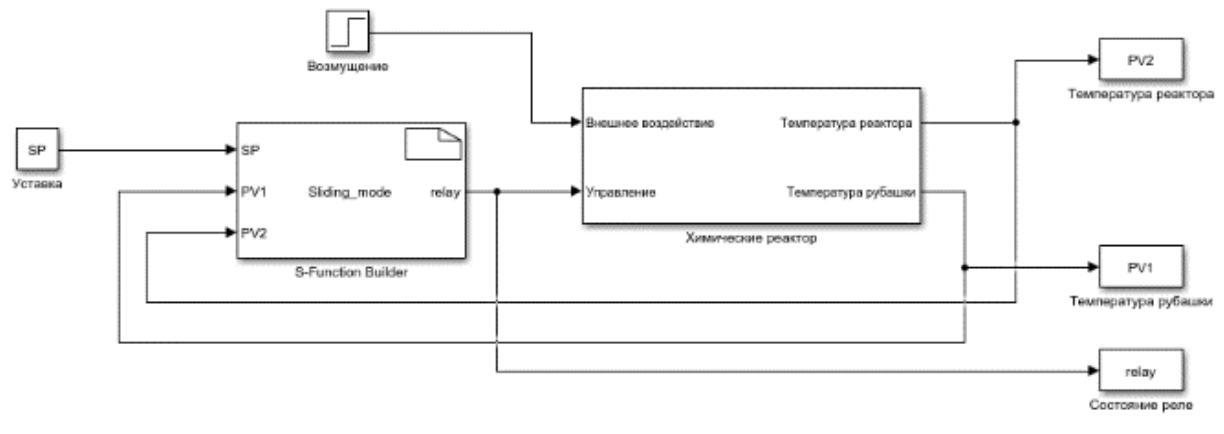

<span id="page-29-0"></span>Рисунок 17 – Структурная схема системы с регулятором скользящих режимов

Получая значения от датчиков температуры, регулятор в каждом цикле своей работы определяет в какой из областей фазового портрета находится фазовая точка. В случае если фазовая точка находится в 1, 2 или 3 области, то регулятор выводит ее на заданную прямую скольжения, после чего начинается скользящий режим. В случае, если фазовая точка находится в 4 области, то регулятор подает команду на отключение нагревателя, после чего вода остывает до заданного значения [15].

На рисунке [18](#page-30-0) представлены траектории движения при различных начальных условиях и прямых скольжения.

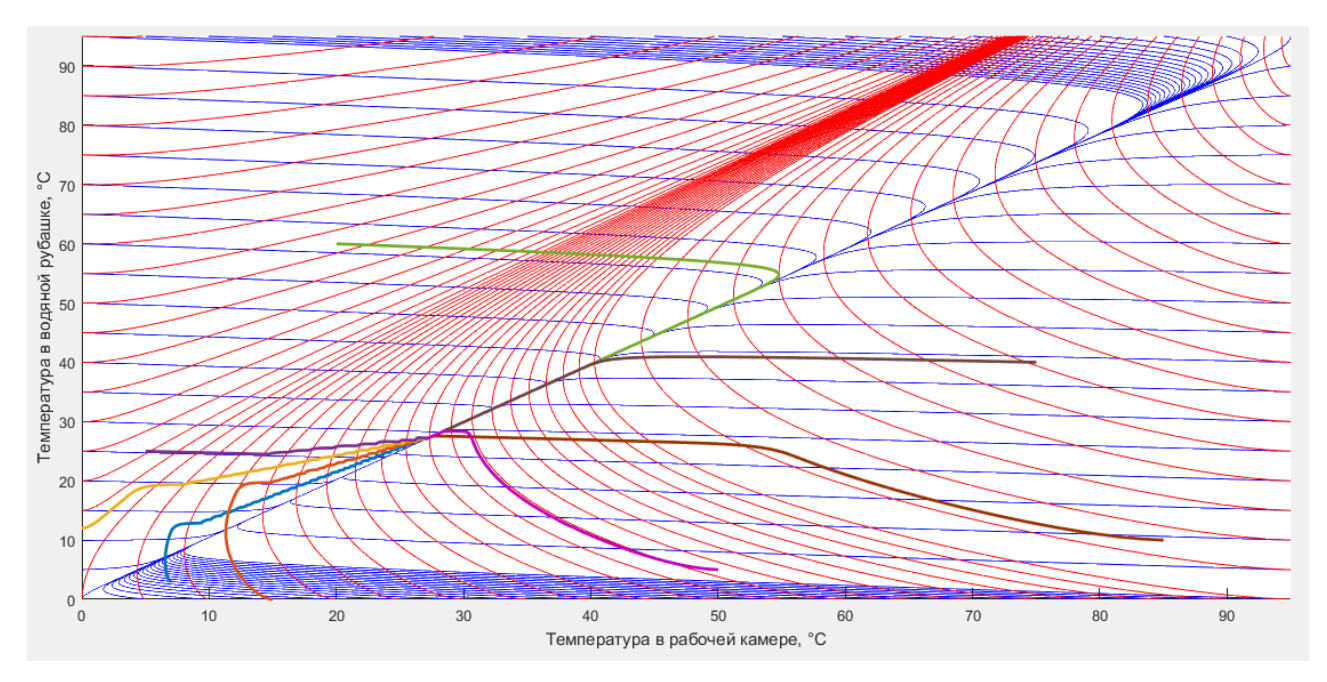

<span id="page-30-0"></span>Рисунок 18 – Траектории движения на фазовом портрете

Время переходного процесса определяется прямой скольжения. Поэтому появилась задача исследования переходных процессов при различных прямых скольжения.

Изменяя угол наклона прямой скольжения при одинаковых начальных условиях были получены следующие фазовые траектории и соответствующие им переходные характеристики (рис. [19\)](#page-30-1).

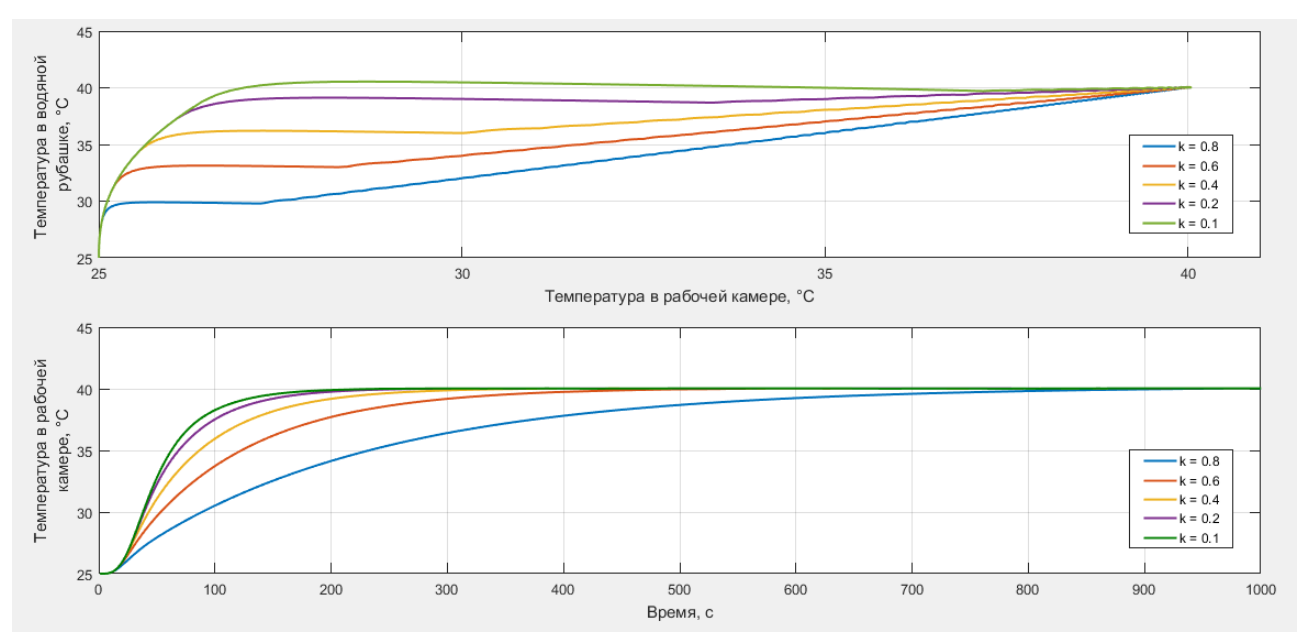

<span id="page-30-1"></span>Рисунок 19 – Соответствие фазовых траекторий и переходных процессов

<span id="page-31-0"></span>Таблица 2 - Соответствие времени переходных процессов и прямых скольжения

|                      | $k = 0.8$ | $k = 0.6$ | $k = 0.4$ | $k = 0,2$ | $k = 0,1$ |
|----------------------|-----------|-----------|-----------|-----------|-----------|
| $t_{\text{III}}$ , C | 601       | 307       | 205       | 152       |           |

Из таблицы 2 видно, что чем круче наклон прямой скольжения, тем длительнее переходных процесс.

Зачастую в реальных объектах управления параметры системы определены с ошибкой или изменяются во времени, поэтому необходимо проверять разрабатываемую систему на нечувствительность к их возможным вариациям [16].

Для этого проверим систему регулирования на устойчивость с увеличенными и уменьшенными объемами жидкостей на границах рабочей зоны, прямые скольжения  $k = 0.8$  и  $k = 0.1$ , и построим для каждого случая переходные процессы (рис. 20 и 21). В качестве управляющего и возмущающего воздействий были смоделированы ситуации как и при проверке на грубость каскадного ПИД-регулятора.

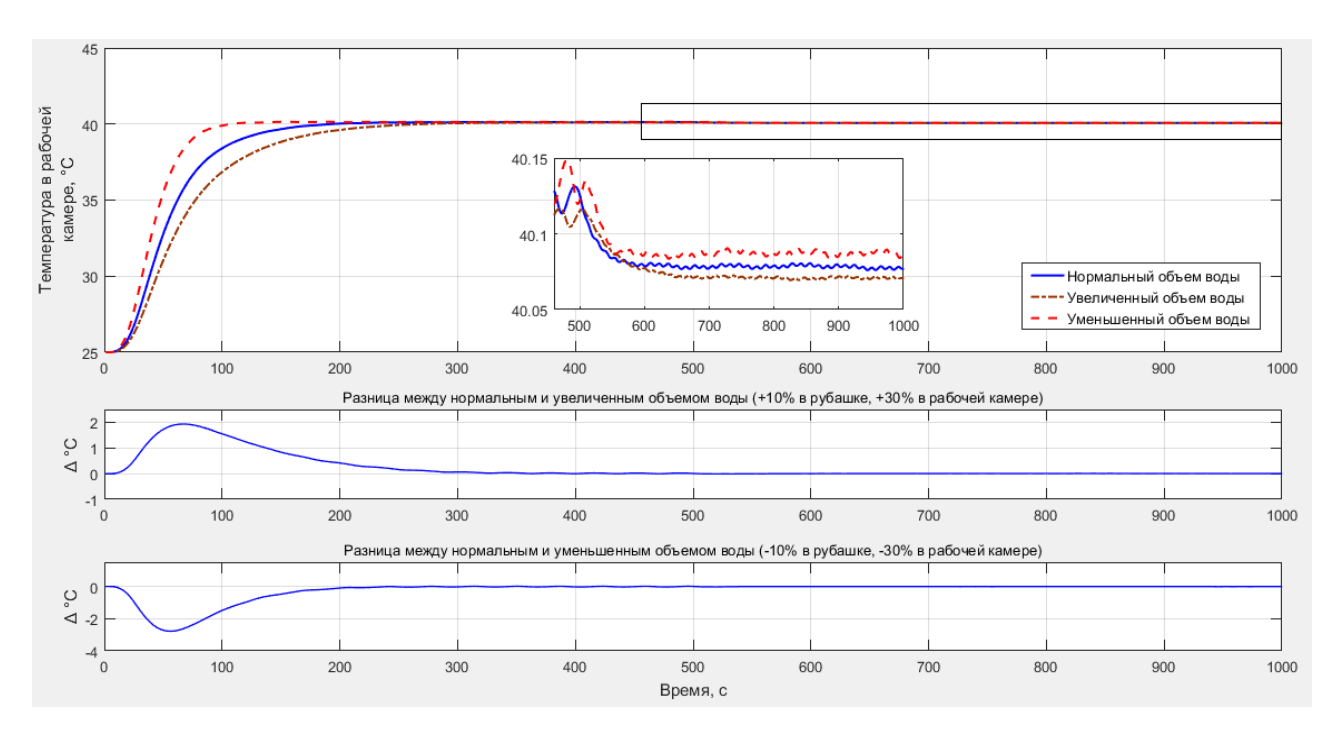

<span id="page-31-1"></span>Рисунок 20 – Проверка на грубость при  $k = 0,1$ 

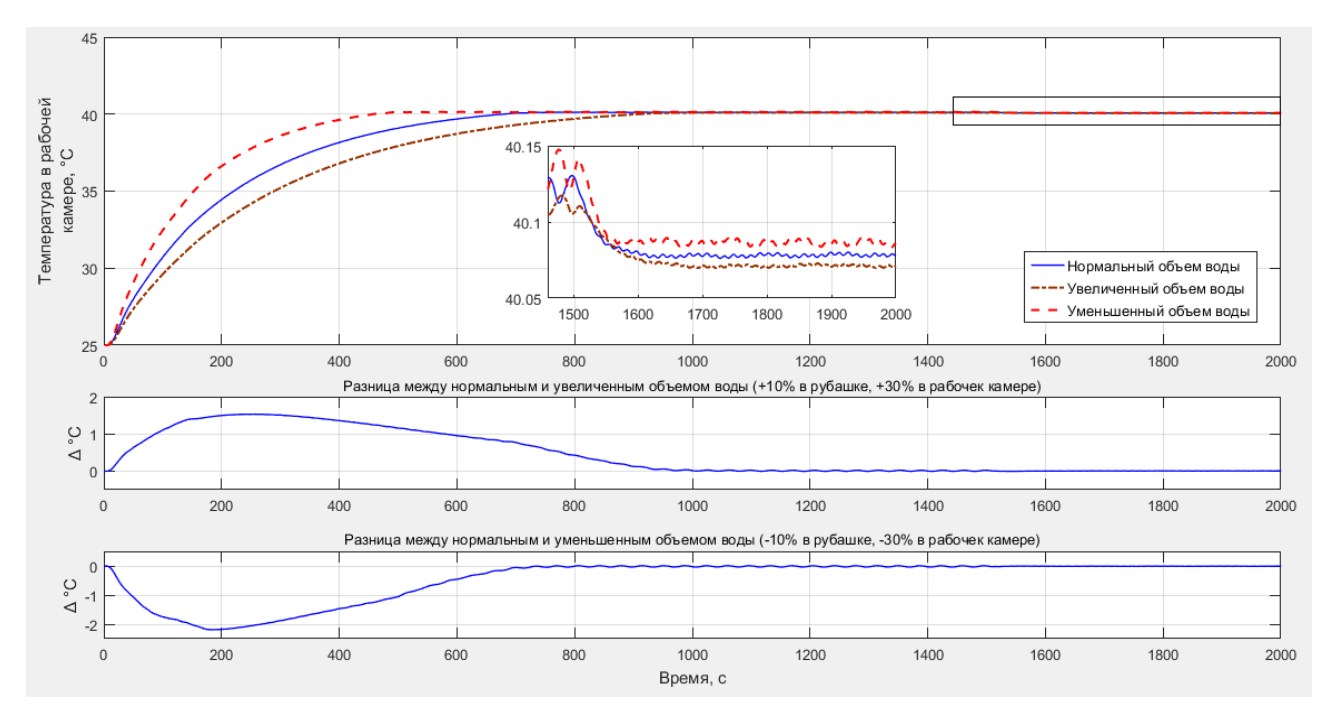

<span id="page-32-0"></span>Рисунок 21 – Проверка на грубость при  $k = 0.8$ 

Получили, что при любом значении угла наклона прямой скольжения, лежащей в первой рабочей зоне (рис. [15\)](#page-28-0), система продолжает оставаться устойчивой даже несмотря на значительные изменения своих параметров.

Так как разрабатываемая система регулирования относится к классу дискретных систем, то от частоты дискретизации во многом будет зависеть точность и колебательность в статическом режиме. Поэтому проведем сравнение работы системы при различных периодах дискретизации (рис. [22\)](#page-33-0).

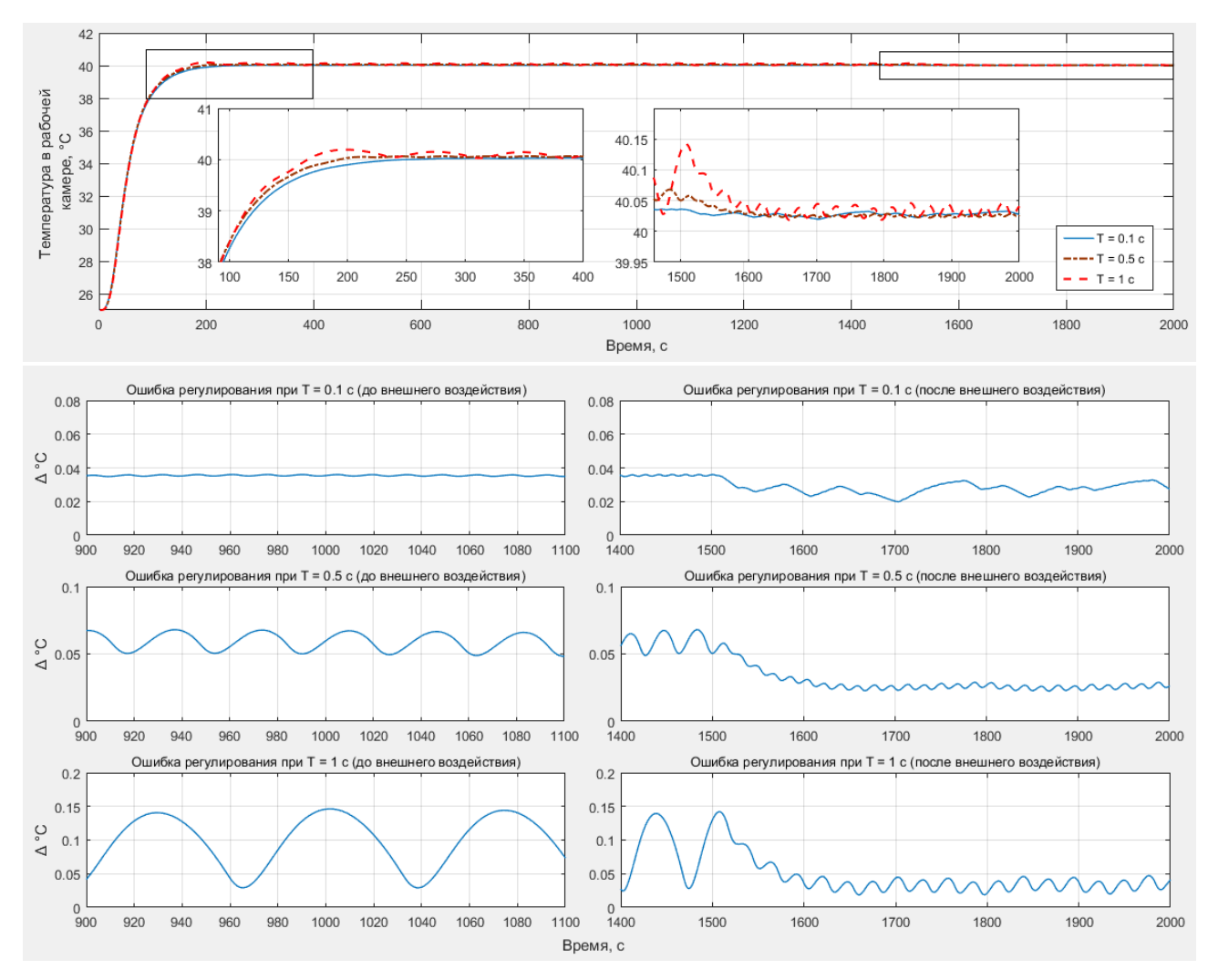

<span id="page-33-0"></span>Рисунок 22 – Сравнение колебательности и точности регулирования при различной частоте дискретизации

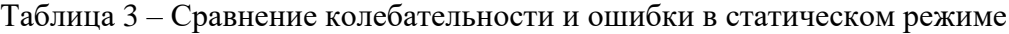

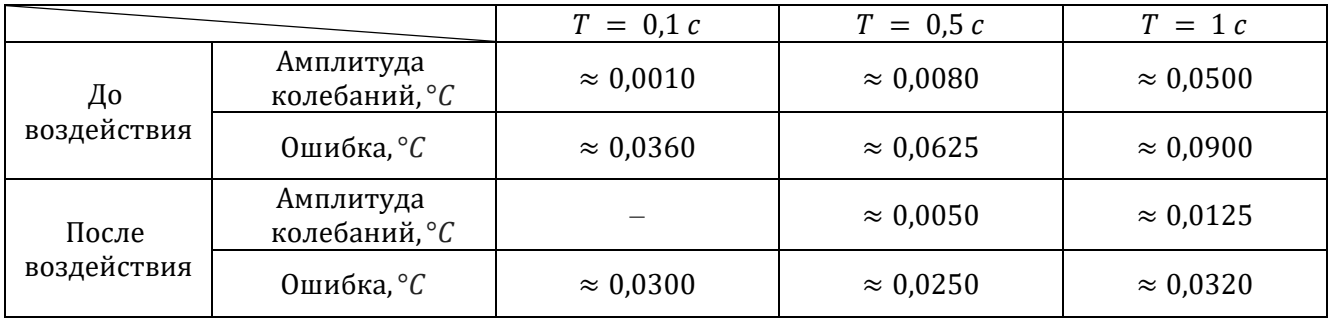

<span id="page-34-0"></span>1.5. Сравнение регулятора скользящих режимов с каскадным ПИДрегулятором

## 1.5.1. Сравнение при номинальных значениях параметров модели

<span id="page-34-1"></span>Сравнение проводилось для регулятора скользящих режимов при  $k = 0,1$ и ПИД-регулятора с параметрами, дающими наилучший результат. Период дискретизации для обоих регуляторов равнялся  $T = 1$  с. При сравнении ситуации отработки управляющие принимались на  $\boldsymbol{\mathrm{M}}$ возмущающие воздействия, которые также моделировались при оценке на грубость двух регуляторов (рис. 23, 24).

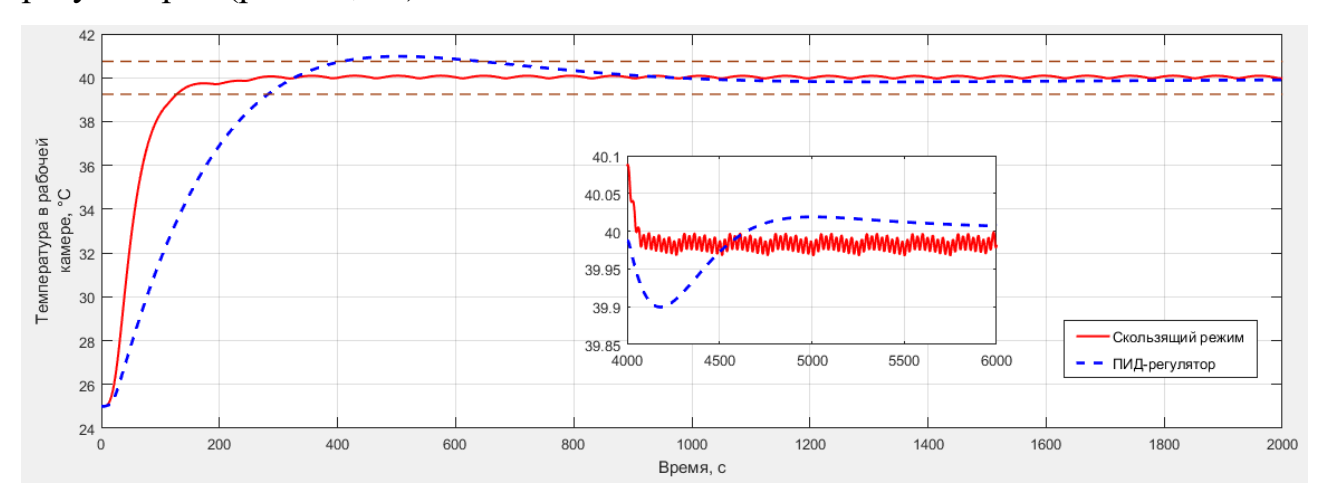

Рисунок 23 – Сравнение переходных процессов в рабочей камере

| Регулятор              | Каскадный ПИД – регулятор | Скользящий режим |
|------------------------|---------------------------|------------------|
| $t_{\text{III}}$ , C   | 641                       | 127              |
| $\sigma$ , %           | 6,5                       | 0,67             |
| $\varepsilon_{\rm cr}$ |                           | $\approx 0.052$  |

<span id="page-34-2"></span>Таблица 4 – Сравнение качеств переходных процессов в рабочей камере

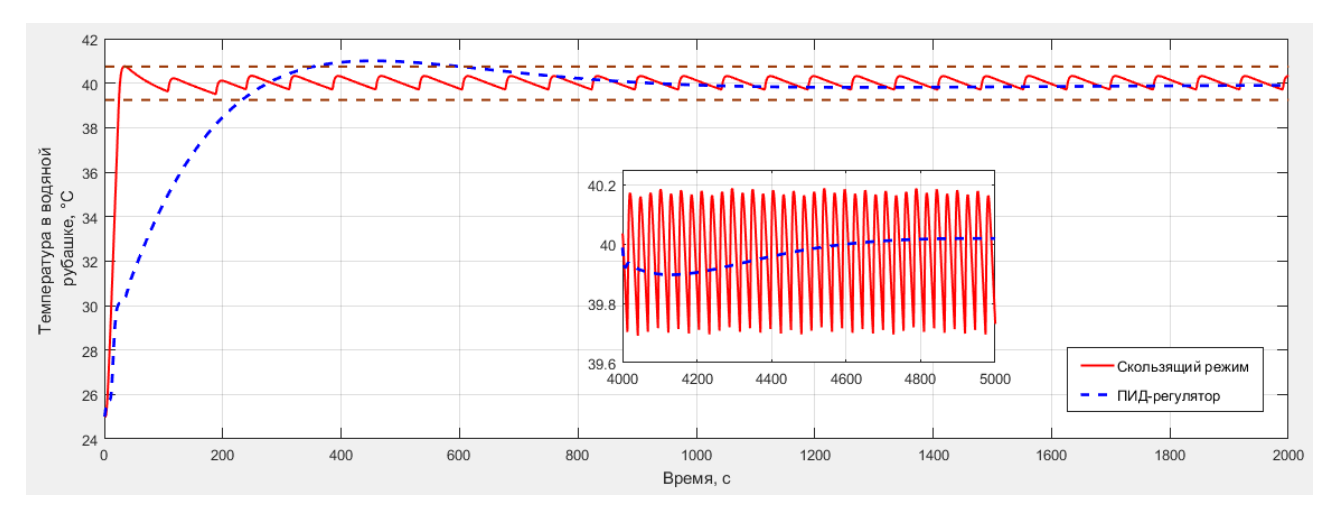

Рисунок 24 – Сравнение переходных процессов в водяной рубашке

<span id="page-35-0"></span>Таблица 5 – Сравнение качеств переходных процессов в водяной рубашке

| Регулятор              | Каскадный ПИД – регулятор | Скользящий режим |
|------------------------|---------------------------|------------------|
| $t_{\text{III}}$ , C   | 599                       | 37               |
| $\sigma$ , %           | 6,73                      | 5,6              |
| $\varepsilon_{\rm cr}$ |                           | $\approx 0.02$   |

Из результатов моделирования можно сделать вывод, что разработанный регулятор скользящих режимов является лучшим по времени переходного процесса в сравнении с каскадным ПИД-регулятором. Разница во времени переходного процесса составляет более чем на 500 секунд.

Вторым преимуществом является практически полное отсутствие перерегулирования в рабочей камере химического реактора, в то время как с ПИД-регулятором система имеет перерегулирование около 6,5 %.

Но очевидным минусом являются небольшие колебания и незначительная (в пределах допуска) ошибка регулирования в статическом режиме, вызванные инерционностью нагревателя, а также в значительной мере зависящие от разницы в температуре с окружающей средой.
## **1.5.2. Сравнение при параметрических изменениях модели**

После этого было проведено исследование качеств регулирования при параметрических изменениях в химическом реакторе. Моделирование проводилось для увеличенных объемов воды в емкостях водяной рубашки и рабочей камеры (200 % в водяной рубашке, 350 % в рабочей камере). Полученные переходные процессы представлены на рисунках [25](#page-36-0) и [26.](#page-36-1)

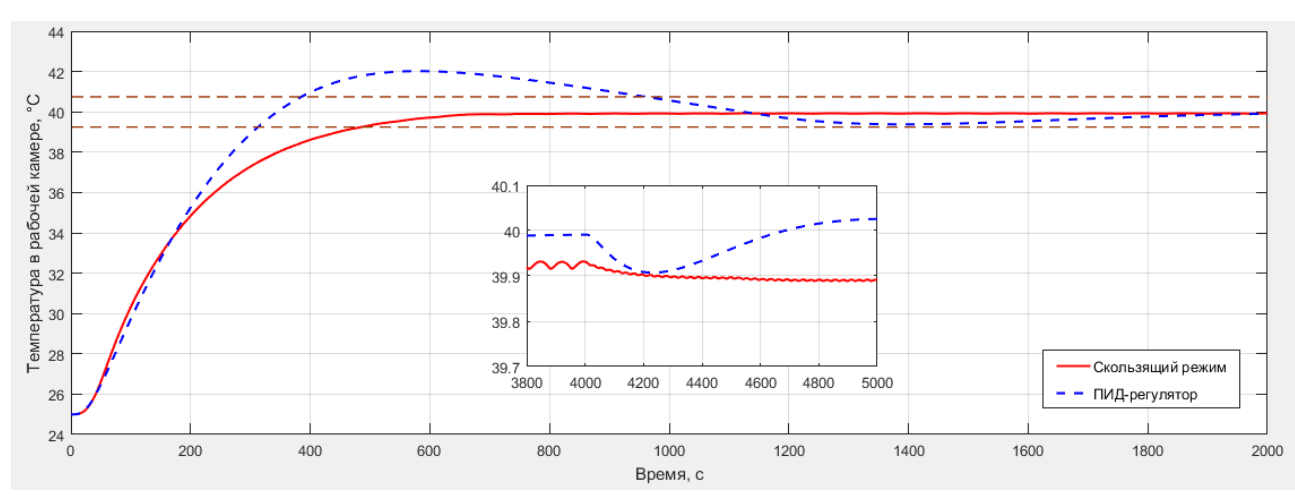

Рисунок 25 – Сравнение переходных процессов в рабочей камере

<span id="page-36-2"></span><span id="page-36-0"></span>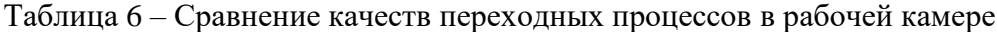

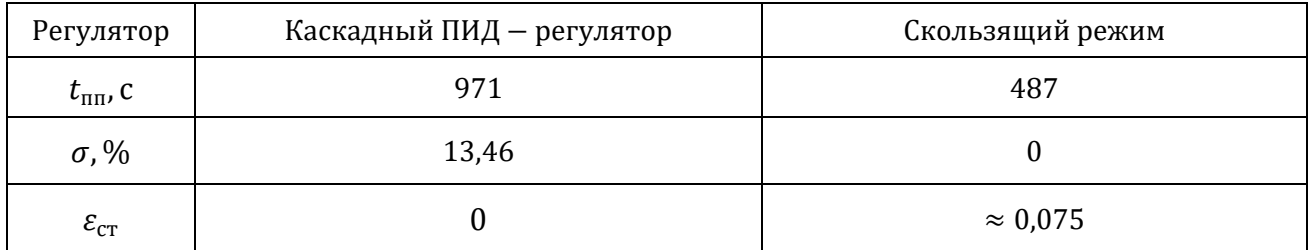

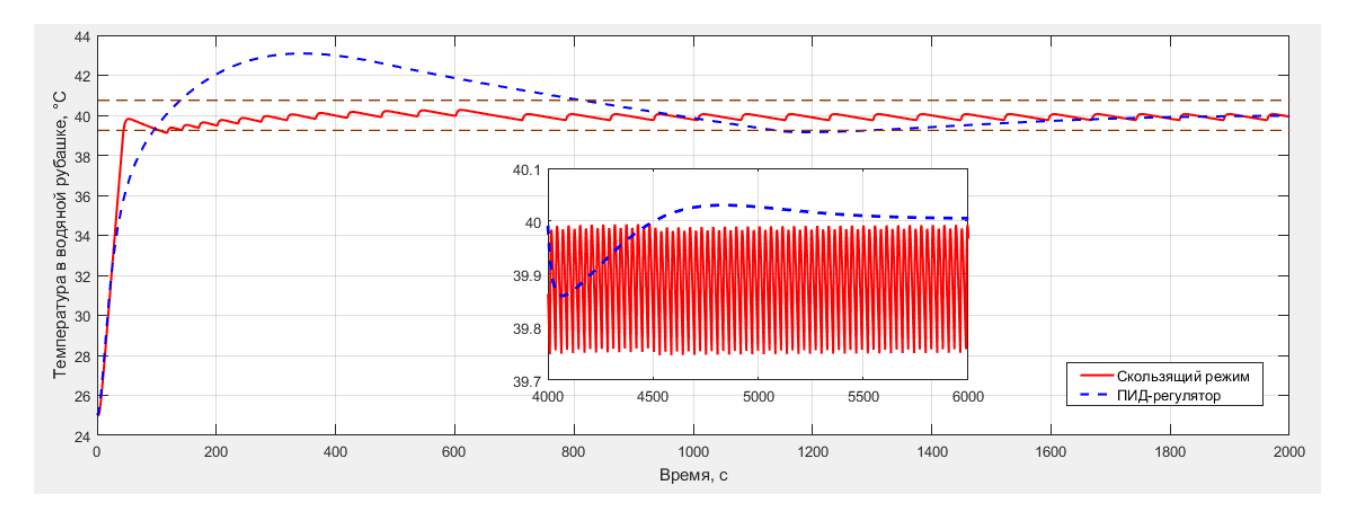

<span id="page-36-1"></span>Рисунок 26 – Сравнение переходных процессов в водяной рубашке

| Регулятор              | Каскадный ПИД - регулятор | Скользящий режим |
|------------------------|---------------------------|------------------|
| $t_{\text{III}}$ , C   | 1298                      | 120              |
| $\sigma$ , %           | 20,6                      | 1,8              |
| $\varepsilon_{\rm cr}$ |                           | $\approx 0.11$   |

<span id="page-37-0"></span>Таблица 7 – Сравнение качеств переходных процессов в водяной рубашке

Из результатов моделирования, представленных на рисунках [25](#page-36-0) и [26,](#page-36-1) можно сделать вывод, что скользящий режим в значительной мере более стабилен по качествам переходного процесса при параметрических изменениях, чем каскадный ПИД-регулятор. Это подтверждается количественными оценками качеств переходных процессов, представленными в таблицах [6](#page-36-2) и [7.](#page-37-0)

Это делает регулятор скользящих режимов предпочтительным к использованию в подобных системах управления, т.к. в процессе работы химического реактора происходит изменение плотности реагирующих веществ, моделируемое изменением массы воды в рабочей камере физической модели. Значительные изменения плотности могут повлечь за собой изменение качеств переходного процесса, в результате чего сырье, получаемое в ходе реакции, может оказаться испорченным и не соответствовать предъявляемым требованиям.

## **1.6. Экспериментальные исследования на реальном объекте**

Так как в качестве средств измерения температуры были выбраны цифровые датчики DS18B20, требовалось определить с какой разрядностью преобразования будем работать, так как от этого будет зависеть точность разрабатываемого регулятора.

В таблице [8](#page-37-1) приведено время преобразования измеренной температуры в цифровое значение в зависимости от выбранной разрядности преобразования датчика [6].

Разрядность преобразования, бит 9 10 11 12 Время преобразования ,мс 93,75 187,5 375 750

<span id="page-37-1"></span>Таблица 8 – Зависимость времени преобразования от разрядности преобразования

Из таблицы [8](#page-37-1) видно, что при выдаче нового сигнала управления с периодом T = 1 c, точность регулирования остается практически пригодной, поэтому было решено использовать разрядность преобразования датчика 12 бит, при котором время преобразования в цифровое значение составляет 750 мс.

В ходе проведения экспериментов на испытательной установке модели химического реактора были получены переходные характеристики для водяной рубашки и рабочей камеры химического реактора.

Сравнение полученных переходных характеристик с результатами моделирования для значения уставки 50 °С, прямой скольжения  $k = 0.4$  и начальной температуры 29 °C представлены на рисунках [27](#page-38-0) и [28.](#page-39-0)

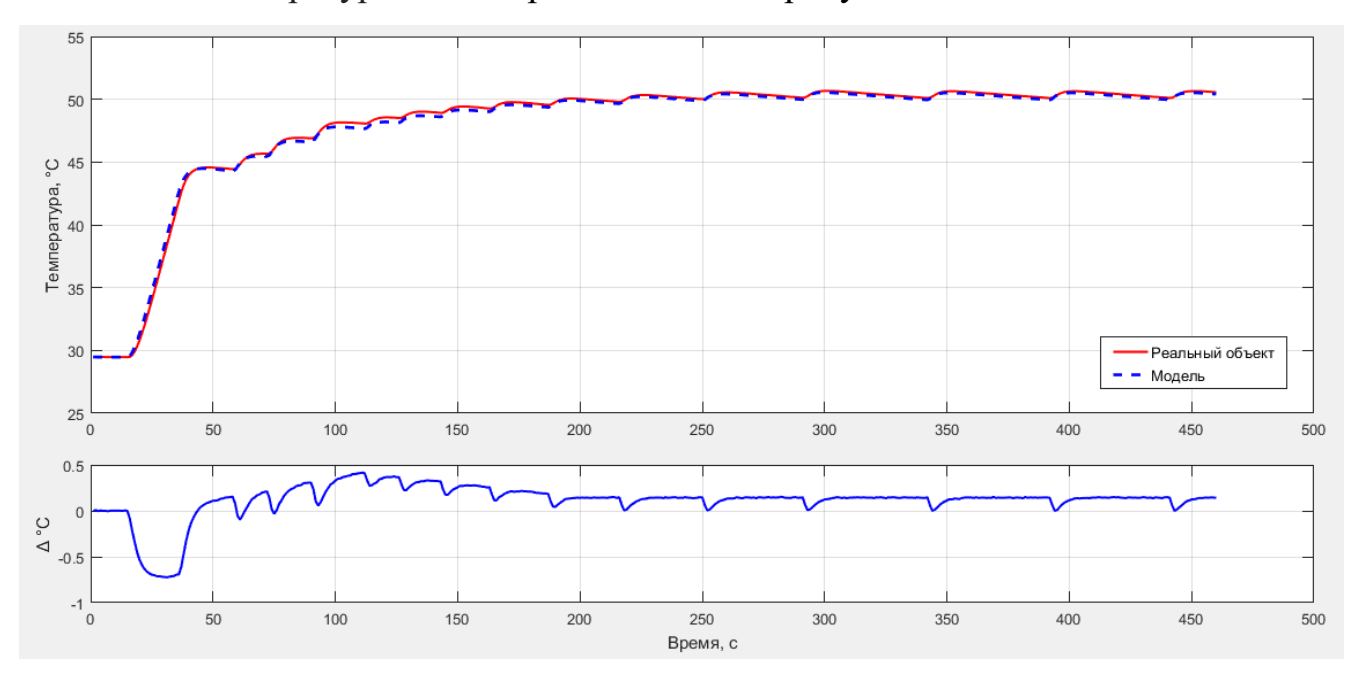

<span id="page-38-0"></span>Рисунок 27 – Сравнение переходных характеристик модели и реального объекта (водяная рубашка)

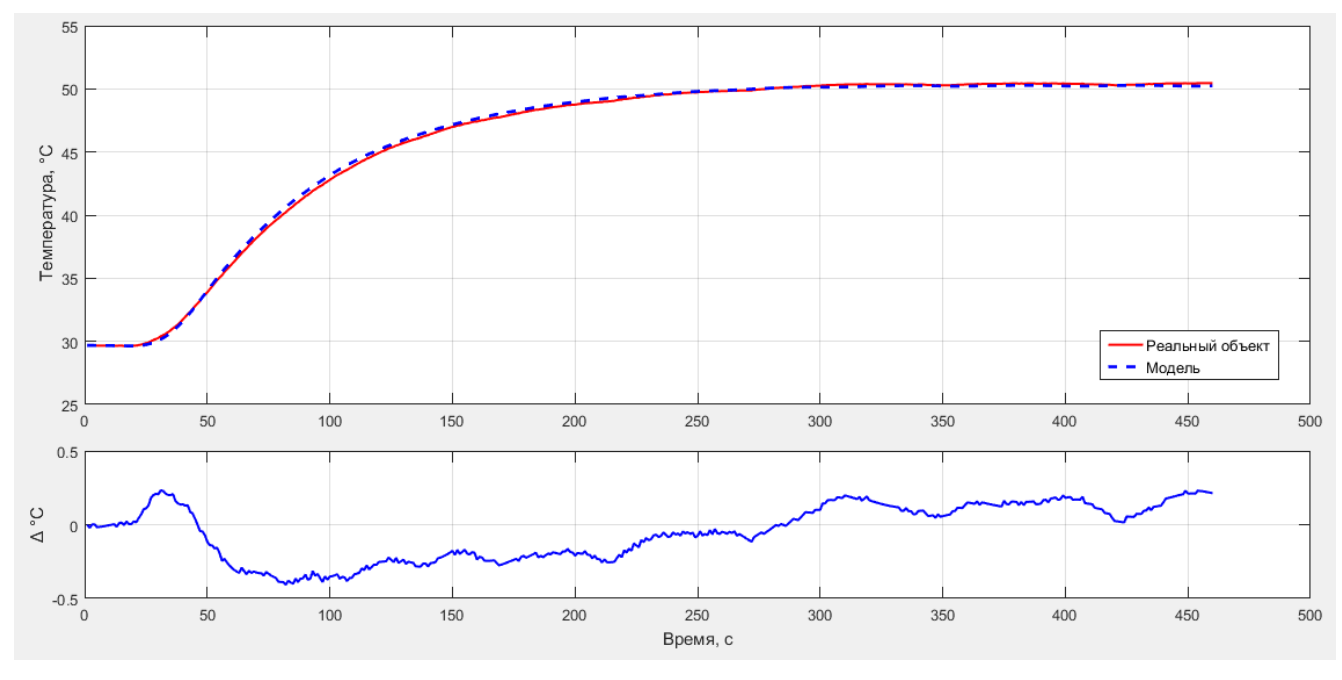

<span id="page-39-0"></span>Рисунок 28 – Сравнение переходных характеристик модели и реального объекта (рабочая камера)

Сравнение полученных переходных характеристик с результатами моделирования для значения уставки 60 °С, прямой скольжения  $k = 0.7$  и начальной температуры 46 °C представлены на рисунках [29](#page-39-1) и [30.](#page-40-0)

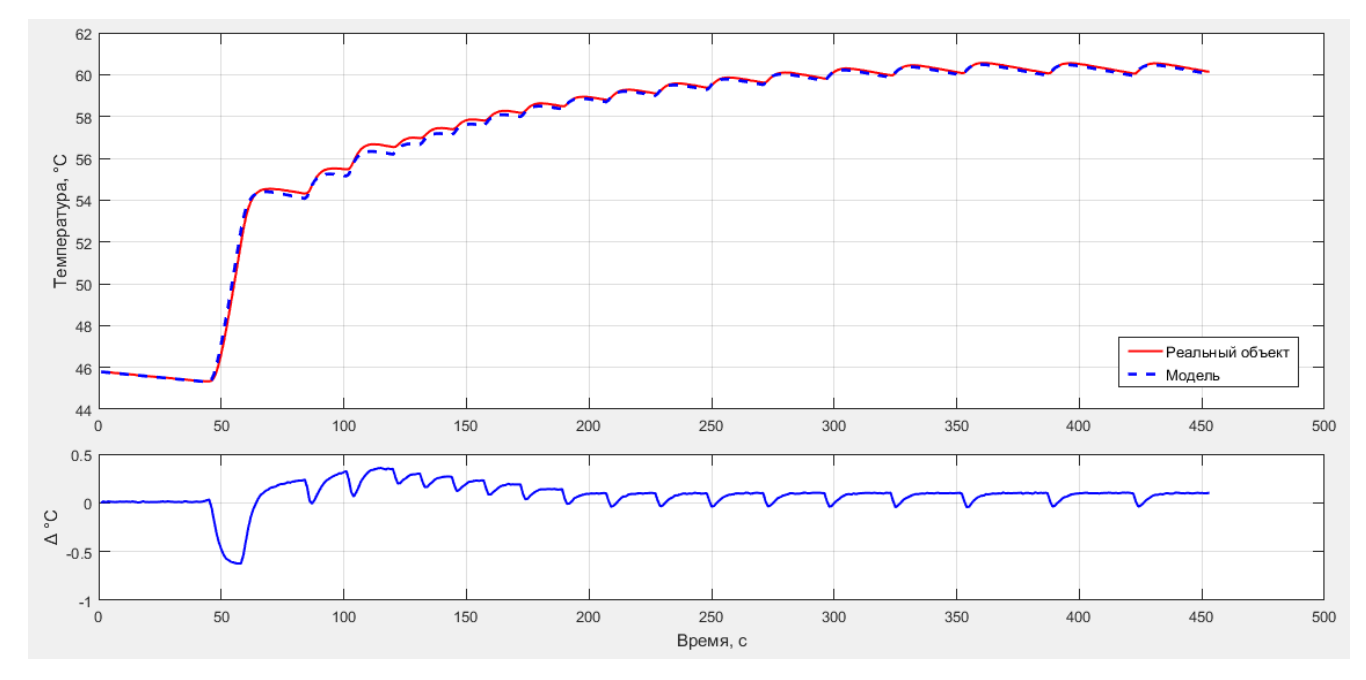

<span id="page-39-1"></span>Рисунок 29 – Сравнение переходных характеристик модели и реального объекта (водяная рубашка)

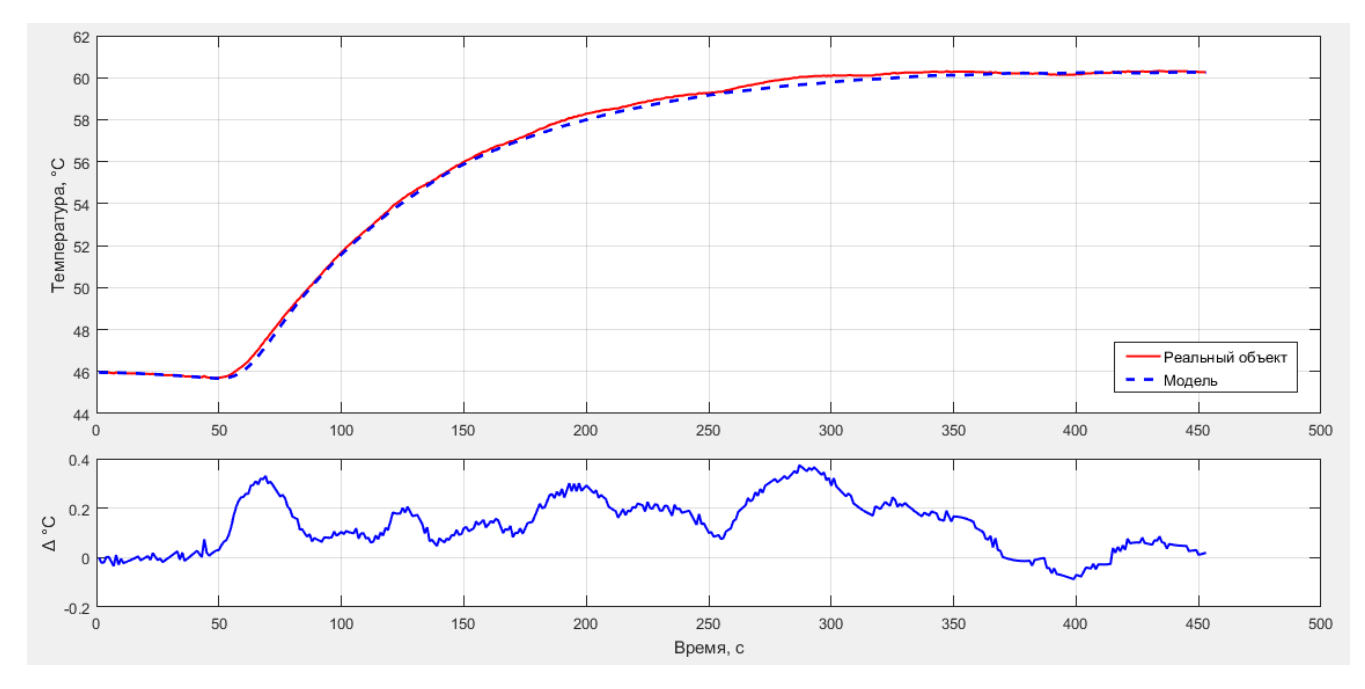

<span id="page-40-0"></span>Рисунок 30 – Сравнение переходных характеристик модели и реального объекта (рабочая камера)

Из рисунков [27](#page-38-0) – [30](#page-40-0) видно, что ошибка между моделированием и экспериментально полученными данными не превышает  $\pm$  0,5 °C. Это значение входит в интервал абсолютной погрешности используемых средств измерений, а значит разработанный регулятор можно широко использовать на практике.

### **1.7. Результаты выполнения работы**

В результате выполнения работы была разработана испытательная установка модели химического реактора, которую можно использовать в ряде образовательных дисциплин при проведении лабораторных работ. Она помогает изучить физические эффекты, возникающие в химических реакторах, а также с ее помощью можно апробировать смоделированные методы управления.

Используя испытательную установку и пакет программ MATLAB&Simulink, была получена математическая модель объекта, с практически пригодной точностью описывающая процессы теплообмена, проходящие в физической модели химического реактора, и синтезирован регулятор скользящих режимов, точность работы которого лежит в диапазоне погрешности средств измерений.

Было произведено сравнение качеств регулирования с каскадным ПИДрегулятором, согласно результатам которого, регулятор скользящих режимов можно считать предпочтительным для систем, требовательным к времени переходных процессов и отсутствию перерегулирования, но в то же время практически никогда не используемым в достаточно прецизионных и надежных системах.

Регулятор был применен для задачи регулирования температуры в разработанной испытательной установке модели химического реактора и реализован на базе микроконтроллера семейства AVR ATmega8 в среде разработки Atmel Studio 7.0.

## **ЗАДАНИЕ ДЛЯ РАЗДЕЛА «ФИНАНСОВЫЙ МЕНЕДЖМЕНТ, РЕСУРСОЭФФЕКТИВНОСТЬ И РЕСУРСОСБЕРЕЖЕНИЕ»**

#### Студенту:

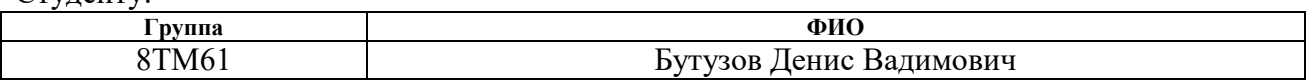

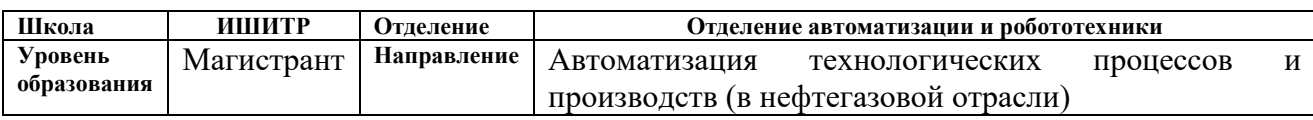

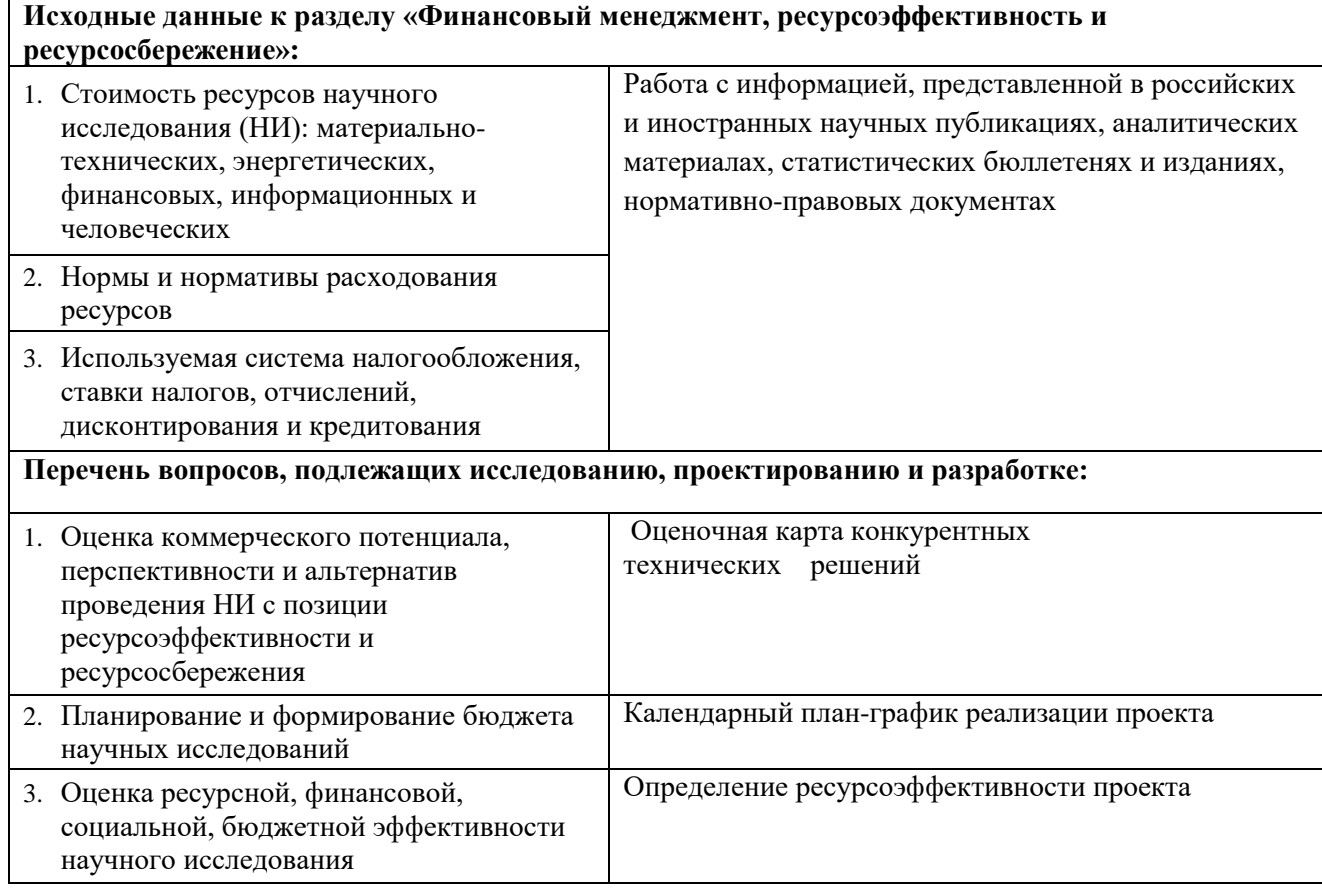

# **Дата выдачи задания для раздела по линейному графику**

#### **Задание выдал консультант:**

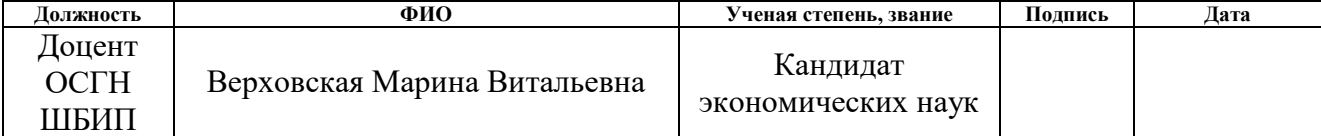

#### **Задание принял к исполнению студент:**

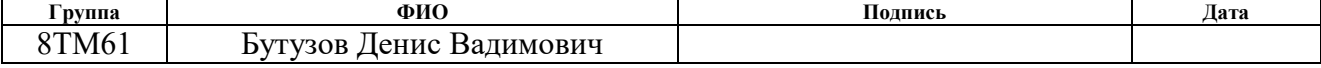

# **2. Оценка коммерческого потенциала и перспективности проведения научных исследований с позиции ресурсоэффективности**

# **2.1. Потенциальные потребители результатов исследования**

Потенциальными потребителями результатов исследований являются широкий круг предприятий химической промышленности. Для данных предприятий разрабатывается система автоматического регулирования (САР) температуры в химическом реакторе с водяной рубашкой.

В таблице [9](#page-43-0) приведены основные сегменты рынка по следующим критериям: конечные потребители и направление деятельности [17]. Анализ рынка выполнялся на основе компаний ПАО "Нижнекамскнефтехим", ОАО "Тольяттиазот", ОАО "Саянскхимпласт".

<span id="page-43-0"></span>Таблица 9 – Карта сегментирования рынка

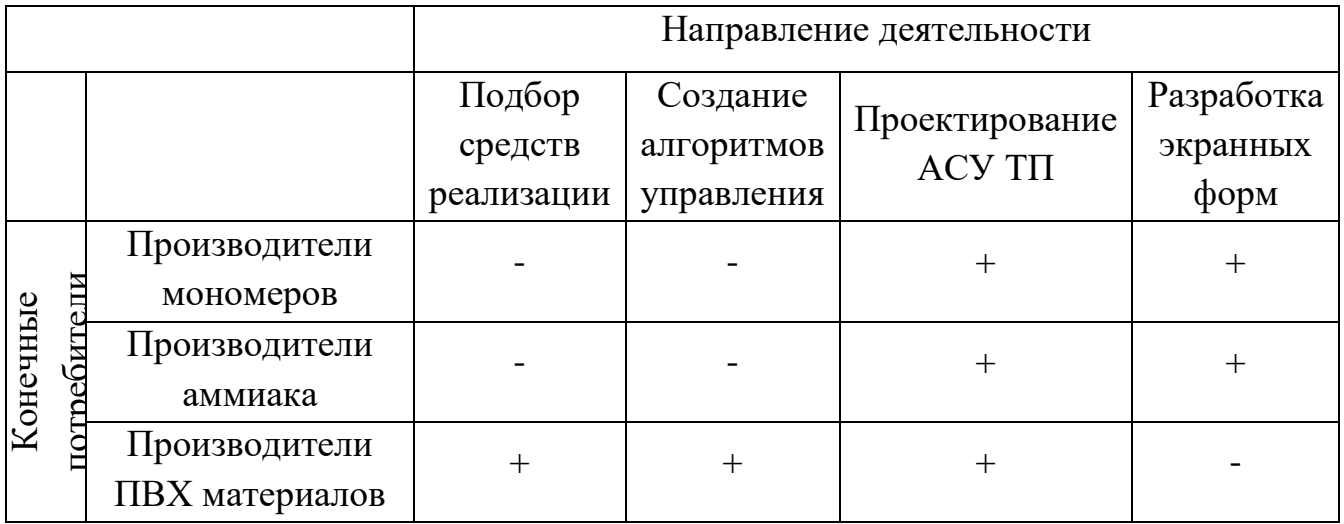

Согласно карте сегментирования, можно выбрать следующие сегменты рынка: подбор средств реализации и создание алгоритмов управления для компаний производителей мономеров и аммиака.

## **2.2. Анализ конкурентных технических решений**

Данный анализ проводится с помощью оценочной карты для сравнения конкурентных технических решений, приведенной в таблице [10](#page-45-0) [17]. В качестве конкурентов выбраны ПАО "Нижнекамскнефтехим"и ОАО "Тольяттиазот".

Для сравнения и оценки ресурсоэффективности и ресурсосбережения были выделены следующие критерии:

1. Технические критерии оценки ресурсоэффективности:

 Оптимальность САР – критерий, характеризующий САР с точки зрения обеспечения оптимального значения какого-либо показателя качества работы системы;

 Быстродействие САР – критерий, характеризующий быстроту достижения заданного значения;

 Точность САР – критерий, определяющий степень приближения реального управляемого процесса к требуемому;

 Устойчивость САР – критерий, характеризующий способность САР нормально функционировать и противостоять различным неизбежным воздействиям;

 Надежность САР – критерий, характеризующий способность САР сохранять в течение времени определенные значения параметров для реализации возложенных на нее функций;

 Безопасность САР – критерий, характеризующий вероятность возникновения чрезвычайной ситуации при обслуживании САР;

 Сложность реализации – критерий, определяющий сложность внедрения данного технического решения на новый объект.

2. Экономические критерии оценки ресурсоэффективности:

- Конкурентноспособность;
- Уровень проникновения на рынок;
- Цена;

Предполагаемый срок эксплуатации;

# Условия проникновения на рынок.

<span id="page-45-0"></span>Таблица 10 – Оценочная карта

|                                                    |              |                        | Баллы                                 |                                      | Конкурентоспособность  |                                       |                                         |  |
|----------------------------------------------------|--------------|------------------------|---------------------------------------|--------------------------------------|------------------------|---------------------------------------|-----------------------------------------|--|
| Критерии оценки                                    | Bec          | Разрабатываемая<br>CAP | Конкурентная<br>управления<br>система | $\mathcal{L}$<br>Конкурентная<br>CAP | Разрабатываемая<br>CAP | Конкурентная<br>управления<br>система | $\triangleright$<br>Конкурентная<br>GAP |  |
| Технические критерии оценки ресурсоэффективности   |              |                        |                                       |                                      |                        |                                       |                                         |  |
| Оптимальность САР                                  | 0,1          | 5                      | 3                                     | $\overline{4}$                       | 0,5                    | 0,3                                   | 0,4                                     |  |
| Быстродействие САР                                 | 0,08         | $\overline{4}$         | 3                                     | $\overline{4}$                       | 0,32                   | 0,24                                  | 0,32                                    |  |
| Точность САР                                       | 0,08         | $\overline{4}$         | $\overline{4}$                        | 3                                    | 0,32                   | 0,32                                  | 0,24                                    |  |
| Устойчивость САР                                   | 0,05         | $\overline{4}$         | 5                                     | $\overline{4}$                       | 0,2                    | 0,25                                  | 0,2                                     |  |
| Надежность САР                                     | 0,1          | 5                      | 3                                     | 5                                    | 0,5                    | 0,3                                   | 0,5                                     |  |
| Безопасность САР                                   | 0,05         | $\overline{4}$         | $\overline{3}$                        | 5                                    | 0,2                    | 0,15                                  | 0,25                                    |  |
| Сложность реализации                               | 0,08         | $\overline{4}$         | $\overline{4}$                        | $\overline{4}$                       | 0,32                   | 0,32                                  | 0,32                                    |  |
| Экономические критерии оценки ресурсоэффективности |              |                        |                                       |                                      |                        |                                       |                                         |  |
| Конкурентоспособность                              | 0,05         | 4                      | 3                                     | 3                                    | 0,2                    | 0,15                                  | 0,15                                    |  |
| Уровень проникновения<br>на рынок                  | 0,05         | $\overline{4}$         | 3                                     | 3                                    | 0,2                    | 0,15                                  | 0,15                                    |  |
| Цена                                               | 0,2          | 5                      | $\overline{2}$                        | 1                                    | $\mathbf{1}$           | 0,4                                   | 0,2                                     |  |
| Предполагаемый срок<br>эксплуатации                | 0,1          | 5                      | $\overline{2}$                        | $\overline{4}$                       | 0,5                    | 0,2                                   | 0,4                                     |  |
| Условия проникновения<br>на рынок                  | 0,06         | $\overline{4}$         | 3                                     | 5                                    | 0,24                   | 0,18                                  | 0,3                                     |  |
| Итого                                              | $\mathbf{1}$ | 52                     | 38                                    | 39                                   | 4,5                    | 2,96                                  | 3,43                                    |  |

Опираясь на полученные результаты, можно сделать вывод, что разрабатываемая система автоматического регулирования температуры в химическом реакторе является наиболее эффективной. Уязвимость конкурентов объясняется наличием таких причин, как высокая стоимость, более низкая производительность и низкий срок эксплуатации.

# **2.3. Планирование научно-исследовательских работ**

# **2.3.1. Структура работ в рамках научного исследования**

Трудоемкость выполнения ВКР оценивается экспертным путем в человеко-днях и носит вероятностный характер, т.к. зависит от множества трудно учитываемых факторов [18].

Для реализации проекта необходимы два исполнителя – руководитель (Р), студент-дипломник (СД). Разделим выполнение дипломной работы на этапы, представленные в таблице [11.](#page-46-0)

| Основные этапы                                       | N <sup>o</sup> pa <sub>6</sub> .                                                          | Содержание работы                                                                    | Исполнитель       | Загрузка               |  |  |  |  |
|------------------------------------------------------|-------------------------------------------------------------------------------------------|--------------------------------------------------------------------------------------|-------------------|------------------------|--|--|--|--|
| Разработка<br>технического                           | Составление и<br>$\mathbf{1}$<br>утверждение ТЗ на<br>НИР<br>задания на НИР               |                                                                                      | $\mathbf{P}$      | $P - 100\%$            |  |  |  |  |
| Проведение НИР                                       |                                                                                           |                                                                                      |                   |                        |  |  |  |  |
| Выбор направления                                    | $\overline{2}$                                                                            | Сбор и изучение<br>научно-технической<br>литературы и<br>технической<br>документации | P, C <sub>H</sub> | $P - 20%$<br>СД $-80%$ |  |  |  |  |
| исследования                                         | 3                                                                                         | Разработка и<br>утверждение ТЗ                                                       | P, C <sub>H</sub> | $P - 80%$<br>СД $-20%$ |  |  |  |  |
|                                                      | $\overline{4}$                                                                            | Календарное<br>планирование работ                                                    | CД                | СД – 100 %             |  |  |  |  |
|                                                      | 5                                                                                         | Разработка<br>физической модели<br>объекта<br>исследования                           | CД                | СД – 100 %             |  |  |  |  |
| Теоретические и<br>экспериментальные<br>исследования | Разработка ПО для<br>идентификации<br>6<br>математической<br>модели объекта<br>управления |                                                                                      | CД                | СД $-100%$             |  |  |  |  |
|                                                      | $\overline{7}$                                                                            | Идентификация                                                                        | СД                | СД - 100 %             |  |  |  |  |

<span id="page-46-0"></span>Таблица 11 – Этапы выполнения дипломной работы

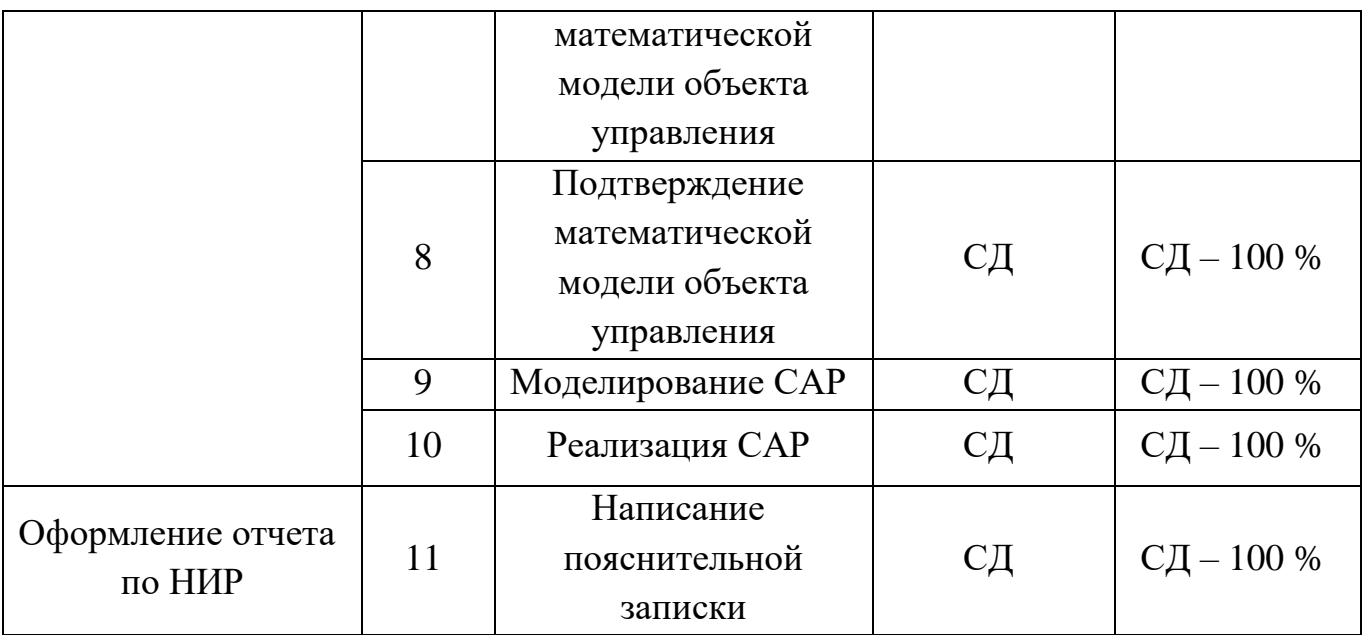

# **2.3.2. Разработка графика проведения научного исследования**

Для удобства построения графика длительность каждого из этапов работ необходимо перевести из рабочих дней в календарные дни. Для этого необходимо рассчитать коэффициент календарности по следующей формуле (18) [19].

$$
k_{\text{kaJ}} = \frac{T_{\text{kaJ}}}{T_{\text{kaJ}} - T_{\text{bK}} - T_{\text{np}}} = \frac{365}{365 - 118} = 1,48 \,, \tag{18}
$$

где  $T_{\text{kan}}$  – количество календарных дней в году;

 $T_{\rm{bbIX}}$  – количество выходных дней в году;

 $T_{\text{np}}$  – количество праздничных дней в году.

В таблице [12](#page-48-0) приведены расчеты длительности отдельных видов работ.

|                                          |                | Трудоемкость работ | Испол          | Tpi,              | Tki,   |                |
|------------------------------------------|----------------|--------------------|----------------|-------------------|--------|----------------|
| № раб.<br>Tmin, чел-дни<br>Ттах, чел-дни |                | Тожі, чел-дни      | нители         | раб.дн            | кал.дн |                |
| $\mathbf{1}$                             |                | $\overline{2}$     | 1,4            | ${\bf P}$         | 1,4    | 2              |
| $\overline{2}$                           | 1              | $\overline{2}$     | 1,4            | P, C <sub>H</sub> | 0,7    | $\mathbf{1}$   |
| 3                                        | $\overline{2}$ | 3                  | 2,4            | P, C <sub>H</sub> | 1,2    | $\overline{2}$ |
| $\overline{4}$                           |                | $\overline{2}$     | 1,4            | CД                | 1,4    | 2              |
| 5                                        | $\overline{2}$ | 3                  | 2,4            | CД                | 2,4    | $\overline{3}$ |
| 6                                        | 5              | 10                 | $\overline{7}$ | CД                | 7      | 10             |
| $\overline{7}$                           | $\overline{2}$ | 3                  | 2,4            | CД                | 2,4    | $\overline{3}$ |
| 8                                        | 3              | 6                  | 4,2            | CД                | 4,2    | 6              |
| 9                                        | 3              | 6                  | 4,2            | CД                | 4,2    | 6              |
| 10                                       |                | $\overline{2}$     | 1,4            | CД                | 1,4    | $\overline{2}$ |
| 11                                       | $\overline{2}$ | $\overline{4}$     | 2,8            | CД                | 2,8    | $\overline{4}$ |

<span id="page-48-0"></span>Таблица 12 – Временные показатели проведения работ

На основе таблицы [12](#page-48-0) построим диаграмму Ганта, представляющую из себя горизонтальный ленточный график, на котором работы по теме представляются протяженными во времени отрезками, характеризующимися датами начала и окончания выполнения данных работ (табл. [13\)](#page-49-0).

# <span id="page-49-0"></span>Таблица 13 – Календарный план-график

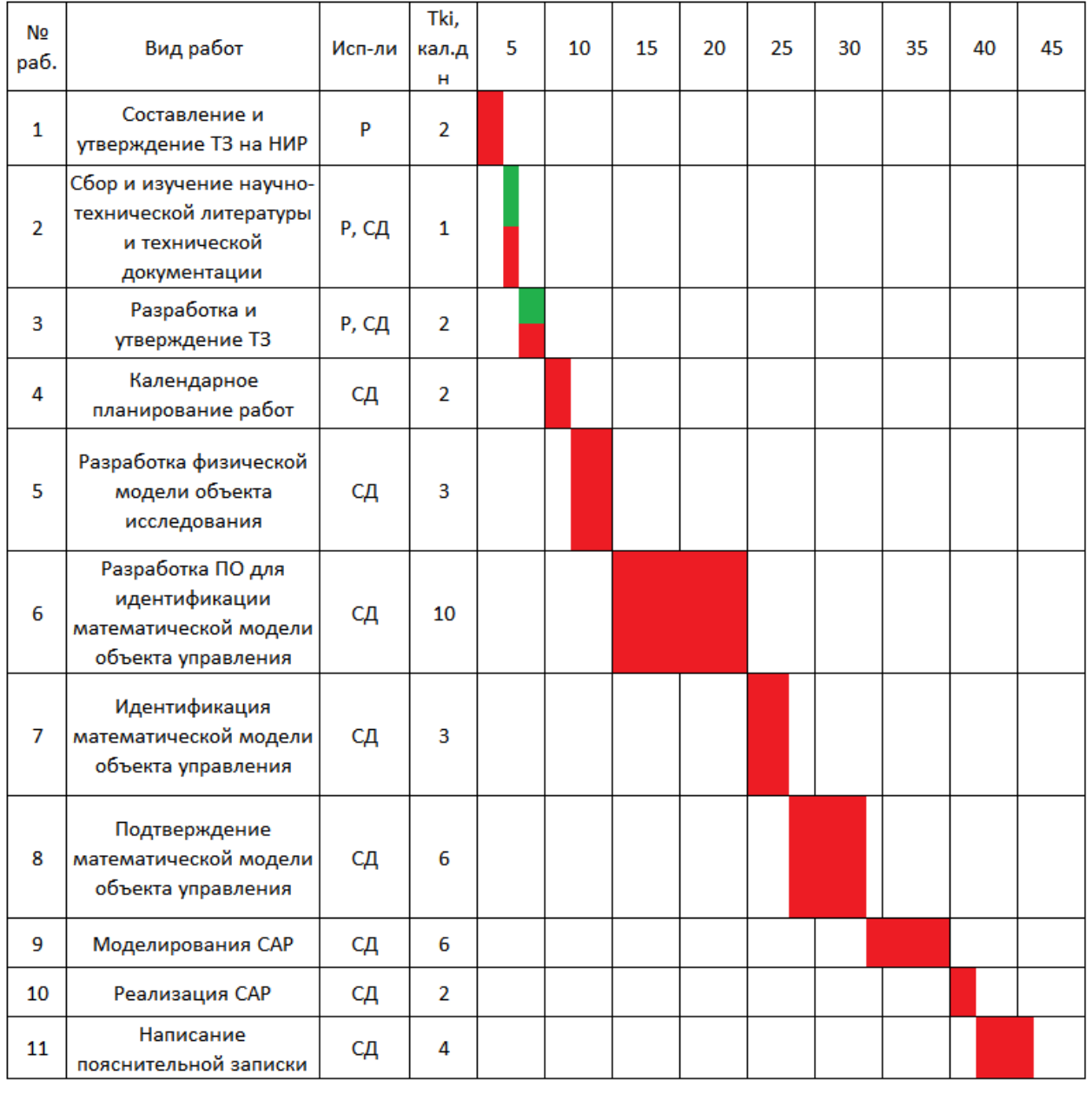

-руководитель - инженер

# **2.4. Бюджет научно-технического исследования**

# **2.4.1. Расчет материальных затрат**

Расчет материальных затрат осуществляется по следующей формуле (19):

$$
3_{M} = (1 + k_{T}) \cdot \sum_{i=1}^{m} \mathcal{L}_{i} \cdot N_{\text{pac}xi} , \qquad (19)
$$

где *m* – количество видов материальных ресурсов, потребляемых при выполнении научного исследования;

 *N*расх*<sup>i</sup>* – количество материальных ресурсов *i*-го вида, планируемых к использованию при выполнении научного исследования (шт., кг и т.д.);

 Ц*<sup>i</sup>* – цена приобретения единицы *i*-го вида потребляемых материальных ресурсов (руб./шт., руб./кг и т.д.);

 $k_T$  – коэффициент, учитывающий транспортно-заготовительные расходы, примем равным 20%.

Расчеты представлены в таблице [14.](#page-50-0)

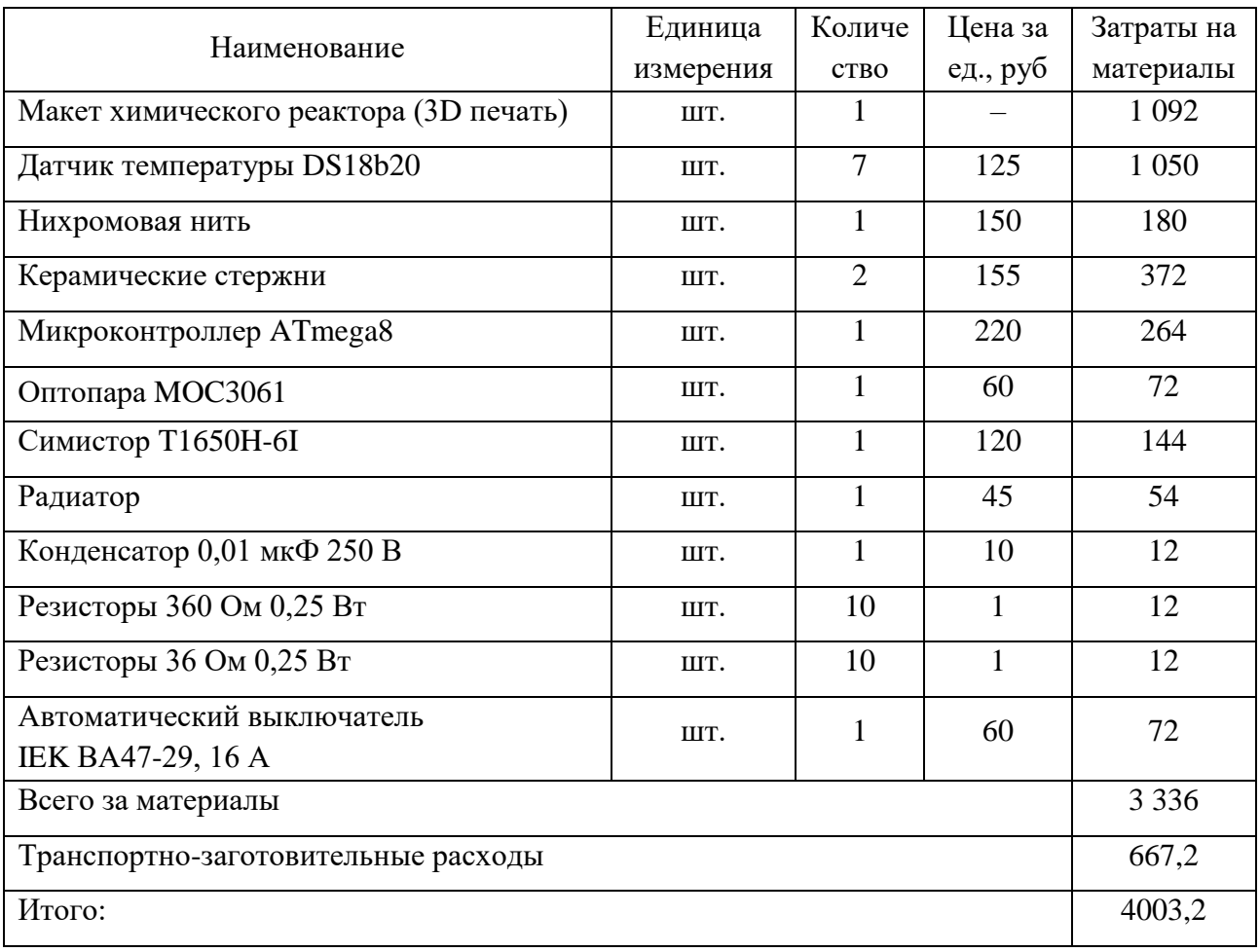

<span id="page-50-0"></span>Таблица 14 – Материальные затраты

## **2.4.2. Основная заработная плата исполнителей темы**

Основная заработная плата (*З*осн) работника рассчитывается по следующей формуле (20):

$$
3_{\text{och}} = 3_{\text{AH}} \cdot T_{\text{pa6}},\tag{20}
$$

где *З*осн – основная заработная плата одного работника;

 *Т*раб – продолжительность работ, выполняемых научно-техническим работником, раб.дн.

 *З*дн – среднедневная заработная плата работника, руб.

Среднедневная заработная плата рассчитывается по формуле (21):

$$
3_{\scriptscriptstyle \text{JH}} = (3_{\scriptscriptstyle \text{M}} \cdot M) / F_{\scriptscriptstyle \text{J}},\tag{21}
$$

где *З*<sup>м</sup> – месячный должностной оклад работника, руб.;

 *М* – количество месяцев работы без отпуска в течение года:

- при отпуске в 24 раб. дня М =11,2 месяца, 5-дневная неделя;
- при отпуске в 48 раб. дней М=10,4 месяца, 6-дневная неделя;

 $F_{\text{A}}$  – действительный годовой фонд рабочего времени научно-технического персонала, раб. дн. (табл. [15\)](#page-51-0) [17].

<span id="page-51-0"></span>Таблица 15 – Баланс времени

| Показатели рабочего времени       | Руководитель | Инженер |
|-----------------------------------|--------------|---------|
| Календарное число дней            | 365          | 365     |
| Количество нерабочих дней         | 52           | 104     |
| -выходные дни                     | 14           | 14      |
| -праздничные дни                  |              |         |
| Потери рабочего времени           | 48           | 24      |
| -отпуск                           |              |         |
| -невыходы по болезни              |              |         |
| Действительный<br>годовой<br>фонд | 251          | 223     |
| рабочего времени                  |              |         |

Основная заработная плата научного руководителя рассчитывается на основании отраслевой оплаты труда. Отраслевая система оплаты труда в ТПУ предполагает следующий состав заработной платы:

– оклад – определяется предприятием. В ТПУ оклады распределены в соответствии с занимаемыми должностями, например, ассистент, старший преподаватель, доцент, профессор;

– стимулирующие выплаты – устанавливаются руководителем подразделений за эффективный труд, выполнение дополнительных обязанностей и т.д.;

– иные выплаты: районный коэффициент [17].

Руководителем данной научно-исследовательской работы является сотрудник с должностью старший преподаватель. Оклад старшего преподавателя составляет 19500 рубля.

Расчет основной заработной платы приведен в таблице [16.](#page-52-0)

<span id="page-52-0"></span>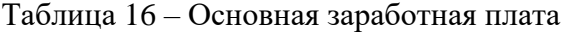

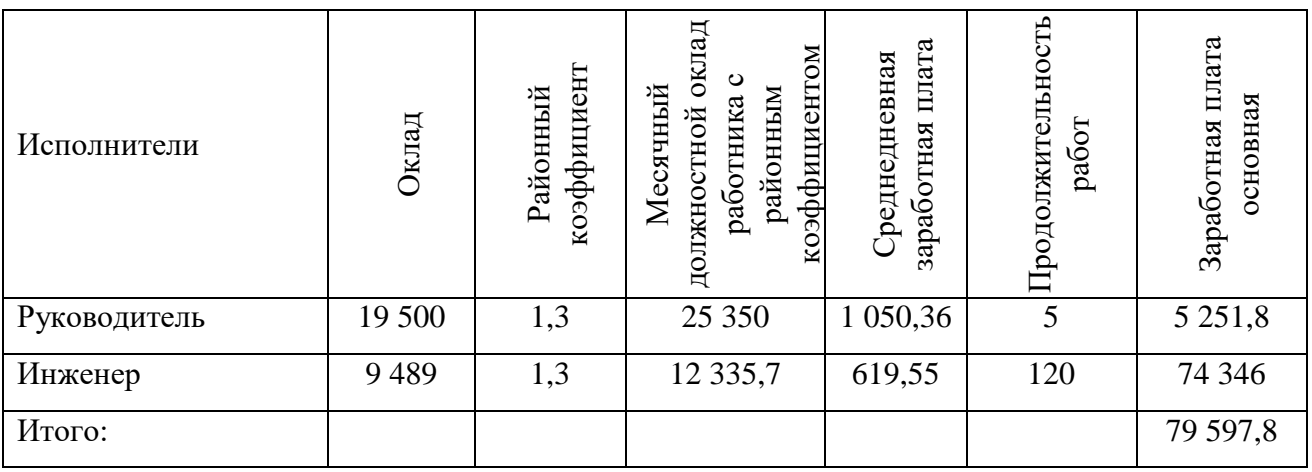

#### **2.4.3. Дополнительная заработная плата исполнителей темы**

Затраты по дополнительной заработной плате исполнителей темы учитывают величину предусмотренных Трудовым кодексом РФ доплат за отклонение от нормальных условий труда, а также выплат, связанных с обеспечением гарантий и компенсаций (при исполнении государственных и

общественных обязанностей, при совмещении работы с обучением, при предоставлении ежегодного оплачиваемого отпуска и т.д.).

Дополнительная заработная плата рассчитывается исходя из 10-15% от основной заработной платы работников, непосредственно участвующих в выполнении темы:

$$
3_{\text{non}} = k_{\text{non}} \cdot 3_{\text{och}},\tag{22}
$$

где *З*доп – дополнительная заработная плата, руб.;

 $k_{\text{non}}$  – коэффициент дополнительной заработной платы;

*З*осн – основная заработная плата, руб.

Расчет дополнительной заработной платы для исполнителей научного исследования (коэффициент дополнительной заработной платы равен 0,15):

$$
3_{\text{A}onP} = k_{\text{A}on} \cdot 3_{\text{OCH}} = 0.15 \cdot 25350 = 3802.5 ;
$$
  

$$
3_{\text{A}onC} = k_{\text{A}on} \cdot 3_{\text{OCH}} = 0.15 \cdot 12335.7 = 1850.35.
$$

## **2.4.4. Отчисления во внебюджетные фонды**

Размер отчислений во внебюджетные фонды составляет 27,1 % от суммы затрат на оплату труда работников, непосредственно занятых выполнением исследовательской работы [17].

Величина отчислений во внебюджетные фонды определяется исходя из следующей формулы (23):

$$
C_{\text{BHE6}} = k_{\text{BHE6}} \cdot (3_{\text{OCH}} + 3_{\text{AOH}}), \tag{23}
$$

где *k*внеб – коэффициент отчислений на уплату во внебюджетные фонды (пенсионный фонд, фонд обязательного медицинского страхования и пр.).

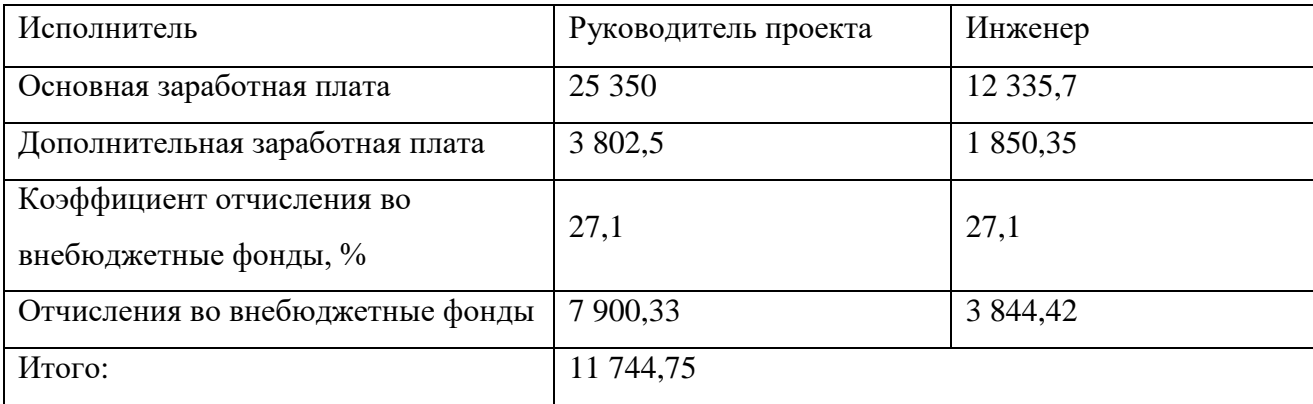

Таблица 17 – Отчисления во внебюджетные фонды

## **2.5. Накладные расходы**

В эту статью включаются затраты на управление и хозяйственное обслуживание, которые могут быть отнесены непосредственно на конкретную тему. Кроме того, сюда относятся расходы по содержанию, эксплуатации и ремонту оборудования, производственного инструмента и инвентаря, зданий, сооружений и др. В расчетах эти расходы принимаются в размере 70-90 % от суммы основной заработной платы научно-производственного персонала данной научно-технической организации.

Расчет накладных расходов ведется по следующей формуле (24):

$$
C_{\text{HAKJ}} = k_{\text{HAKJ}} \cdot (3_{\text{OCH}} + 3_{\text{AOH}} + C_{\text{COH}}), \tag{24}
$$

где *k*накл – коэффициент накладных расходов.

Накладные расходы в ТПУ составляют 25-35 % от суммы основной и дополнительной зарплаты работников, участвующих в выполнении темы. Примем  $k_{\text{HAKII}}$  = 30 %.

$$
C_{\text{HAKJ}} = k_{\text{HAKJ}} \cdot (3_{\text{OCH}} + 3_{\text{AOH}} + C_{\text{COH}}) =
$$
  
= 0,3 \cdot (25350 + 12335,7 + 3802,5 + 1850,35 + 7900,33 + 3844,42) = 16524,99.

# **2.5.1. Формирование бюджета затрат научно-исследовательского проекта**

Определение бюджета затрат на научно-исследовательский проект приведен в таблице [18.](#page-54-0)

<span id="page-54-0"></span>Таблица 18 – Расчет бюджета затрат на НИР

| Наименование статьи                                                | Сумма, руб. |
|--------------------------------------------------------------------|-------------|
| 1. Материальные затраты                                            | 4 0 0 3, 2  |
| 2. Затраты по основной заработной плате<br>исполнителей темы       | 37 685,7    |
| 3. Затраты по дополнительной заработной<br>плате исполнителей темы | 5 652,85    |
| 4. Отчисления во внебюджетные фонды                                | 11 744,75   |
| 5. Накладные расходы                                               | 16 524,99   |
| Бюджет затрат НТИ                                                  | 75 611,49   |

# **2.6. Определение ресурсной, финансовой, бюджетной, социальной и экономической эффективности исследования**

Определение эффективности происходит на основе расчета интегрального показателя эффективности научного исследования. Его нахождение связано с определением двух средневзвешенных величин: финансовой эффективности и ресурсоэффективности.

Интегральный показатель финансовой эффективности научного исследования получают в ходе оценки бюджета затрат трех (или более) вариантов исполнения научного исследования (табл. 32). Для этого наибольший интегральный показатель реализации технической задачи принимается за базу расчета (как знаменатель), с которым соотносится финансовые значения по всем вариантам исполнения [17].

Интегральный финансовый показатель разработки определяется по формуле (25):

$$
I_{\phi}^{p} = \frac{\Phi_{pi}}{\Phi_{max}}\,,\tag{25}
$$

где  $I^p_\Phi$  – интегральный финансовый показатель разработки;

 $\Phi_{pi}$  – стоимость i-го варианта исполнения;

 $\Phi_{max}$  – максимальная стоимость исполнения научно-исследовательского проекта.

Полученная величина интегрального финансового показателя разработки отражает соответствующее численное увеличение бюджета затрат разработки в разах (значение больше единицы), либо соответствующее численное удешевление стоимости разработки в разах (значение меньше единицы, но больше нуля).

Так как разработка имеет одно исполнение, то:

$$
I_{\Phi}^p = \frac{\Phi_p}{\Phi_{max}} = \frac{75611.49}{92102.00} = 0.82.
$$

Для аналогов соответственно:

$$
I_{\Phi}^{a1} = \frac{\Phi_{a1}}{\Phi_{max}} = \frac{92102,00}{92102,00} = 1; \qquad I_{\Phi}^{a2} = \frac{\Phi_{a2}}{\Phi_{max}} = \frac{87632,00}{92102,00} = 0,95.
$$

Интегральный показатель ресурсоэффективности вариантов исполнения объекта исследования можно определить по формуле (26):

$$
I_m^a = \sum_{i=1}^n a_i b_i^a, \qquad I_m^p = \sum_{i=1}^n a_i b_i^p \tag{26}
$$

где  $I_m$  – интегральный показатель ресурсоэффективности для i-го варианта исполнения разработки;

 $a_i$  – весовой коэффициент *i*-го варианта исполнения разработки;

 $b_i^a$ ,  $b_i^p$  – бальная оценка *i*-го варианта исполнения разработки, устанавливается экспертным путем по выбранной шкале оценивания;

*n* – число параметров сравнения [17].

Расчёт интегрального показателя ресурсоэффективности представлен в таблице [19.](#page-56-0)

| Объект исследования<br>Критерии     | Весовой<br>коэффициент<br>параметра | Текущий<br>проект | Аналог | Аналог<br>2    |
|-------------------------------------|-------------------------------------|-------------------|--------|----------------|
| 1.<br>Материалоемкость              | 0.05                                | 4                 | 4      | 5              |
| 2.<br>Надежность                    | 0.1                                 | 3                 | 3      | $\overline{2}$ |
| 3.<br>Производительность            | 0.25                                | 5                 | 3      | 4              |
| Удобство<br>4.<br>B<br>эксплуатации | 0.15                                | 5                 | 5      | 3              |
| 5.<br>Энергосбережение              | 0.25                                | 5                 | 4      | 3              |
| 6.<br>Безопасность                  | 0.2                                 | 4                 | 3      | 4              |
| Итого                               |                                     |                   |        |                |

<span id="page-56-0"></span>Таблица 19 – Сравнительная оценка характеристик вариантов исполнения

 $I_{\text{TT}} = 4.0,05 + 3.0,1 + 5.0,25 + 5.0,15 + 5.0,25 + 4.0.2 = 4,55;$  $I_{a1} = 4.0,05 + 3.0,1 + 3.0,25 + 5.0,15 + 4.0,25 + 3.0.2 = 3,6;$  $I_{q2} = 5.0,05 + 2.0,1 + 4.0,25 + 3.0,15 + 3.0,25 + 4.0.2 = 3,45.$ 

Интегральный показатель эффективности вариантов исполнения разработки  $(I_{\varphi\mu\text{HP}}^{p})$  и аналога  $(I_{\varphi\mu\text{H}ai}^{ai})$  определяется на основании интегрального показателя ресурсоэффективности и интегрального финансового показателя по формуле (27):

$$
I_{\phi_{\rm HHD}}^{\rm p} = \frac{I_m^{\rm p}}{I_{\phi}^{\rm p}} \,, \qquad I_{\phi_{\rm HHA}i}^{ai} = \frac{I_m^{ai}}{I_{\phi}^{ai}} \tag{27}
$$

В результате:

$$
I_{\phi\mu\mu\rho}^{\text{p}} = \frac{I_m^{\text{p}}}{I_{\phi}^{\text{p}}} = \frac{4,55}{0,82} = 5,55;
$$
  

$$
I_{\phi\mu\mu\alpha 1}^{a1} = \frac{I_m^{a1}}{I_{\phi}^{a1}} = \frac{3,6}{1} = 3,6;
$$
  

$$
I_{\phi\mu\mu\alpha 2}^{a2} = \frac{I_m^{a2}}{I_{\phi}^{a1}} = \frac{3,45}{0,95} = 3,63.
$$

Сравнение интегрального показателя эффективности текущего проекта и аналогов позволит определить сравнительную эффективность проекта. Сравнительная эффективность проекта:

$$
\vartheta_{cp} = \frac{I_{\varphi \text{hupp}}^p}{I_{\varphi \text{hupp}}^a}.
$$

Таблица 20 – Сравнительная эффективность разработки

| $N_{2}$<br>$\Pi/\Pi$ | Показатели                                                 | Аналог | Аналог | Разработка |
|----------------------|------------------------------------------------------------|--------|--------|------------|
|                      | Интегральный финансовый показатель разработки              |        | 0,95   | 0,82       |
| 2                    | Интегральный показатель ресурсоэффективности<br>разработки | 3,6    | 3,45   | 4,55       |
| 3                    | Интегральный показатель эффективности                      | 3,6    | 3,63   | 5,55       |
| $\overline{4}$       | Сравнительная эффективность вариантов<br>исполнения        | 1,54   | 1,53   |            |

Таким образом, основываясь на определении ресурсосберегающей, финансовой, бюджетной, социальной и экономической эффективности исследования, проведя необходимый сравнительный анализ, можно сделать вывод о превосходстве выполненной разработки над аналогами.

# **ЗАДАНИЕ ДЛЯ РАЗДЕЛА «СОЦИАЛЬНАЯ ОТВЕТСТВЕННОСТЬ»**

Студенту:

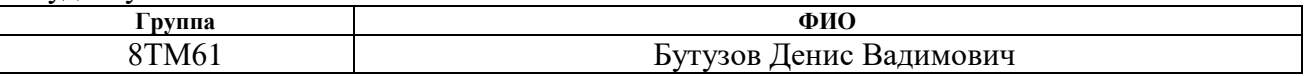

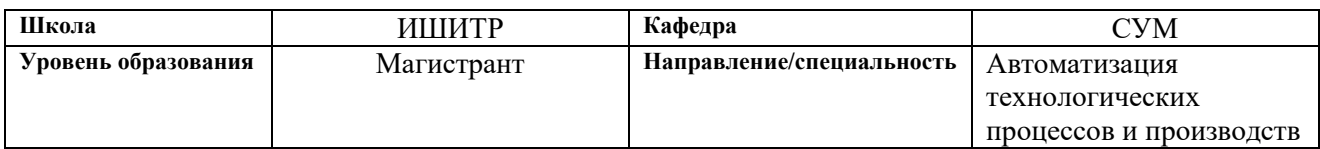

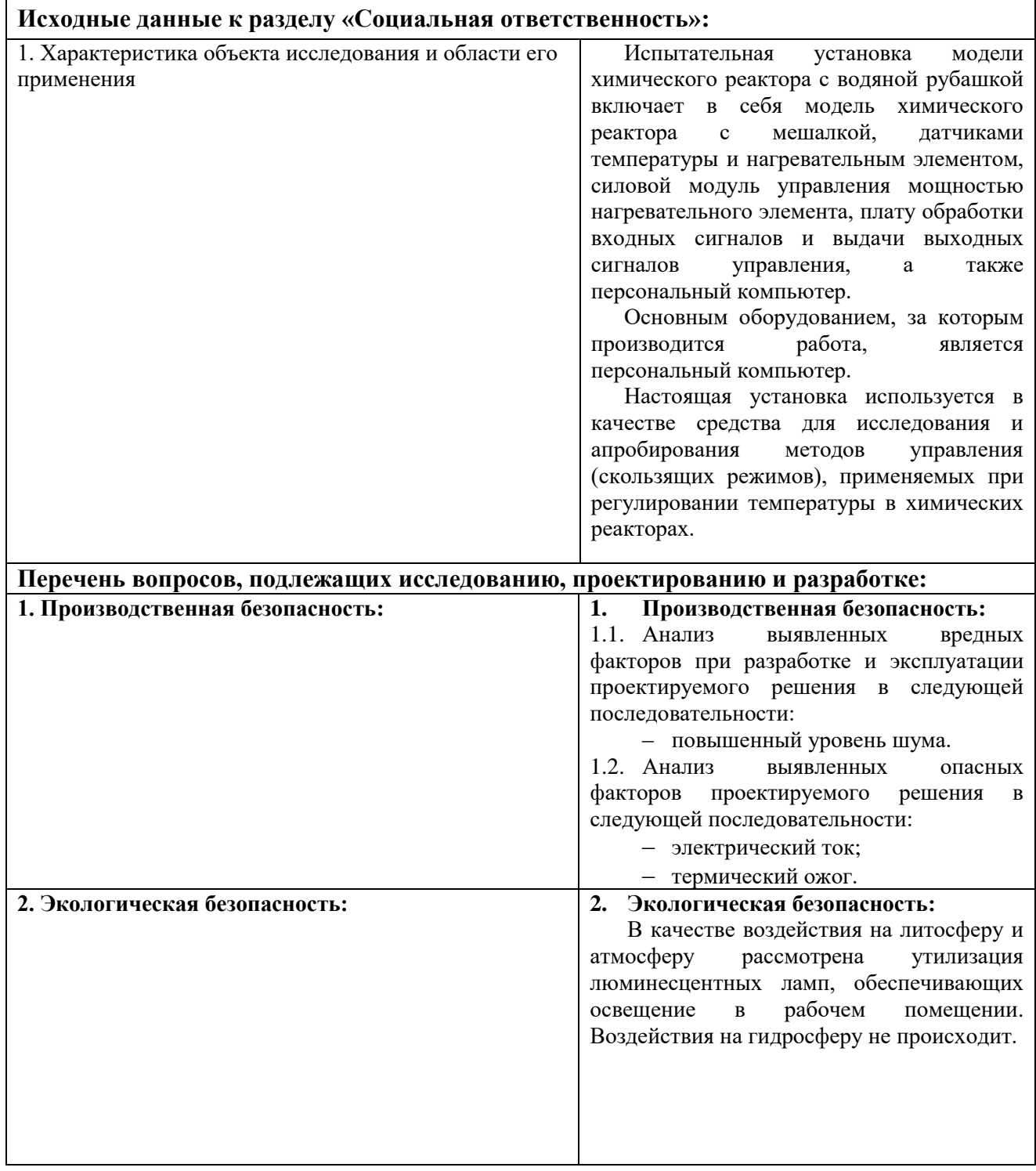

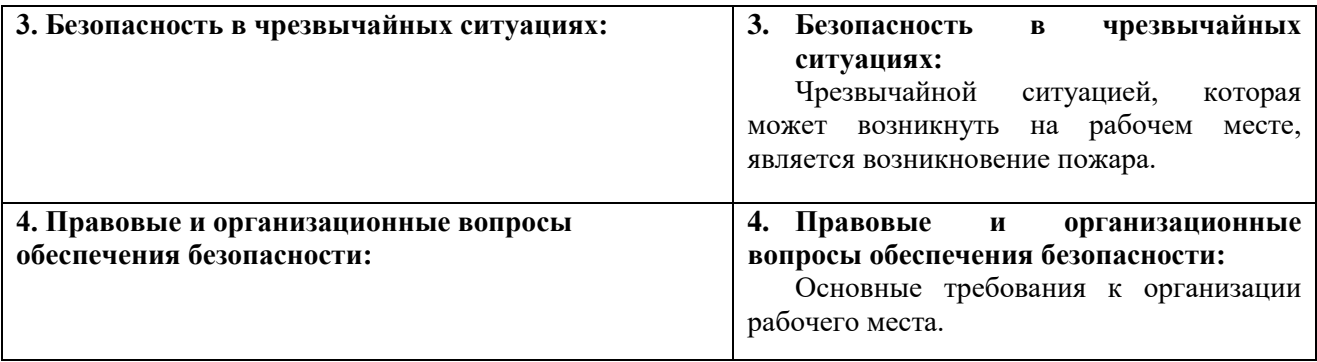

# **Дата выдачи задания для раздела по линейному графику**

# **Задание выдал консультант:**

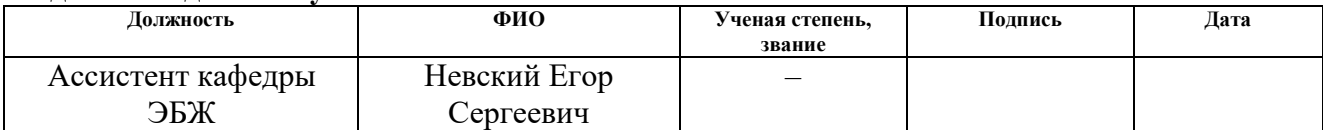

#### **Задание принял к исполнению студент:**

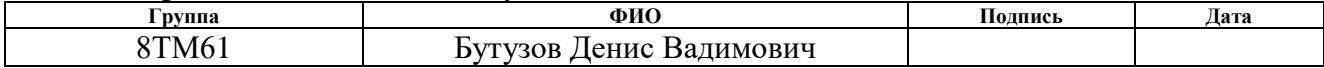

## **3. Социальная ответственность**

В процессе трудовой деятельности на специалиста, осуществляющего работу за испытательной установкой модели химического реактора с водяной рубашкой, могут оказывать воздействие различного рода производственные факторы. Для их предупреждения и сохранения здоровья работника предусматривается ряд мер по обеспечению безопасности трудовой деятельности.

В этом разделе рассматриваются особенности организации рабочего места специалиста, осуществляющего работу за учебным стендом, состоящего из модели химического реактора с мешалкой, датчиками температуры и нагревательным элементом, силового модуля управления мощностью нагревательного элемента, платы обработки входных сигналов и выдачи выходных сигналов управления, а также персонального компьютера.

Предполагается, что работа за установкой осуществляется в закрытом, отапливаемом и вентилируемом помещении, на рабочем месте которого находится персональный компьютер.

## **3.1. Производственная безопасность**

В данном пункте анализируются вредные и опасные факторы, которые могут возникать при разработке и эксплуатации испытательной установки. В таблице [21](#page-60-0) приведены опасные и вредные факторы при выполнении работ за испытательной установкой модели химического реактора с водяной рубашкой.

| Источник фактора,                                                        | Факторы (по ГОСТ 12.0.003-74)                         |                                               |                                                  |  |  |
|--------------------------------------------------------------------------|-------------------------------------------------------|-----------------------------------------------|--------------------------------------------------|--|--|
| наименование видов<br>работ                                              | Вредные                                               | Опасные                                       | Нормативные документы                            |  |  |
| Работа<br>c<br>компьютером;<br>Техническое<br>обслуживание<br>установки. | Повышенный<br>уровень<br>шума<br>на<br>рабочем месте. | Электрический<br>ток:<br>Термический<br>ожог. | 1. CH2.2.4/2.1.8.562-96<br>2. ГОСТ 12.1.019-2009 |  |  |

<span id="page-60-0"></span>Таблица 21 – Опасные и вредные факторы при выполнении работ за испытательной установкой

## **3.1.1. Повышенный уровень шума на рабочем месте**

При выполнении работ, описанных в таблице [21,](#page-60-0) специалист может оказаться в зоне повышенного уровня шума, источником которого является оборудование, находящееся в рабочем помещении: персональные компьютеры, устройства поддержки микроклимата (кондиционеры, вентиляция), а также мешалка модели химического реактора.

Работы, выполняемые специалистом за испытательной установкой, оцениваются как научная деятельность, конструирование и проектирование, программирование, и, следовательно, согласно санитарным нормам СН2.2.4/2.1.8.562-96 «Шум на рабочих местах, в помещениях жилых, общественных зданий и на территории жилой застройки» уровень звука в рабочем помещении не должен превышать 50 дБА. В таблице [22](#page-61-0) приведены предельные уровни звукового давления в октавных полосах, а также предельные уровни звука для видов работ, выполняемых специалистом за испытательной установкой [20].

<span id="page-61-0"></span>Таблица 22 *–* Предельные уровни звукового давления и предельные уровни звука согласно СН2.2.4/2.1.8.562-96

| Вид трудовой деятельности,                         | Уровни звукового давления, дБ, в    |  |  |    |    |    |    |    |                                 | Уровни звука и |
|----------------------------------------------------|-------------------------------------|--|--|----|----|----|----|----|---------------------------------|----------------|
| рабочее место                                      | октавных полосах со                 |  |  |    |    |    |    |    |                                 | эквивалентные  |
|                                                    | среднегеометрическими частотами, Гц |  |  |    |    |    |    |    | уровни                          |                |
|                                                    | $ 31,5 $ 63                         |  |  |    |    |    |    |    | 125 250 500 1000 2000 4000 8000 | звука (в дБА)  |
| Конструкторские бюро,<br>программисты, лаборатории | 86                                  |  |  | 54 | 49 | 45 | 42 | 40 | 38                              | 50             |

Основным источником шума на рабочем месте является мешалка, установленная в испытательной установке модели химического реактора. Произведя измерения во время ее работы, было установлено, что уровень звука достигает 57 дБ, что является выше предельно допустимого уровня звука для работ, относящихся к данному типу [20].

В качестве мер по снижению шума, воздействующего на людей в рабочем помещении, предусмотрено использование акустического экрана [21]. Экран устанавливается вокруг модели химического реактора таким образом,

что звуковые волны, направленные в стороны потенциальных мест расположения людей, поглощаются акустическим экраном (рис. [31\)](#page-62-0).

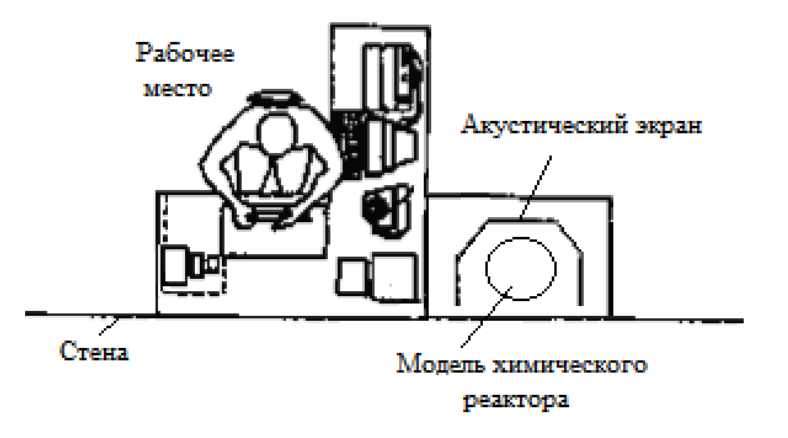

<span id="page-62-0"></span>Рисунок 31 – Расположение акустического экрана

Таким образом установка акустического экрана в рабочем помещении с испытательной установкой модели химического реактора способствует значительному уменьшению значения уровня звука до допустимых значений.

## **3.1.2. Электрический ток**

Испытательная установка модели химического реактора работает от сети переменного тока с напряжением 220 В, поэтому на человека, осуществляющего работу за данной установкой, может оказать опасное воздействие электрический ток.

В целях предотвращения возможности поражения электрическим током следует придерживаться следующих правил:

1. При производстве монтажных работ или работ, связанных с техническим обслуживанием электрических элементов испытательной установки, необходимо использовать только исправный инструмент, покрытый влагостойким изоляционным материалом.

2. Необходимо проверять наличие, а также целостность заземления корпуса силового модуля для предотвращения возникновения электрического тока, возникающего между корпусом силового модуля и инструментов при пробое сетевого напряжения на корпус.

3. Запрещается проводить любые виды работ, связанных с техническим обслуживанием испытательной установки, при нахождении последней под напряжением.

4. Перед началом работы следует убедиться в отсутствии свешивающихся со стола или висящих под столом проводов электропитания, в целостности вилки и провода электропитания, а также в отсутствии видимых повреждений элементов испытательной установки.

5. Перед началом работ следует выставить предупредительный знак «Опасность поражения электрическим током» в непосредственной близости от испытательной установки.

Для защиты от поражения электрическим током в нормальном режиме работы следующие меры защиты от прямого прикосновения:

основная изоляция токоведущих частей;

 ограждение модели химического реактора (в качестве ограждения выступает установленный акустический экран);

 установка электрических устройств, питающихся от сети переменного тока 220 В, в специальный электрический щит.

Для защиты от поражения электрическим током в случае повреждения изоляции применены следующие меры защиты при косвенном прикосновении:

защитное заземление;

 автоматическое отключение питания при помощи устройства автоматического отключения, входящего в состав специального электрического щита;

защитное электрическое разделение цепей.

#### **3.1.3. Термический ожог**

При непосредственной работе с испытательной установкой специалист может получить термический ожог. Причинами ожога могут стать случайные прикосновения частями тела горячих поверхностей модели химического реактора или воды, находящейся в нем.

Для предупреждения термических ожогов при работе с испытательной установкой модели химического реактора необходимо придерживаться следующих правил:

1. Перед началом работ специалисту следует провести визуальный осмотр химического реактора на возможные дефекты в герметичности водяной рубашки химического реактора. В случае обнаружения протечки следует устранить причину неисправности – в противном случае работу за испытательной установкой проводить категорически запрещается.

2. Убедиться, что количество воды в емкости водяной рубашки не превышает 2/3 всего его объема [22].

3. Перед началом работ специалист должен выставить предупреждающий знак «Осторожно. Горячая поверхность» или «Осторожно Горячо» в непосредственной близости от модели химического реактора.

4. Запрещается поднимать или переносить модель химического реактора во время работы, а также без использования специальных прихваток из плотной мягкой ткани пока температура воды в емкости не достигнет безопасного значения [22]

5. Запрещается проводить технические работы с моделью химического реактора пока температура воды в емкости не достигнет безопасного значения.

Следование перечисленным правилам поможет предотвратить риск получения термического ожога специалистом, работающим за испытательной установкой.

## **3.2. Экологическая безопасность**

В испытательной установке модели химического реактора в качестве среды, заполняющей емкости химического реактора, используется дистиллированная вода. Поэтому при возникновении необходимости смены отработанной жидкости не возникает потребности в ее утилизации.

В таком случае охрана окружающей среды сводится только к утилизации твердых отходов, представляющих из себя пластмассовые емкости модели химического реактора [23].

Утилизация пластмасс предполагает передачу использованных пластмассовых отходов предприятиям-переработчикам, которые с помощью специального оборудования перерабатывают пластмассы во вторсырье, из которого в дальнейшем производят пленку, бутылки и много другой различной продукции.

#### **3.3. Безопасность в чрезвычайных ситуациях**

Наиболее типичной ЧС для помещения, в котором осуществляется работа за испытательной установкой, является пожар. Данная ЧС может произойти в случае замыкания электропроводки оборудования, обрыву проводов, не соблюдению мер пожаробезопасности и т.д. [24].

В целях пожарной безопасности перед началом работы необходимо убедиться:

 в наличии свободного пространства между нагревателем и емкостью химического реактора;

в целостности керамических стержней нагревателя;

 в целостности вилки и провода электропитания, а также в отсутствии повреждений изоляции проводов средств измерений, находящихся внутри модели химического реактора.

В случае возникновения пожара, причиной которого является испытательная установка, предусмотрено автоматическое отключение ее от питающей сети. Такого рода защита обеспечивается с помощью программного

обеспечения, электромагнитного реле, а также средств измерения и регистрации температуры, расположенных:

непосредственно над моделью химического реактора;

 в специальном электрическом щите с электрооборудованием испытательной установки.

К противопожарным мероприятиям в помещении относят следующие мероприятия:

1. Помещение должно быть оборудовано:

 средствами тушения пожара (огнетушителями, ящиком с песком, стендом с противопожарным инвентарем);

 средствами связи, а также должна быть исправна электрическая проводка осветительных приборов и электрооборудования;

2. Каждый сотрудник должен знать место нахождения средств пожаротушения и средств связи, помнить номера телефонов для сообщения о пожаре, уметь пользоваться средствами пожаротушения [24].

Для того чтобы избежать возникновения пожара необходимо проводить следующие профилактические работы, направленные на устранение возможных источников возникновения пожара:

периодическая проверка проводки;

отключение оборудования при покидании рабочего места;

проведение инструктажа работников о пожаробезопасности.

**3.4. Правовые и организационные вопросы обеспечения безопасности**

В статье 212 Трудового Кодекса РФ предусмотрено, что на работодателя возлагаются обязанности по обеспечению безопасных условий и охраны труда [25].

Для работодателя существует два варианта поведения, касающихся выполнения своих обязательств по охране труда на рабочих местах с персональным компьютером.

1. обеспечить такие условия труда, при которых на работников исключено (или не превышает установленных нормативов) воздействие вредных факторов, а также подтвердить это с помощью сертификации рабочих мест;

2. в случае наличия вредных факторов снабдить работников средствами индивидуальной защиты и произвести материальную компенсацию воздействия вредных факторов, выявленных в результате сертификации рабочего места.

Описанные выше требования СанПиН распространяются на персональные компьютеры, периферийные устройства (клавиатуры, принтеры, модемы, блоки бесперебойного питания и т.д.), а также на видеодисплейные терминалы всех типов.

Требования к организации рабочих мест пользователей:

Рабочее место должно быть организовано с учетом эргономических требований согласно ГОСТ 12.2.032-78 «ССБТ. Рабочее место при выполнении работ сидя. Общие эргономические требования» и ГОСТ 12.2.061-81 «ССБТ. Оборудование производственное. Общие требования безопасности к рабочим местам» [26, 27];

– Конструкция рабочей мебели должна обеспечивать возможность индивидуальной регулировки соответственно росту пользователя и создавать удобную позу для работы. Вокруг ПК должно быть обеспечено свободное пространство не менее 60-120 см;

– На уровне экрана должен быть установлен оригинал-держатель.

Рациональная организация труда в течение смены, в соответствии с государственными стандартами и правовыми нормами обеспечения безопасности, предусматривает:

длительность рабочей смены не более 8 часов;

обеденный перерыв не менее 40 минут;

 установление двух регламентируемых перерывов (не менее 20 минут после 1-2 часов работы, не менее 30 минут после 2 часов работы).

### **Список публикаций**

1. В.В. Малышев, Д.В. Бутузов, А.А. Шагаев, И.А. Тутов. Проектирование аналогового ПИД-регулятора // Молодежь и современные информационные технологии: Сборник трудов ХII Международной научнопрактической конференции студентов, аспирантов и молодых ученых: 1 том / Национальный исследовательский Томский политехнический университет. – Томск, 2014. – С. 285-286.

2. Д.В. Бутузов, И.А. Тутов. Разработка испытательного стенда нагревательной установки с водяной рубашкой // Молодежь и современные информационные технологии: Сборник трудов ХIII Международной научнопрактической конференции студентов, аспирантов и молодых ученых: 1 том / Национальный исследовательский Томский политехнический университет. – Томск, 2016. – С. 223-224.

3. Д.В. Бутузов, И.А. Тутов. Учебный стенд с тепловым объектом пассивного охлаждения // Системы автоматизации в образовании, науке и производстве AS`2015: Труды Х Всероссийской научно-практической конференции (с международным участием) / Сибирский государственный индустриальный университет. – Новокузнецк, 2015. – С. 363-365.

4. Belyaev A.S., Tutov I.A., Butuzov D.V. Analysis of noisy signal restoration quality with exponential moving average filter // XII Международная IEEE Сибирская конференция по управлению и связи (SIBCON-2016) / Национальный исследовательский университет «Высшая школа экономики».

5. Бутузов Д.В., Тутов И.А. Математическая модель испытательной установки химического реактора с водяной рубашкой. // Научн.-практ.конф. «Молодежь и современные информационные технологии» (7-11 ноября 2016г, г. Томск). - Томск, 2017. - С.279-280.

6. Бутузов Д.В., Тутов И.А. Разработка регулятора скользящих режимов для испытательной установки химического реактора с водяной рубашкой. // Научн.-практ.конф. «Молодежь и современные информационные технологии» (4-7 декабря 2017г, г. Томск). - Томск, 2018. - С.266-267.

### **Список использованных источников**

1. Дерябкин И.В. Вариационный метод синтеза алгоритмов параметрической идентификации динамических систем с использованием регуляризации. // «Системный анализ, управление и обработка информации». Таганрог, 2013.

2. Соловьев П.А., Кочетыгов И.С, Тутов И.А. Разработка испытательного стенда нагревательной установки для отработки навыков синтеза и настройки цифровых регуляторов. // Научн.-практ.конф. «Молодежь и современные информационные технологии» (13-16 ноября 2013г, г. Томск). – Томск, 2013. – C.288-290.

3. Бутузов Д.В., Тутов И.А. Разработка испытательного стенда нагревательной установки с водяной рубашкой. // Научн.-практ.конф. «Молодежь и современные информационные технологии» (9-13 ноября 2015г, г. Томск). - Томск, 2016. - С.223-224.

4. Владимир Ивайкин. Использование скользящих режимов в регулировании // Современные технологии автоматизации. – 2006. - С.90-94.

5. Тутов И.А. Некоторые причины редкого практического использования регуляторов с переменной структурой. // Актуальные проблемы гуманитарных и естественных наук. 2015. № 5–1. С. 112-114.

6. Бутузов Д.В., Тутов И.А. Математическая модель испытательной установки химического реактора с водяной рубашкой. // Научн.-практ.конф. «Молодежь и современные информационные технологии» (7-11 ноября 2016г, г. Томск). - Томск, 2017. - С.279-280.

7. DS18B20 Datasheet. [Электронный ресурс]. – URL: https://datasheets.maximintegrated.com/en/ds/DS18B20.pdf

8. Кухтецкий. AVR-USB-MEGA16: измеряем и контролируем температуру. [Электронный ресурс]. – URL: http://microsin.ru/content/view/803/44/

9. MOC3061 Datasheet. [Электронный ресурс]. – URL: http://www.mouser.com/ds/2/149/fairchild%20semiconductor\_moc3061m-325807.pdf

10. BT138-600 Datasheet. [Электронный ресурс]. – http://www.farnell.com/datasheets/1758083.pdf

11. ATmega8 Datasheet. [Электронный ресурс]. – URL: https://www.mouser.com/datasheet/2/268/Atmel-2486-8-bit-AVR-microcontroller-ATmega8\_L\_dat-1315266.pdf

12. CP2102 Datasheet. [Электронный ресурс]. - URL: https://www.silabs.com/documents/public/data-sheets/CP2102-9.pdf

13. Закон Ньютона-Рихмана

14. Бутузов Д.В., Тутов И.А. Разработка учебного стенда "Программноаппаратный комплекс стабилизации температуры в химическом реакторе с водяной рубашкой. // Выпускная квалификационная работа, 2016.

15. Бутузов Д.В., Тутов И.А. Разработка регулятора скользящих режимов для испытательной установки химического реактора с водяной рубашкой. // Научн.-практ.конф. «Молодежь и современные информационные технологии» (4-7 декабря 2017г, г. Томск). - Томск, 2018. - С.266-267.

16. Проверка системы на грубость. [Электронный ресурс]. – URL: http://lektsii.com/2-100419.html

17. Гаврикова Н.А., Тухватулина Л.Р., Видяев И.Г. Финансовый менеджмент, ресурсоэфективность и ресурсосбережение, 2014 г.

18. Кузьмина Е.А, Кузьмин А.М. Функционально-стоимостный анализ. Экскурс в историю. "Методы менеджмента качества", №7 2002 г.

19. Основы функционально-стоимостного анализа: Учебное пособие / Под ред. М.Г. Карпунина и Б.И. Майданчика. - М.: Энергия, 1980. - 175с.

20. СН2.2.4/2.1.8.562-96 «Шум на рабочих местах, в помещениях жилых, общественных зданий и на территории жилой застройки»

21. Безопасность жизнедеятельности. Учебник. Под ред. Э.А. Арустамова / 10-е изд., перераб. и доп. — М.: Изд-во «Дашков и К°», 2006. — 476 с.

22. Инструкция по охране труда при работе с горячими жидкостями. [Электронный ресурс]. – URL: https://инструкция-по-охране-труда.рф/приработе-с-горячими-жидкостями.html

23. ГОСТ 17.4.3.04-85 «Охрана природы. Почвы. Общие требования к контролю и охране от загрязнения»

24. ГОСТ Р 12.1.019-2009 «Система стандартов безопасности труда. Электробезопасность. Общие требования и номенклатура видов защиты»

25. Трудовой кодекс Российской Федерации

26. ГОСТ 12.2.032-78 «ССБТ. Рабочее место при выполнении работ сидя. Общие эргономические требования»

27. ГОСТ 12.2.061-81 «ССБТ. Оборудование производственное. Общие требования безопасности к рабочим местам»
## **ПРИЛОЖЕНИЕ А**

```
1. int eval optim = 10000;
2.
3. Kp1 optim = 0;4. Til optim = 0;5. Td1 optim = 0;6. Kp2 optim = 0;7. Ti2 optim = 0;8. Td2 optim = 0;9.
10. for Kp1=1.2:0.1:1.6
11. for Ti1=360:1:410
12. for Td1 = 100:2:400
13. for Kp2=0.06:0.02:0.1
14. for Ti2=1:1:50
15. for Td2=0:1:40
16.
17. sim('chemicalReactor PID');
18. 
19. if 
   (int_eval.signals.values(length(int_eval.signals.values))< int_eval_optim)
20. if (max(T~Jack) \le SP)21. int eval optim =
   int eval.signals.values(length(int eval.signals.values));
22.
23. Kp1 optim = Kp1 optim = Kp1;
24. Ti1 optim = Ti1;
25. Td1 optim = Td1;
26. Kp2 optim = Kp2;
27. Ti2 optim = Ti2;
28. Td2 optim = Td2;
29. end
30. end
31. end
32. end
33. end
34. end
35. end
36. end
37.
38. Kp1 = Kp1_optim;
39. Til = Til optim;
40. Td1 = Td1 optim;
41. Kp2 = Kp2 optim;
42. Ti2 = Ti2_optim;
43. Td2 = Td2 optim;
```
## **ПРИЛОЖЕНИЕ Б**

```
1. void Sliding mode(const real *SP, const real *PV1, const real *PV2,
2. const real *k1, const real *k3, unsigned char *u) {
3. real k;
4. unsigned char area;
5. 
6. if (fabs(*SP - *PV2) < 0.001) {
7. area = (*PV1 < *SP) ? 2 : 4;8. }
9. else {
10. k = (*SP - *PVI)/(*SP - *PV2);11. // 4-ая область
12. if ( (k \le -0.037 \& x \times \text{PVI} > \text{PIV} ) (k \ge -0.037 \& x \times \text{PVI} > \text{PIV}13. area = 4;
14. }
15. // 1-ая область
16. else if ( (k > -0.037 && k < 1) && (*PV2 < *SP ) ) {
17. area = 1;
18. }
19. // 2-ая область
20. else if ( (k > 1 || k < -0.2174 ) && (*PV1 < *SP) ) {
21. area = 2;
22. }
23. // 3-я область
28. else {
29. area = 3;
30. } 
31. }
32. 
33. switch(area)
34. {
35. case 1:
36. //если выше кривой скольжения в первой области, то отключаем реле
37. *_{u} = (k \leq *k1) ? 0 : 1;38. break;
39. 
40. case 2:
41. *_{u} = 1;
42. break;
43. 
44. case 3:
45. //если выше кривой скольжения в третьей области, то отключаем реле
46. *u = (k \geq 4k) ? 0 : 1;47. break;
48. 
49. case 4:
50. *u = 0;51. break;
52. 
53. default:
54. *_{u} = 0;55. }
56. }
```
## **ПРИЛОЖЕНИЕ В**

# Sliding modes in the temperature stabilization system of a chemical reactor with a water jacket

Студент:

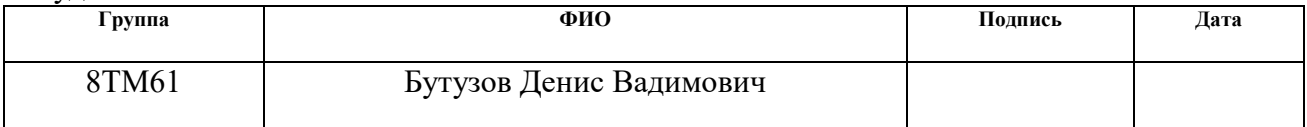

## Консультант – лингвист ОИЯ:

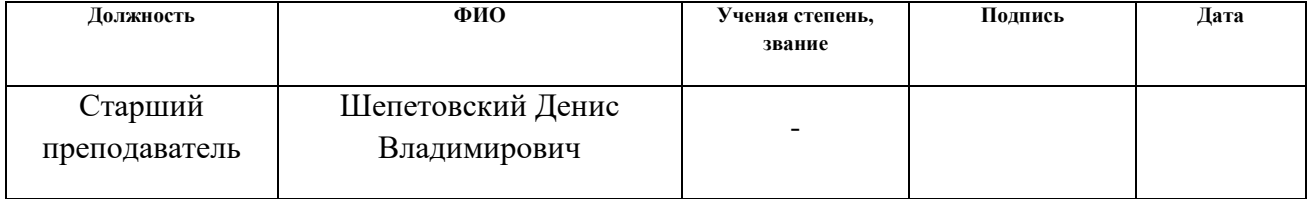

## **Introduction**

At present, in connection with the presentation of increasingly high demands on management processes in various fields of technology, the requirements to a mathematical description of management processes have also increased. This is due to the fact that it is impossible to ensure a high-quality control of the system if its mathematical model is not known with sufficient accuracy.

To construct a mathematical model, both theoretical and experimental methods can be used. Experience gained in the design of control systems convincingly demonstrates that it is impossible to build a mathematical model adequate to the real system, only on the basis of theoretical studies of physical processes in the system. Because the system is influenced by a huge number of external factors that are not taken into account in the model, and the parameters themselves in the model actually change in time, which considerably complicates the mathematical description of the control object and the achievement of the necessary accuracy in determining the parameters. Therefore, in the process of designing control systems simultaneously with theoretical studies, it is necessary to carry out numerous experiments to determine, refine the mathematical description of the system and to verify the theoretical results in full.

In order to work out a methodology for obtaining practical mathematical models and to test the methods of controlling a real chemical reactor, the idea of creating a test setup simulating its operation was proposed. This approach allows you to abandon the withdrawal of the existing plant from production for the duration of the experiments, which, when delivered on a real object, can lead to large economic losses, as well as to unsafe process flow.

In the process of controlling dynamic objects in the chemical industry, it is often necessary to achieve a minimum time of the transition from one static state to another, because from this time depends the profit of chemical production. At the same time, it is often necessary to ensure that there is no overshoot, because of which it is possible to stop the process and, as a consequence, large economic losses, even minor deviations can lead to an irreversible change in the chemical composition of the reaction product. But at the same time, this is a serious limitation for achieving optimality, since it is with control with overshoot that the fastest change in the state of the object is possible.

The development of digital control methods allows creating new unique regulators on the basis of such seemingly old and long-tried algorithms, such as the control algorithm with the use of sliding mode. This method of control is characterized by high predictability of behavior, since it involves forced control, which causes the process to proceed along a trajectory specified by the developer.

This paper describes the investigation of sliding regimes for the temperature control problem in the model of a chemical reactor, the validity of the mathematical model of which was verified with the help of a number of experimentally obtained data.

Also in the course of the study, the transition time of the developed slider regulator with a cascaded PID-controller was compared with the settings having the best performance.

## **1.1. Test facility of a chemical reactor with a water jacket**

## **1.1.1. The objectives of creating a test facility**

Despite the fact that almost everyone can simulate the actual process taking place in any system at present, it is rather difficult to take into account all its key subtleties, and, as a result, the methods tested by mathematical modeling in the corresponding software packages are most likely to be inapplicable in real conditions, because they are tested on the same mathematical models.

In order to study the effects arising in real conditions and to test the methods of controlling a real chemical reactor, the idea of creating a test setup simulating its operation was proposed, without the withdrawal of the operating object from production.

#### **1.1.2. Description of test facility**

As a working chamber of the chemical reactor model, a tube filled with water is used. It is placed in a plastic container, printed on a 3D printer and playing the role of a water jacket. Due to the fact that the water has a sufficiently large heat capacity, the volumes of the containers were chosen in such a way as to increase the rate of heating and cooling processes.

In the gap between the plastic container and the test tube, a heater is installed, consisting of 2 ceramic rods, on which a nichrome wire with a diameter of 0,2 mm and a length of 0,7 m is wound. Knowing the parameters of the nichrome wire, one can obtain its resistance by the formula (1):

$$
R = \frac{pl}{S} = \frac{4pl}{\pi d^2} = \frac{4 \cdot 1.1 \text{ On} \cdot \frac{mm^2}{m} \cdot 0.7 m}{3.14 \cdot (0.2 m)^2} = 24.52 \text{ Ohm},\tag{1}
$$

where  $p -$  is the electrical resistivity of the conductor;

 $l$  – is the length of the conductor;

 $S$  – is conductor cross-section;

 $d$  – is the diameter of the conductor.

Since the heater is powered by an alternating current network with a voltage of 220 V, the power dissipated in the ambient medium is equal to:

$$
P = Q_h = \frac{U^2}{R} = \frac{(220 V)^2}{24,52 \text{ } \theta m} = 1973,89 W,\tag{2}
$$

where  $U$  – is the voltage of the electrical network;

 $R$  – is the resistance of the heater.

Since no method has been found to isolate the heater without violating the above-described characteristics, it was decided to use distilled water as the heated medium in the container, because it is a poor conductor of the electric current.

To increase the reliability of the received information about the state of the system, three temperature sensors are placed in each of the tanks. This made it possible to identify the failed sensors by the "majority voting" method, in which the reliable value of the temperature is the value transmitted by the majority (2/3) of the measuring instruments. To reduce the effect of interference from the heater on the measuring wires, it was suggested to use digital temperature sensors DS18B20 with the ability to work on a single 1-Wire bus. With such a large number of sensors used in the chemical reactor model, this has significantly helped to reduce the number of necessary wires for signal transmission. Another sensor, also connected to the common bus, is located in close proximity to the chemical reactor model test set and is designed to measure the ambient air temperature. The microcontroller, by means of a broadcast telegram, initializes the temperature measurement by the sensors, and then, in the order of the queue, polls each of them.

In order to compensate for the undesirable effect of uneven heating of the entire volume of the liquid in the water jacket, a special mixing device was used, which made it possible to simplify the mathematical description of the control object.

The heater is powered by an alternating current network, and so if you take into account the inertia of the heater, you can go to the power control mode by the number of whole half-periods passed through the load. This will significantly reduce the amount of noise and interference, as well as increase the service life of the power key due to the fact that switching will take place without load.

The only problem that arises in the development of power controllers by the number of whole half-cycles is the synchronization of the moments of unlocking triacs or thyristors with zero voltage. For this, it was decided to use opto-resistors with zero-crossing detectors MOC3061. The electric circuit of the power module on the optocoupler MOC3061 is shown in Figure 1.

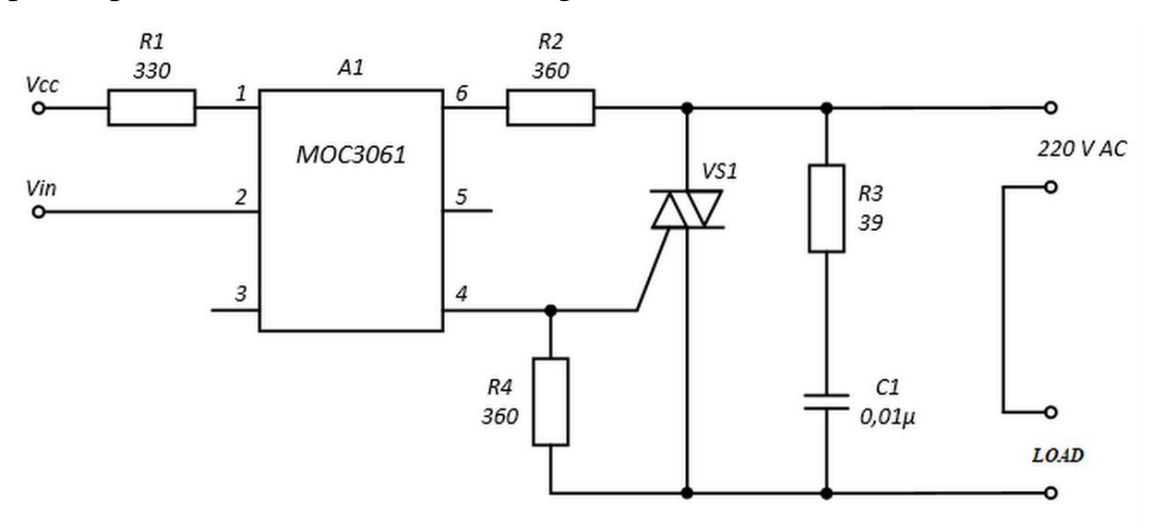

Figure 1 – Electric circuit of power module

Since the heater is powered by an alternating current network with a voltage of 220 V, the effective current flowing through the 24,52 Ohm load is 9 A. Therefore, as the triac, BT138-600 was chosen, the maximum average over the period of which the value of the current in the open state  $-12$  A. When a logical zero is input to the Vin input, the triac will open at the nearest zero crossing time, and the load (heater) will be connected to the network. When a logical unit is supplied, it will close and the load from the network will be disconnected.

Figure 2 shows the appearance of the assembled power module.

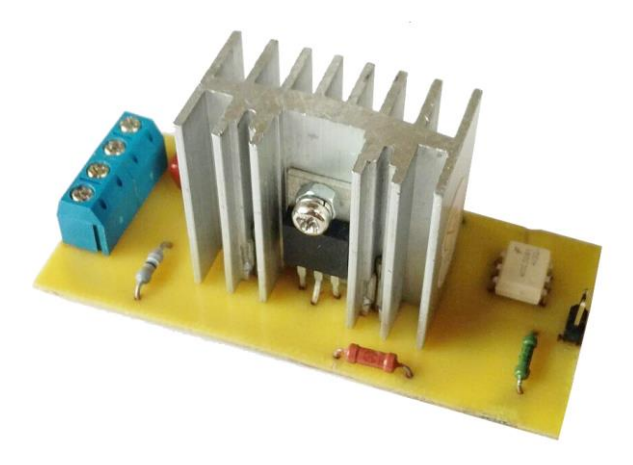

Figure 2 – Appearance of the power module

To record the readings from the sensors and control the power module with the heater connected to it, using the TTL voltage levels for transmission and reception of signals, the AVR ATmega8 family microcontroller was selected, capable of working with TTL levels without modifying the signaling schemes. In addition, this controller has a hardware UART, the presence of which has made it possible to easily exchange data with a PC.

Data from the microcontroller is transferred to the PC via the UART-USB interface converter, which is based on the CP2102 chip. The data collected from the virtual COM port is logged using a special terminal program Terminal 1.9b, after which the file content is processed and analyzed in the MATLAB program.

As a result, the composition of the chemical reactor model test facility included:

- physical model of the chemical reactor;
- power module with heater;
- 7 temperature sensors;
- microcontroller.

## **1.2. Mathematical model of the object**

After obtaining the mathematical model of the control object shown in Figure 3, the task was to estimate the unknown parameters: the heat transfer coefficients of the side  $k_1$  and  $k_2$  (the mass of water in the working chamber  $m_{w.ch}$  and the mass of water in the water jacket  $m_i$  unknown in the model were obtained by direct measuring their volumes).

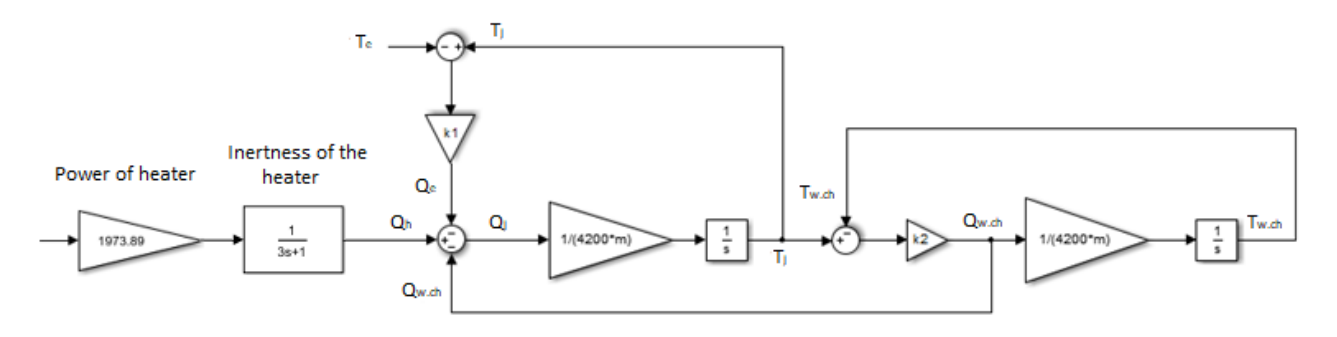

Figure 3 – Mathematical model of the control object

In order to get these parameters, we use a special tool from MATLAB&Simulink – Parameter Estimation Toolbox. This tool allows you to determine unknown parameters of the system from experimental data sets.

Therefore, the algorithm for obtaining unknown coefficients:

1. Obtaining experimental data with a sequence of control actions consisting of rectangular pulses of zero and maximum power of different duration;

2. Defining the parameters of the model that require evaluation;

3. Setting the parameters of the assessment process (setting initial values and search boundaries for each parameter) and conducting the evaluation;

4. Check the adequacy of the model on the test data sets.

As a result, the heat transfer coefficients  $k_1 = 0.547$  and  $k_2 = 1.05$  were selected. All experimental data were obtained at 30 % of the heater power, i.e. 592,2 W. Parameter Estimation is represented in Figures 4 and 5. The temperature obtained by modeling differs from the temperature obtained experimentally by no more than 2 degrees Celsius.

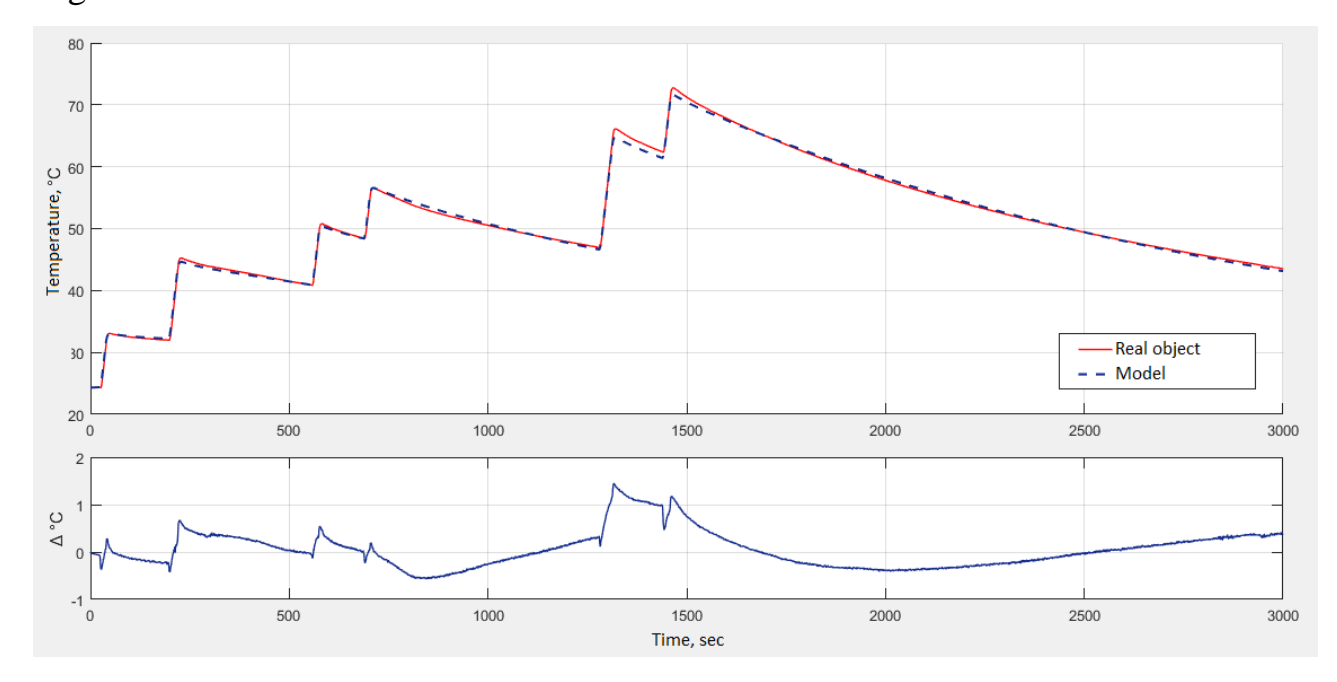

Figure 4 – Estimation of heat transfer coefficients

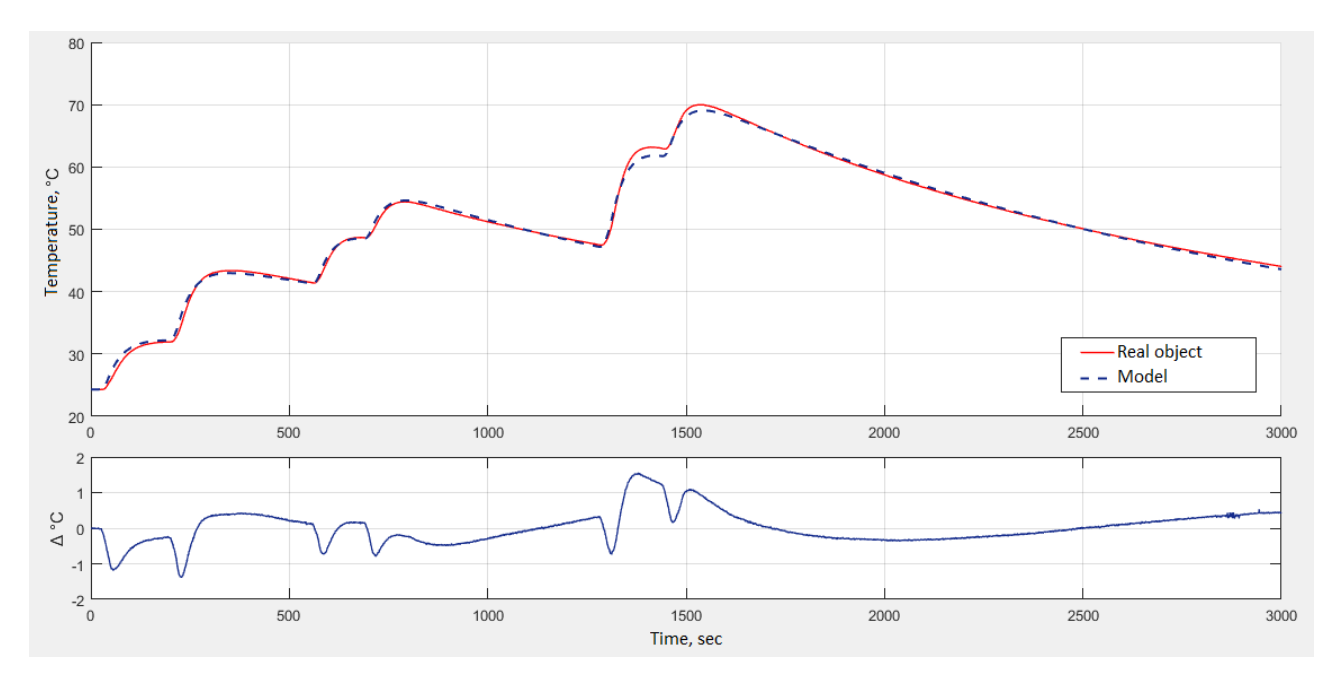

Figure 5 – Estimation of heat transfer coefficients

But it should be remembered that we obtained a model that describes well the data that participated in the assessment process. To be sure of the correctness of the chosen coefficients, it is necessary to check the adequacy of the obtained model on other test data sets obtained under the influence of another series of control actions (Figures 6 and 7).

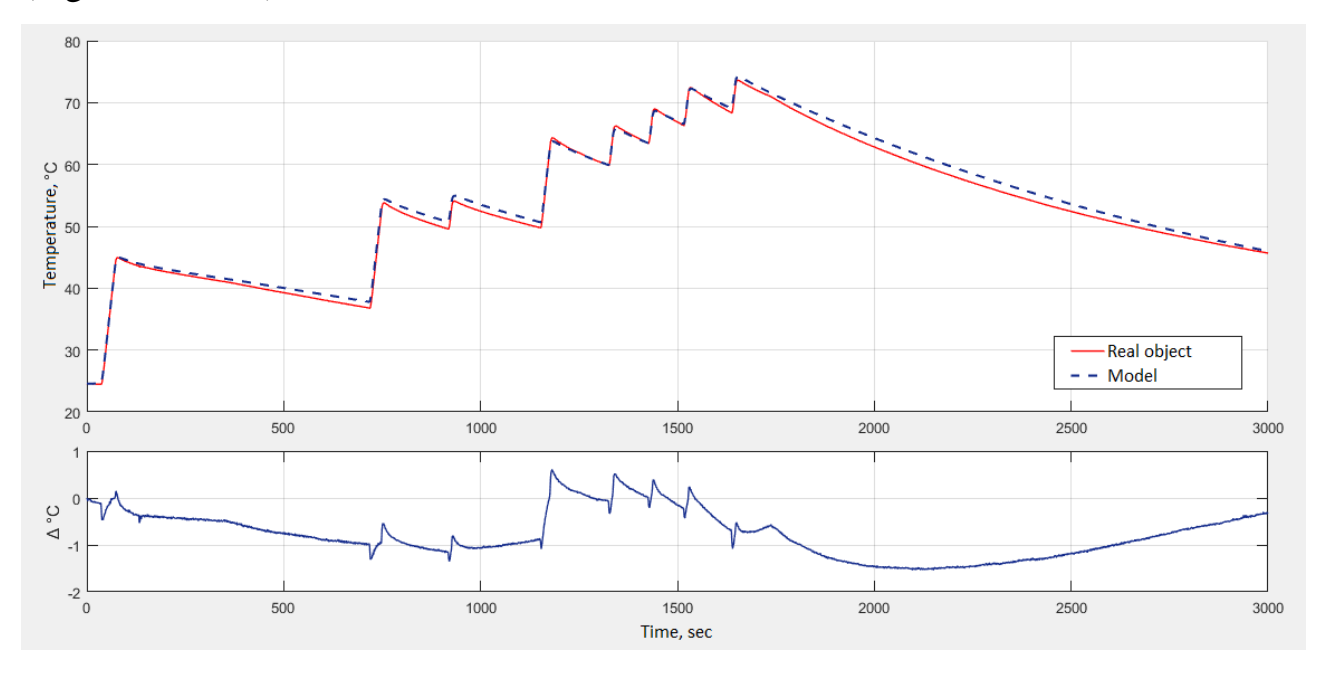

Figure 6 – Checking adequacy of the model

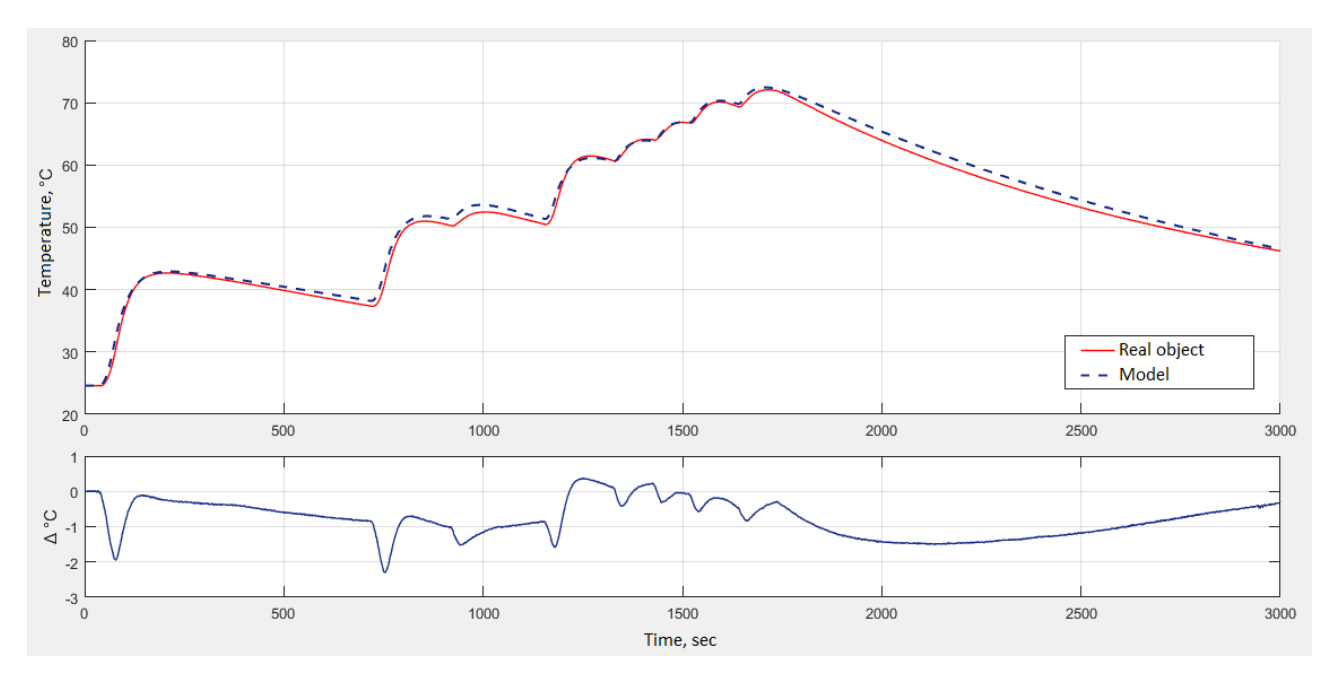

Figure 7 – Checking adequacy of the model

As can be seen from Figures 6 and 7, the deviations of the values do not exceed 2 degrees Celsius, which does not differ from the results obtained earlier (see Figures 4 and 5 and it is within the error of the measuring instruments  $(\pm 1.5 \degree C)$ . It means that the found coefficients are close to the real ones, and the found found with practically usable accuracy describes our control object, therefore, it can be used to check the quality of the regulator setting.

## **1.3. Cascade PID-сontroller**

The cascade PID-сontroller was selected for comparison with the developed regulator of sliding modes. Finding the initial approximation of the values of its coefficients, there was problem of finding the values giving the best result and for which the system would satisfy the following conditions:

1. Since the capacity of the water jacket made of 3D plastic undergoes significant physical changes, in particular softening, when operating at the boundary of the operating range at a sufficiently high water temperature, so it was required to ensure the reliability of the test facility at the boundary of the operating range. This requirement was met by the elimination of overshoot, so the maximum temperature in the water jacket during the transient process should not exceed the preset temperature in the working chamber:

$$
max(PV1) < SP,\tag{3}
$$

where  $PV1 -$  is the water temperature in the water jacket;

 $SP -$  is the setpoint temperature.

2. Integral assessment of the quality of the transient process should be minimal:

$$
I = \min\left(\int_{0}^{t} (e^2 + u^2) dt\right),\tag{4}
$$

where  $e$  – is the control error;

 $u$  – is the control action.

Using the developed script, sorting through the possible values of the coefficients of the cascade PID-controller near the initial approximations obtained by calculation, and estimating the expressions (3) and (4), the best values of the coefficients of the cascade PID-controller were obtained.

The transient response of the system with a cascade PID-controller is shown in Figure 8. The same figure shows the system's test for the disturbance, in which the situation of the temperature drop from 25 to  $0^{\circ}$  C was simulated.

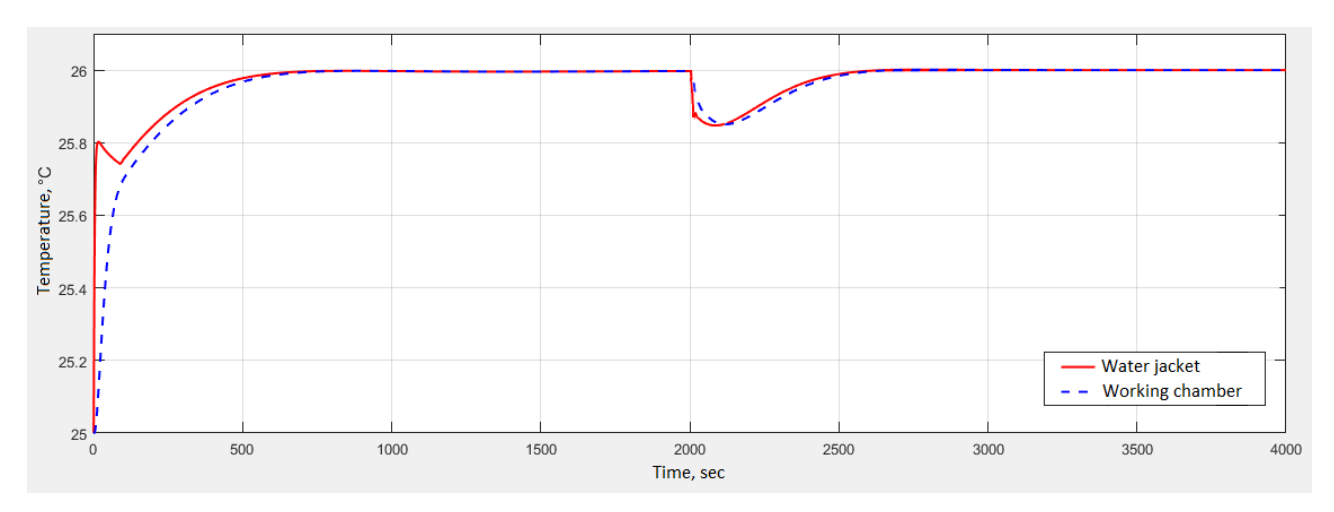

Figure 8 – Transient response of a system with a cascade PID-controller

Now need to check the control system with the cascade PID-controller for coarseness by increasing and decreasing the volumes of liquids (30 % in the water jacket and 10 % in the working chamber) and construct transient processes in the working chamber (Fig. 9). As a test of the system for changing the control action, the

situation of the change in the value of the setpoint was simulated from 25 to 40  $\degree$  C, and as a test for disturbance, the temperature of the ambient air dropped from 25 to 0 ° C. All other parameters of the system remained unchanged.

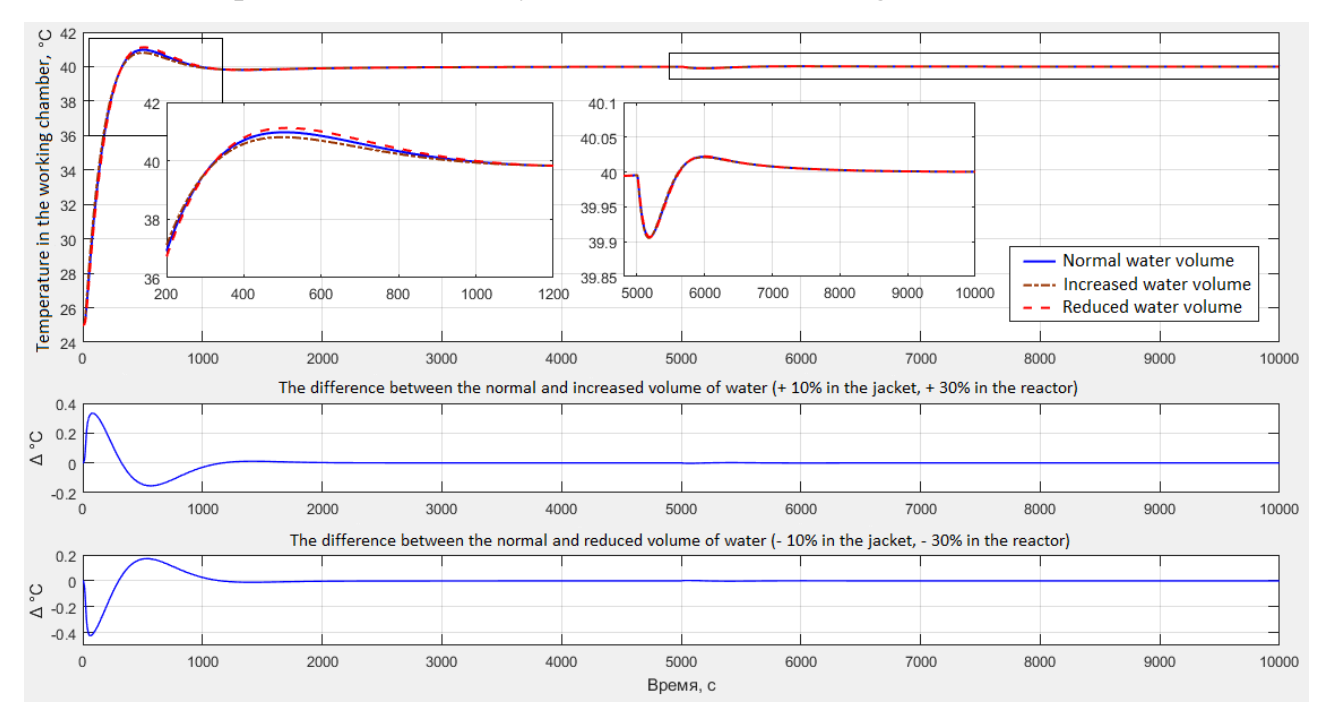

Figure 9 – Coarse test for the system with cascaded PID-regulator

As can be seen in Figure 9, after changing the parameters of the system, it remains stable, and its dynamic properties practically do not change. The quality of the resulting transients is shown in Table 1.

Table  $1$  – The quality of transients in the working chamber

|              | Normal water<br>volume | Increased water<br>volume | Reduced water<br>volume |
|--------------|------------------------|---------------------------|-------------------------|
| $t_{tp}$ , c | 641                    | 689                       | 570                     |
| $\sigma$ , % |                        | 7,5                       | 5,4                     |

## **1.4. Regulator of sliding modes**

To develop the regulator of sliding modes, the obtained mathematical model of a chemical reactor with a water jacket was used (Fig. 3). Changing the initial temperature in the water jacket and working chamber, a phase portrait was obtained (Fig. 10), in which one of the coordinates of the state of the system is the water temperature in the working chamber of the chemical reactor (abscissa axis), and the

second coordinate of the state of the system is the temperature water in a water jacket (ordinate axis).

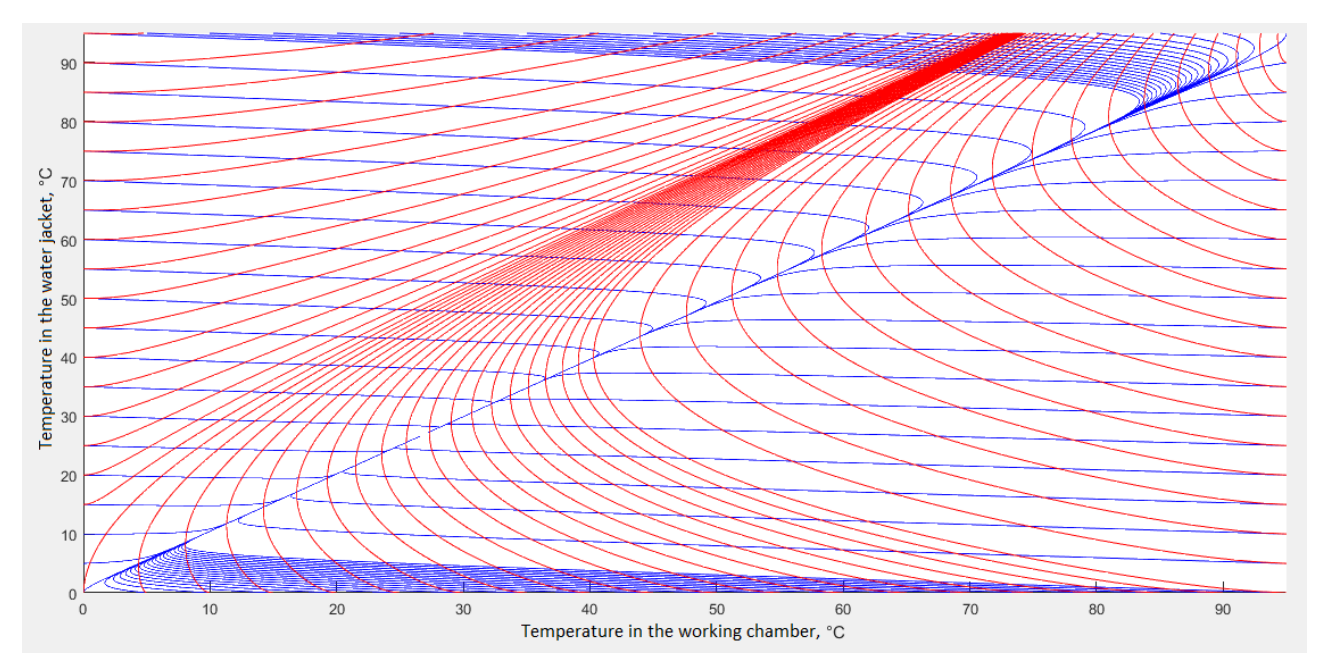

Figure 10 – Phase portrait of the system: red lines - heating, blue - cooling

Having received a phase portrait of the system, it was necessary to obtain areas in which a sliding mode would be possible. For this, a pair of conditions must be fulfilled (Fig. 11):

- the heating vector and the cooling vector must be directed in opposite directions from the slide line;

- the projection of the resulting vector on the slide line should be directed to the setpoint temperature.

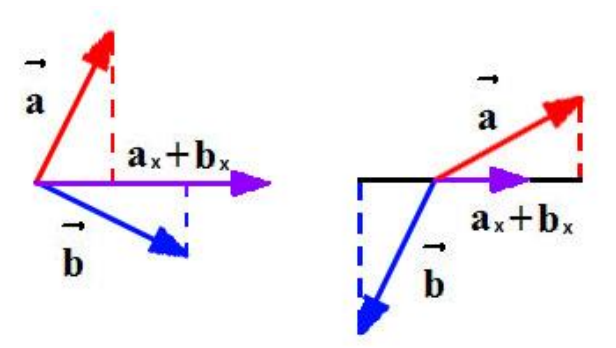

Figure 11 – Conditions of the sliding mode

As a result of the analysis of the working area, zones for temperature settings of 25 ° C (Fig. 12) and 60 ° C (Fig. 13) were obtained on the phase portrait. Zones in which sliding mode is not possible are marked with the numbers 2 and 4, and the zones in which the sliding mode is possible are in figures 1 and 3.

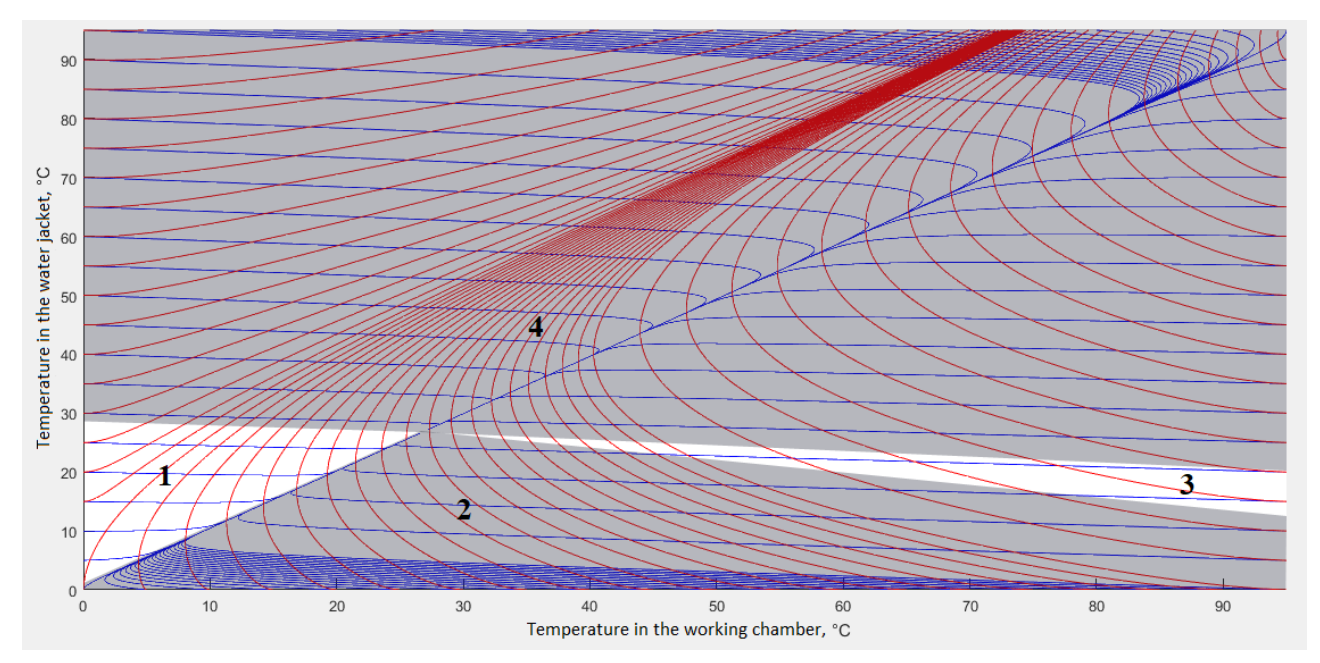

Figure  $12 - Z$  Ones of sliding mode for setpoint temperature  $25 \degree$  C

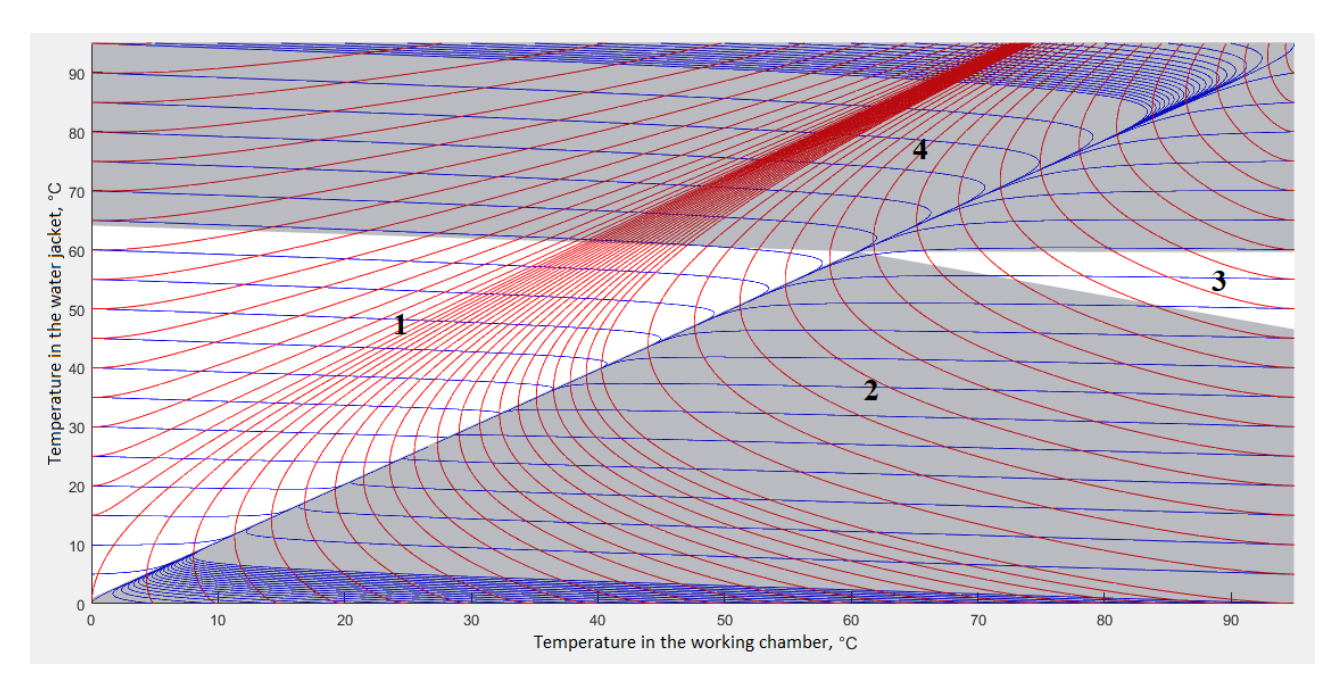

Figure  $13 - Z$  ones of sliding mode for setpoint temperature 60  $\degree$  C

Figures 12 and 13 show that the areas in which the sliding mode is possible are identical: the lines defining the boundaries of the regions have the same slope, the only difference being the coordinate of the central point, which in turn is determined by the setpoint temperature. From this can be concluded that when changing the

setpoint, you do not need to change the settings in the developed regulator, since the regions have the same shape.

Figure 14 shows the block diagram of the system with the regulator being developed. The regulator is implemented in a special block S-Function, the code of which is written in C language.

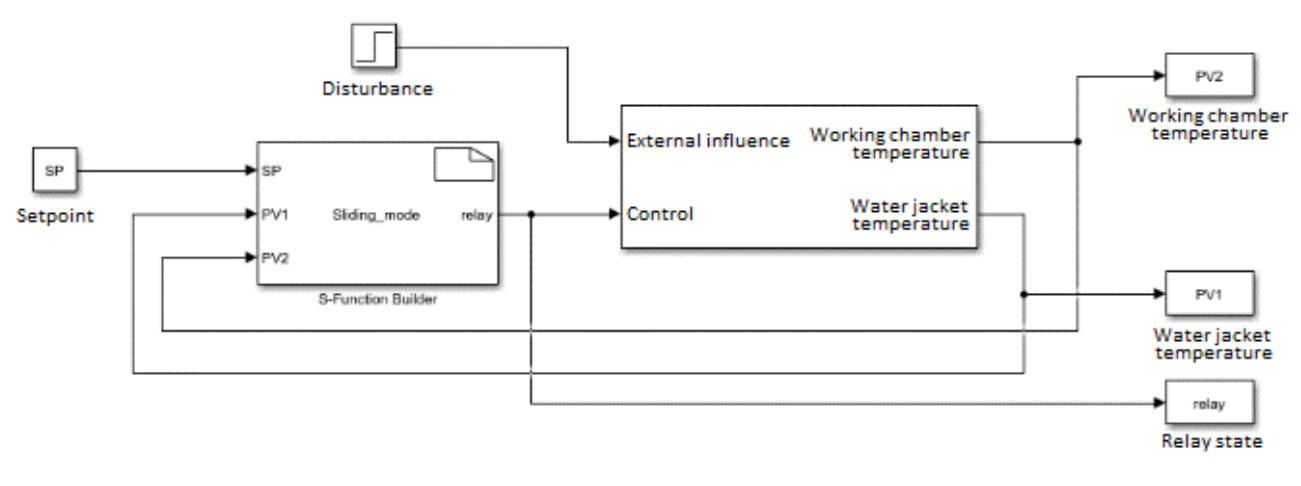

Figure 14 – Block diagram of the system with a regulator of sliding modes

In each cycle of operation, the controller determines in which of the regions of the phase portrait the phase point is located. In case the phase point is in 1, 2 or 3 areas, the regulator outputs it to the specified slide path, after which the sliding mode starts. In case the phase point is in 4 areas, the regulator instructs the heater to switch off, after which the water cools down to the set value.

Figure 15 shows the trajectories of motion at various initial conditions and lines of sliding.

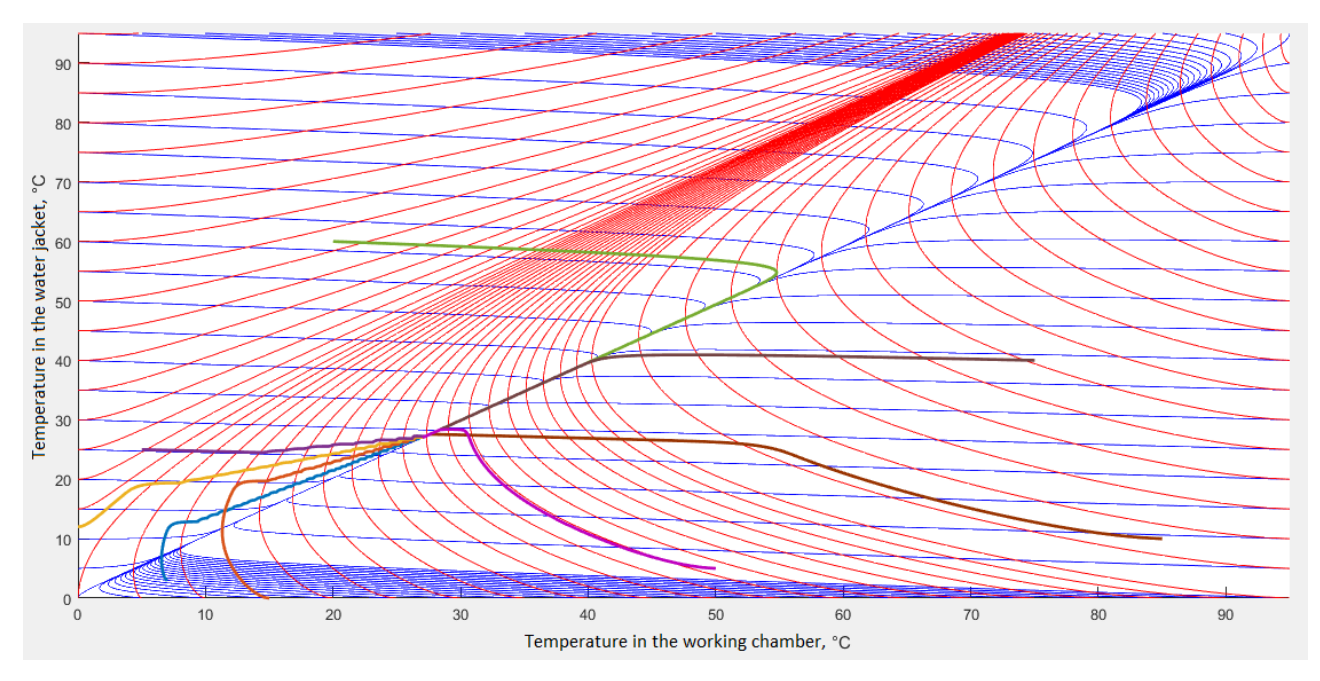

Figure 15 – Motion trajectories in the phase portrait

The time of the transient is determined by the line of sliding. Therefore, the problem of studying transient processes for various line of sliding problems has appeared.

Changing the angle of slope of a straight slide at identical initial conditions, the following phase trajectories and the corresponding transient characteristics were obtained (Fig. 16).

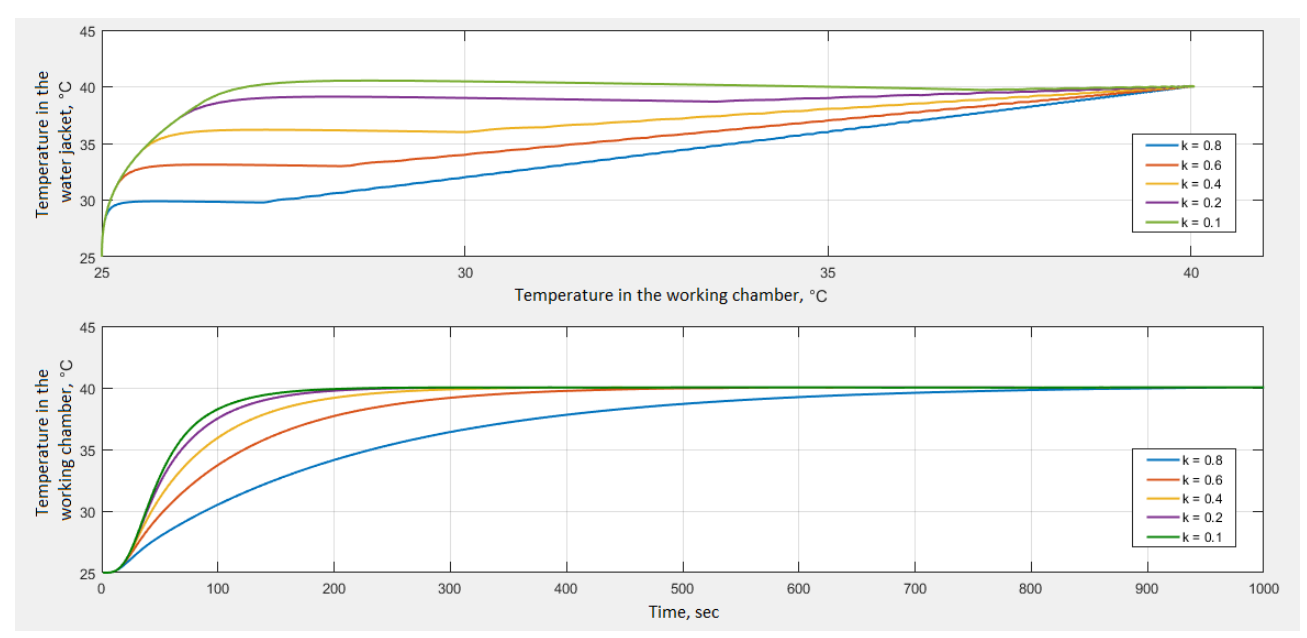

Figure 16 – Correspondence of phase trajectories and transients

Table 2 – Correspondence of the time of transients and lines of sliding

|              | $k = 0.8$ | $k = 0.6$ | $k = 0,4$ | $k = 0,2$ | $k = 0,1$ |
|--------------|-----------|-----------|-----------|-----------|-----------|
| $t_{tp}$ , c | 601       | 307       | 205       | 152       |           |

Table 2 shows that the steeper the slope of a straight slide, the longer the transient process.

Often in real control objects, the system parameters are determined with an error or change with time, therefore it is necessary to check the system being developed for insensitivity to their possible variations.

Check the stability control system with increased and reduced volumes of liquids at the boundaries of the working zone, slide lines  $k = 0.8$  and  $k = 0.1$ , and construct transient processes for each case (Fig. 17 and 18). As a controlling and disturbing influences, situations were simulated, as in checking for the coarseness of a cascade PID-controller.

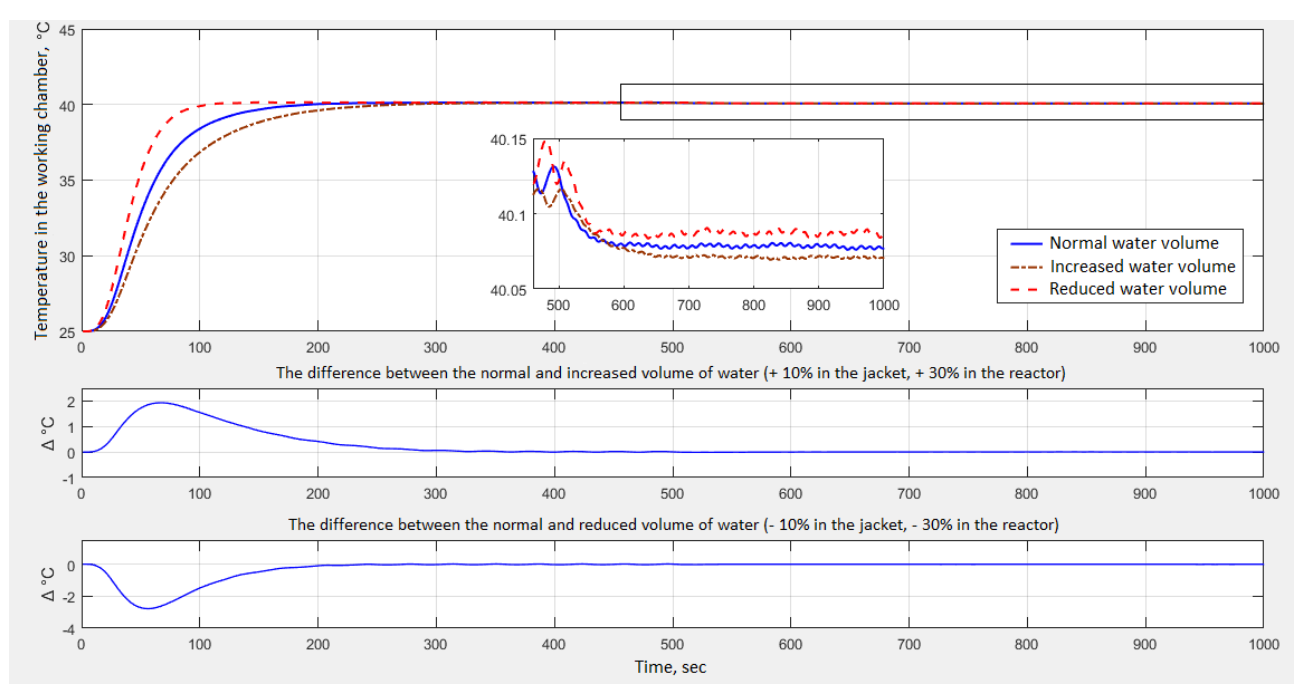

Figure  $17$  – Coarse test for  $k = 0.1$ 

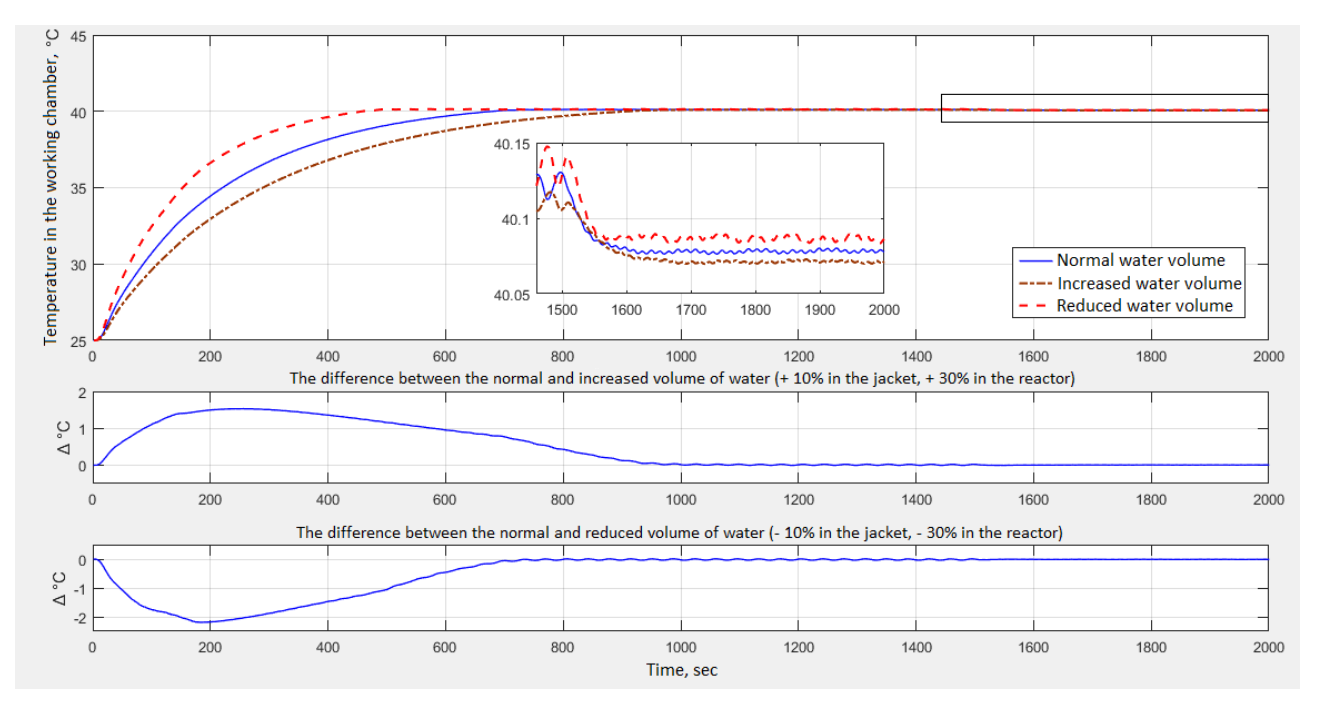

Figure  $18$  – Coarse test for  $k = 0.8$ 

We have obtained that for any value of the slope angle of the slide lying in the first working zone (Fig. 12), the system continues to be stable even in spite of significant changes in its parameters.

Since the control system being developed belongs to the class of discrete systems, accuracy and oscillation in the static mode will largely depend on the frequency of issuing new control values. Therefore, compare the operation of the system at different frequencies of issuing a new control action (Fig. 19).

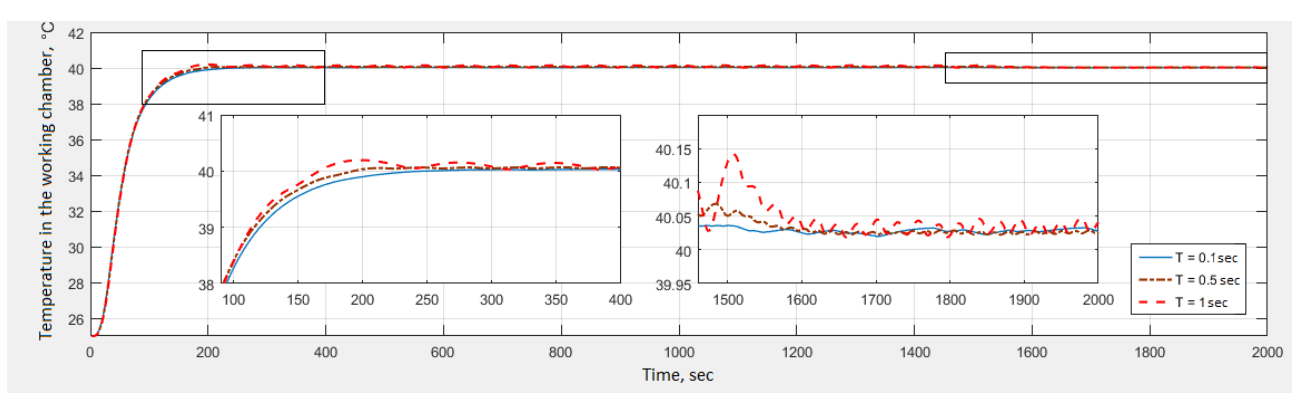

Figure 19 – Comparison of the oscillation and accuracy of the control when different frequency of control

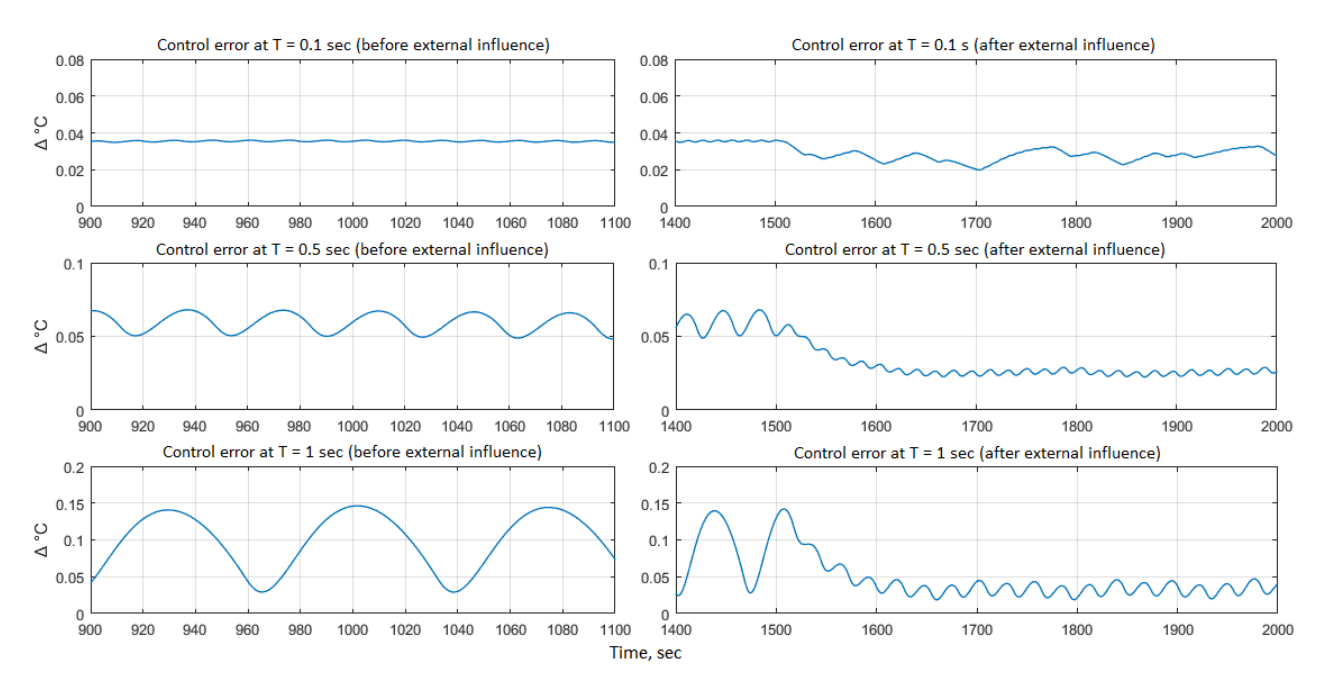

Figure 19 – Comparison of the oscillation and accuracy of the control when different frequency of control

Table 3 – Comparison of oscillation and error at static mode

|                            |                               | $T = 0.1$ sec    | $T = 0.5$ sec    | $T = 1$ sec      |
|----------------------------|-------------------------------|------------------|------------------|------------------|
| <b>Before</b><br>influence | Amplitude<br>fluctuations, °C | $\approx 0,0010$ | $\approx 0,0080$ | $\approx 0.0500$ |
|                            | Error, $^{\circ}$ C           | $\approx 0.0360$ | $\approx 0.0625$ | $\approx 0,0900$ |
| After<br>influence         | Amplitude<br>fluctuations, °C |                  | $\approx 0,0050$ | $\approx 0.0125$ |
|                            | Error, $^{\circ}$ C           | $\approx 0.0300$ | $\approx 0.0250$ | $\approx 0.0320$ |

## **1.5. Comparison of the slider regulator with a cascade PID-controller**

## **1.5.1. Comparison at nominal values of model parameters**

The comparison was made for the slider regulator at  $k = 0,1$  and the PIDcontroller with the parameters giving the best result. The sampling period for both regulators was  $T = 1$  c. When comparing, the situations of working off for control and disturbing actions were taken, which were also modeled when assessing the roughness of the two regulators (Fig. 20, 21).

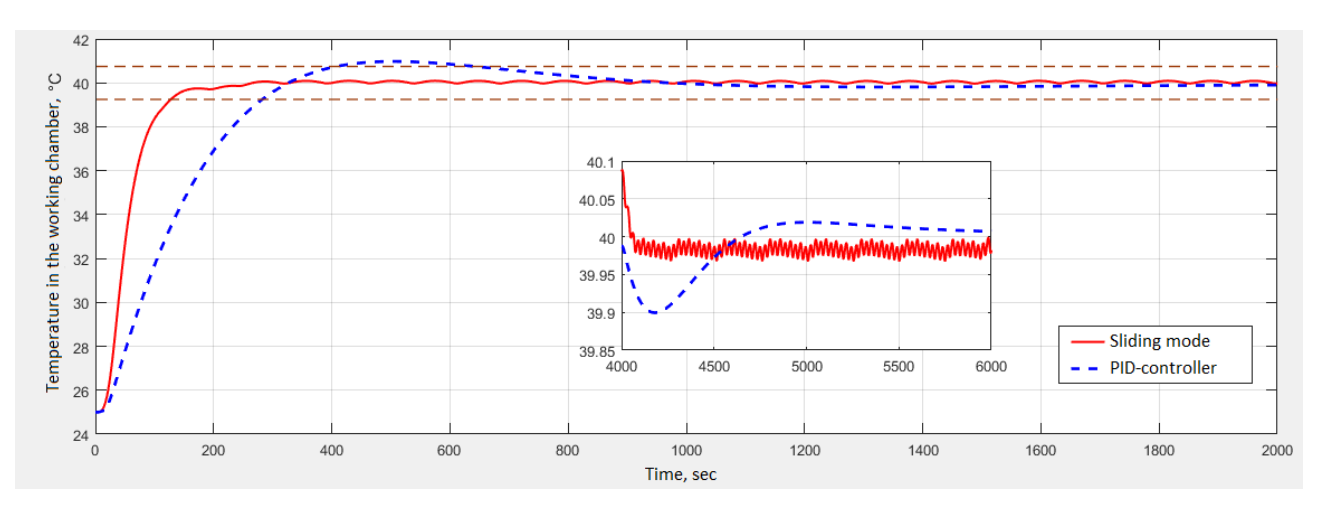

Figure 20 – Comparison of transients in the working chamber

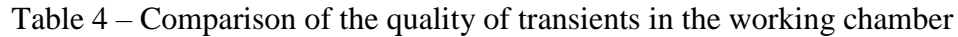

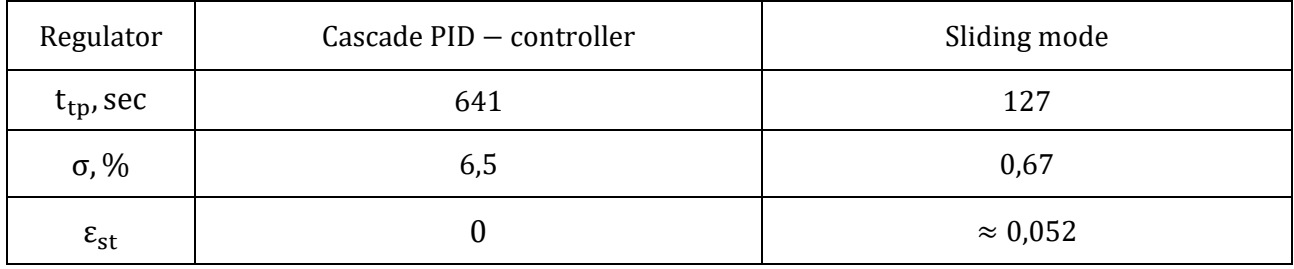

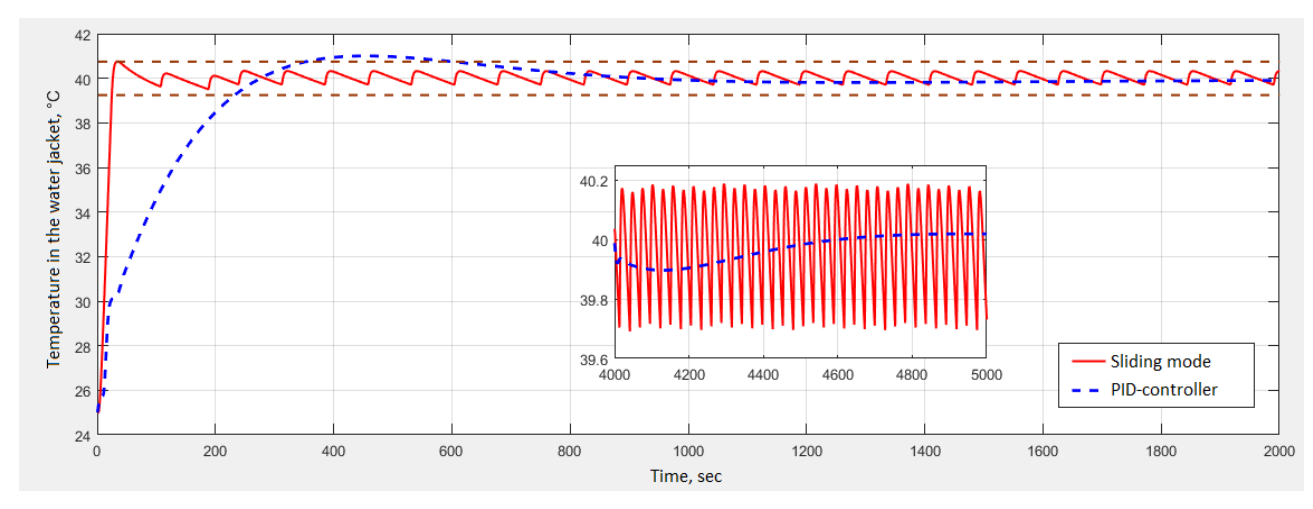

Figure 21 – Comparison of transient processes in a water jacket

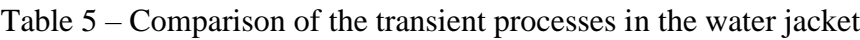

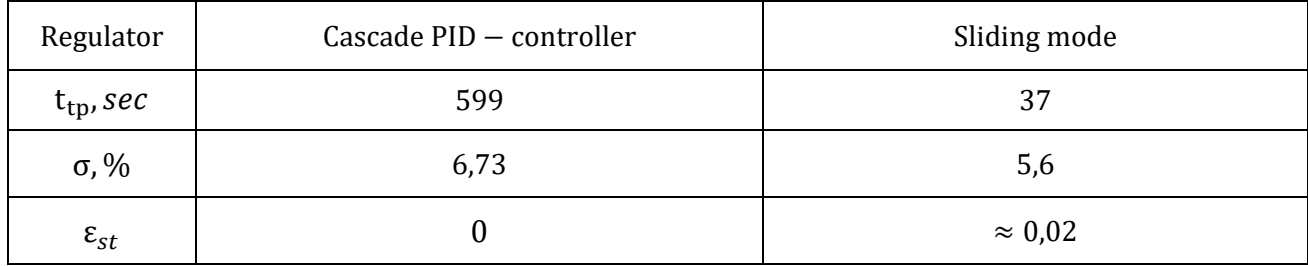

From the results of modeling, we can conclude that the developed regulator of sliding modes is the best in time of the transient process in comparison with the cascade PID-controller. The difference in the time of the transient is more than 500 seconds.

A second advantage is the almost complete absence of overshoot in the processing chamber of a chemical reactor, while the PID-controller system has an overshoot of about 6,5 %.

But the obvious disadvantage is the small fluctuations and control error in the static mode, caused by the constant switching of the actuator as well as to a large extent dependent on the temperature difference with the environment.

## **1.5.2. Comparison for parametric changes in the model**

After this, a study was made of the quality of regulation with parametric changes in the chemical reactor. Simulation was carried out for increased volumes of water in the tanks of the water jacket and the working chamber (200 % in the water jacket, 350 % in the working chamber). The resulting transients are shown in Figures 22 and 23.

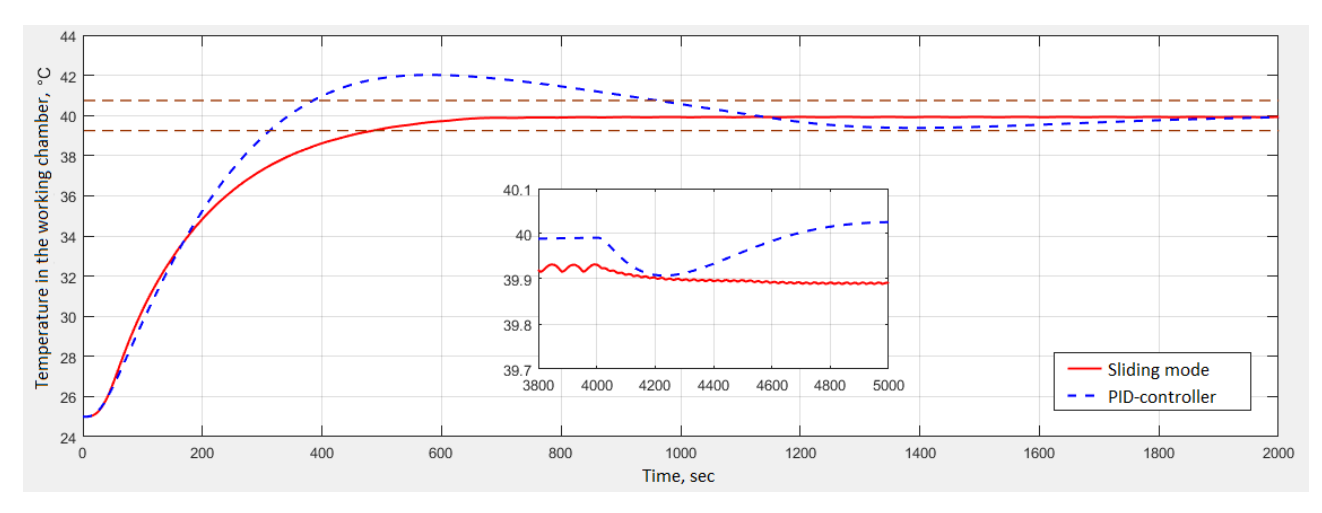

Figure 22 – Comparison of transients in the working chamber

| Regulator             | Cascade PID - controller | Sliding mode    |
|-----------------------|--------------------------|-----------------|
| t <sub>tp</sub> , sec | 971                      | 487             |
| $\sigma$ , %          | 13,46                    |                 |
| $\varepsilon_{st}$    |                          | $\approx 0.075$ |

Table 6 – Comparison of the quality of transients in the working chamber

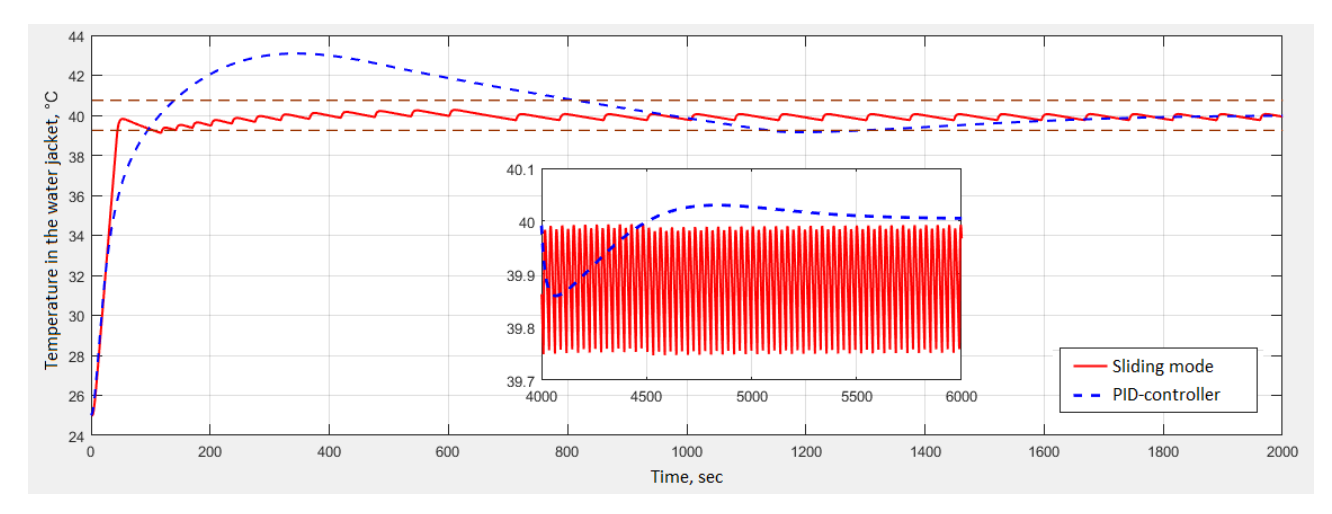

Figure 23 – Comparison of transient processes in a water jacket

Table 7 – Comparison of the transient processes in the water jacket

| Regulator            | Cascade PID - controller | Sliding mode   |
|----------------------|--------------------------|----------------|
| ${\rm t_{tp}}$ , sec | 1298                     | 120            |
| $\sigma$ , %         | 20,6                     | 1,8            |
| $\varepsilon_{st}$   |                          | $\approx 0.11$ |

From the simulation results presented in Figures 22 and 23, it can be concluded that the sliding mode is significantly more stable in terms of transient performance with parametric changes than the cascade PID-controller. This is confirmed by quantitative assessments of the quality of the transient processes presented in Tables 6 and 7.

This makes the slider controller preferable to use in similar control systems, because in the process of operation of the chemical reactor, the density of the reacting substances changes, simulated by changing the mass of water in the working chamber of the physical model. Significant changes in density can lead to a change in the quality of the transition process, as a result of which the raw materials obtained during the reaction may be spoiled and do not meet the requirements.